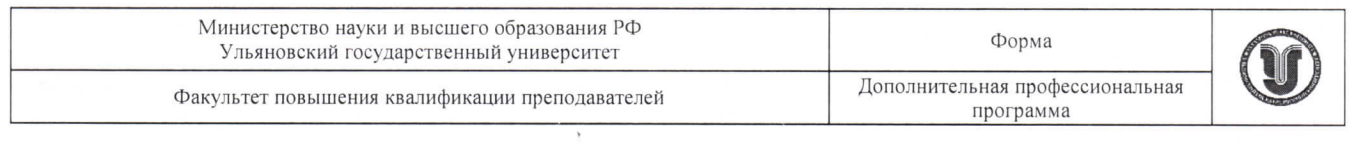

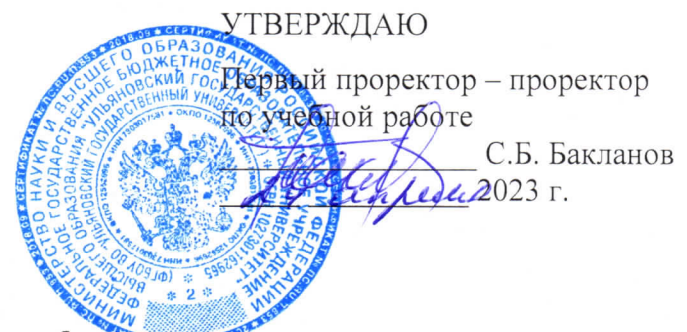

# Дополнительная профессиональная программа (программа профессиональной переподготовки)

# «Цифровые технологии в дизайне»

(наименование программы)

#### Искусство и культура

(отраслевая принадлежность программы)

Программу составил: Доцент кафедры дизайна и искусства интерьера Мосина С.В

Рекомендовано к использованию в учебном процессе: решением ученого совета ФМИАТ 3/23 от 18.04.2023

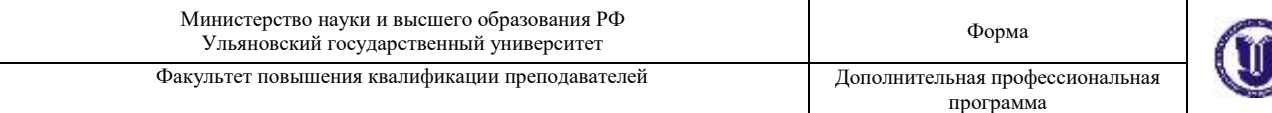

#### **I. Общие положения**

1. Дополнительная профессиональная программа (программа профессиональной переподготовки) ИТ-профиля «Цифровые технологии в дизайне» (далее – Программа) разработана в соответствии с нормами Федерального закона РФ от 29 декабря 2012 года № 273-ФЗ «Об образовании в Российской Федерации», с учетом требований приказа Минобрнауки России от 1 июля 2013 г. № 499 «Об утверждении Порядка организации и осуществления образовательной деятельности по дополнительным профессиональным программам», с изменениями, внесенными приказом Минобрнауки России от 15 ноября 2013 г. № 1244 «О внесении изменений в Порядок организации и осуществления образовательной деятельности по дополнительным профессиональным программам, утвержденный приказом Министерства образования и науки Российской Федерации от 1 июля 2013 г. № 499», *приказа Министерства образования и науки РФ от 23 августа 2017 г. N 816 «Об утверждении Порядка применения организациями, осуществляющими образовательную деятельность, электронного обучения, дистанционных образовательных технологий при реализации образовательных программ» (указать при необходимости);* паспорта федерального проекта «Развитие кадрового потенциала ИТ-отрасли» национальной программы «Цифровая экономика Российской Федерации»; постановления Правительства Российской Федерации от 13 мая 2021 г. № 729 «О мерах по реализации программы стратегического лидерства «Приоритет-2030» (в редакции постановления Правительства Российской Федерации от 14 марта 2022 г. № 357 «О внесении изменений в постановление Правительства Российской Федерации от 13 мая 2021 г. № 729»); приказа Министерства цифрового развития, связи и массовых коммуникаций Российской Федерации от 28 февраля 2022 г. № 143 «Об утверждении методик расчета показателей федеральных проектов национальной программы «Цифровая экономика Российской Федерации» и признании утратившими силу некоторых приказов

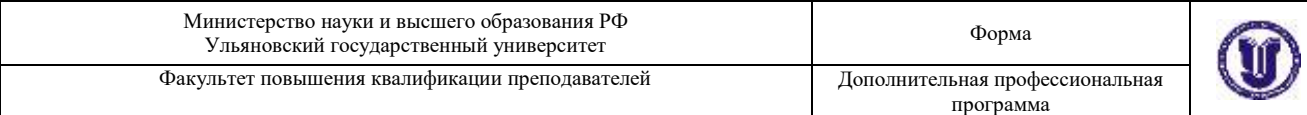

Министерства цифрового развития, связи и массовых коммуникаций Российской Федерации об утверждении методик расчета показателей федеральных проектов национальной программы «Цифровая экономика Российской Федерации» (далее – приказ Министерства цифрового развития, связи и массовых коммуникаций Российской Федерации № 143); федерального государственного образовательного стандарта высшего образования по направлению подготовки 09.03.01 «Информатика и вычислительная техника» (уровень бакалавриата), утвержденного приказом Минобрнауки России от 12 января 2016 г. № 5 (далее вместе – ФГОС ВО), а также профессионального стандарта 06.025 «Специалист по дизайну графических и пользовательских интерфейсов», утвержденного приказом Министерства труда и социальной защиты Российской Федерации от 5 октября 2015 г. N 689н (зарегистрирован Министерством юстиции Российской Федерации 30 октября 2015 г., регистрационный N 39558)

2. Профессиональная переподготовка заинтересованных лиц (далее – Слушатели), осуществляемая в соответствии с Программой (далее – Подготовка), имеющей отраслевую направленность<sup>1</sup> «Искусство и культура», проводится в ФГБОУ ВО «Ульяновский государственный университет» (далее – Университет) в соответствии с учебным планом в очной форме обучения<sup>2</sup>.

3. Разделы, включенные в учебный план Программы, используются для последующей разработки календарного учебного графика, учебнотематического плана, рабочей программы, оценочных и методических материалов. Перечисленные документы разрабатываются Университетом самостоятельно, с учетом актуальных положений законодательства об образовании, законодательства в области информационных технологий и смежных областей знаний ФГОС ВО и профессионального стандарта «06.025

<u>.</u>

<sup>&</sup>lt;sup>1</sup> Варианты отраслевой направленности: «Городское хозяйство»; «Финансовые услуги»; «Строительство»;

<sup>«</sup>Добывающая промышленность»; «Обрабатывающая промышленность»; «Транспортная инфраструктура»;

<sup>«</sup>Здравоохранение»; «Энергетическая инфраструктура»; «Образование»; «Сельское хозяйство и агропромышленный комплекс»; «Информационно-коммуникационные технологии»; «Искусство и культура»

<sup>2</sup> При реализации Программы допускается использовать сетевую форму обучения с организациями реального сектора экономики субъекта Российской Федерации

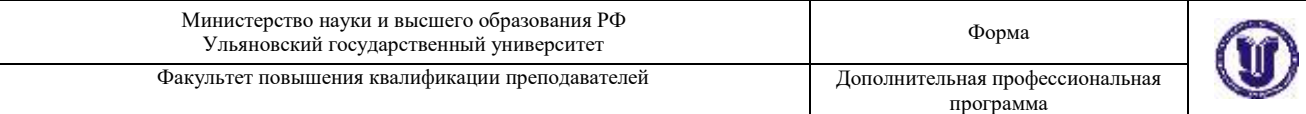

«Специалист по дизайну графических и пользовательских интерфейсов», утвержденного приказом Министерства труда и социальной защиты Российской Федерации от 5 октября 2015 г. N 689н (зарегистрирован Министерством юстиции Российской Федерации 30 октября 2015 г., регистрационный N 39558).

4. Программа регламентирует требования к профессиональной переподготовке в области цифровых технологий в дизайне.

Срок освоения Программы составляет 256 академических часов.

К освоению Программы в рамках проекта допускаются лица:

- получающие высшее образование по очной (очно-заочной) форме, лица, освоившие основную профессиональную образовательную программу (далее – ОПОП ВО) бакалавриата – в объеме не менее первого курса (бакалавры 2-го курса), ОПОП ВО специалитета – не менее первого и второго курсов (специалисты 3-го курса). Также к освоению ДПП ПП допускаются лица, обучающиеся по программам магистратуры, которые не относятся к ИТпрофилю (согласно приложению к Методике расчета показателя граждан, прошедших обучение по дополнительным образовательным программам) и по программам ординатуры.

5. Область профессиональной деятельности искусство и культура, также возможны: средства массовой информации, издательство и полиграфия (в сфере дизайна); связь, информационные и коммуникационные технологии (в сфере проектирования, разработки, внедрения и эксплуатации средств вычислительной техники и информационных систем, управления их жизненным циклом).

## **II. Цель**

6. Целью подготовки слушателей по Программе является получение компетенции<sup>3</sup>, необходимой для выполнения нового вида профессиональной

<u>.</u>

<sup>3</sup>Указать целевые группы обучающихся, определенные паспортом Федерального проекта: − обучающиеся по специальностям и направлениям подготовки, не отнесенным к ИТ-сфере, −обучающиеся по специальностям и направлениям подготовки ИТ-сферы (выбрать нужное)

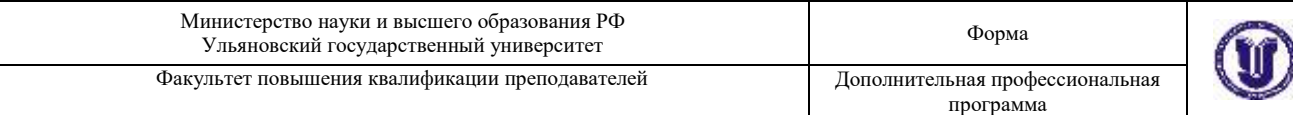

деятельности в области информационных технологий, разработки структуры и дизайна графических пользовательских интерфейсов обучающимися по специальностям и направлениям подготовки, не отнесенным к ИТ-сфере; приобретение новой квалификации специалист по дизайну графических и пользовательских интерфейсов.

# **III. Характеристика новой квалификации и связанных с ней видов профессиональной деятельности, трудовых функций и (или) уровней квалификации**

7. Виды профессиональной деятельности, трудовая функция, указанные в профессиональном стандарте по соответствующей должности специалист по дизайну графических и пользовательских интерфейсов, представлены в таблине  $1$ 

*Таблица 1*

## **Характеристика новой квалификации, связанной с видом профессиональной деятельности и трудовыми функциями в соответствии с профессиональным стандартом 06.025 «Специалист по дизайну графических и пользовательских интерфейсов»**

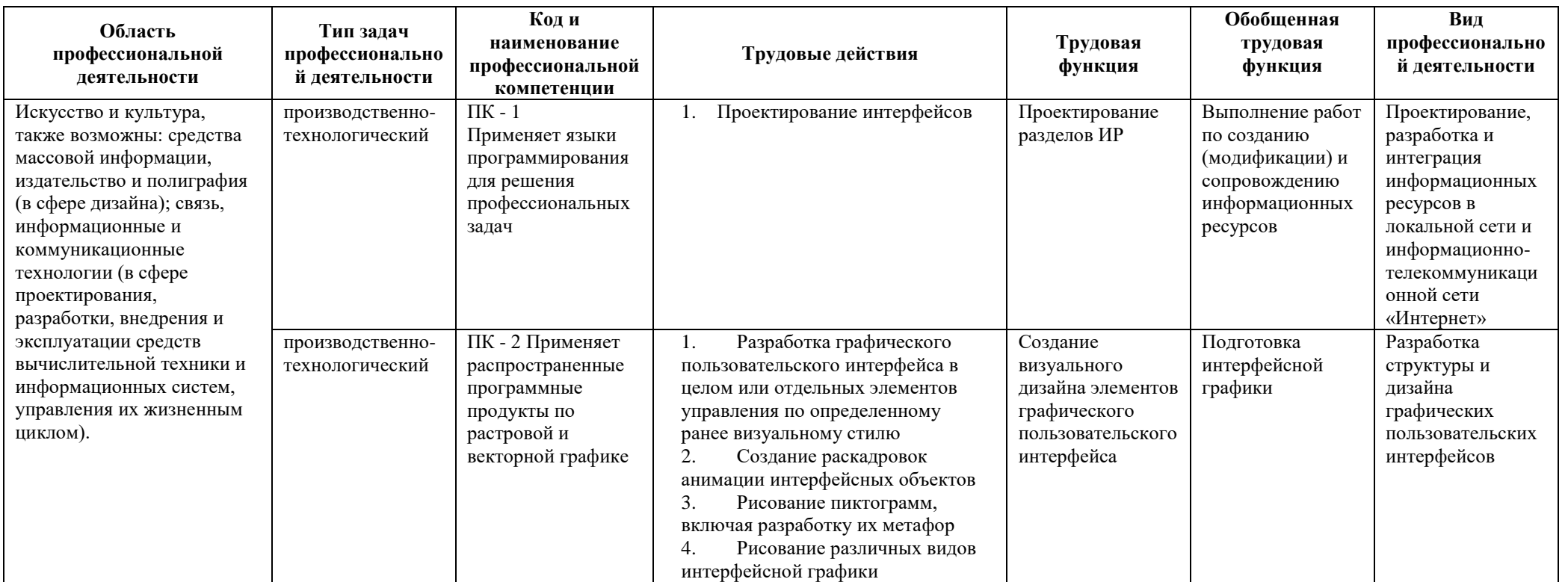

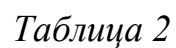

# **Характеристика новой и развиваемой цифровой компетенции в ИТ-сфере, связанной с уровнем формирования и развития в результате освоения Программы<sup>4</sup> «Цифровые технологии в дизайне»**

| Наименование<br>сферы                 | Код и наименование<br>профессиональной<br>компетенции                                                           | Пример<br>инструментов | 0 — способность не<br>проявляется/<br>проявляется в<br>степени,<br>недостаточной для<br>отнесения к 1<br>уровню<br>сформированности<br>компетенции | 1 — способность<br>проявляется под<br>внешним контролем /<br>при внешней<br>постановке задачи/<br>обучающийся<br>пользуется готовыми,<br>рекомендованными<br>продуктами | 2 — способность<br>проявляется, но<br>обучающийся<br>эпизодически<br>прибегает к<br>экспертной<br>консультации/<br>самостоятельно<br>подбирает и<br>пользуется готовыми<br>продуктами                            | 3 — способность<br>проявляется<br>системно/<br>обучающийся<br>модифицирует<br>способность под<br>определенные задачи<br>/ создает новый<br>продукт, обучает<br>других                                                  |
|---------------------------------------|----------------------------------------------------------------------------------------------------|------------------------|----------------------------------------------------------------------------------------------------|----------------------------------------------------------------------------------------------------|----------------------------------------------------------------------------------------------------|----------------------------------------------------------------------------------------------------|
| Средства<br>программной<br>разработки | $\Pi K - 1$<br>Применяет языки<br>программирования<br>для решения<br>профессиональных<br>задач.<br>$(ID - 28).$ | JavaScript, PHP        | Не применяет языки<br>программирования<br>ДЛЯ<br>решения<br>профессиональных<br>задач (-)                                                          | Применяет языки<br>программирования<br>для решения<br>профессиональных<br>задач под контролем<br>более опытных<br>специалистов<br>$(+)$                                 | Самостоятельно<br>применяет языки<br>программирования.<br>Использует<br>настраиваемые<br>программные<br>инструменты для<br>автоматизации<br>процессов в<br>профессиональной<br>деятельности<br>$\left( -\right)$ | На экспертном уровне<br>применяет языки<br>программирования и<br>настраиваемые<br>программные<br>инструменты<br>для автоматизации<br>процессов в<br>профессиональной<br>деятельности<br>организации.<br>Обучает других |

<sup>4</sup> На основании Матрицы компетенций, актуальных для цифровой экономики, указанной в Приложении 1 в Требованиях к ДПП ПП.

 $\overline{a}$ 

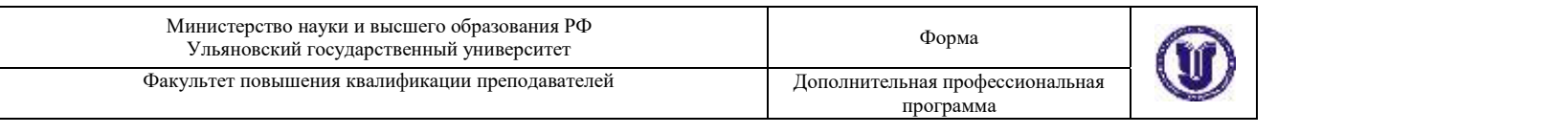

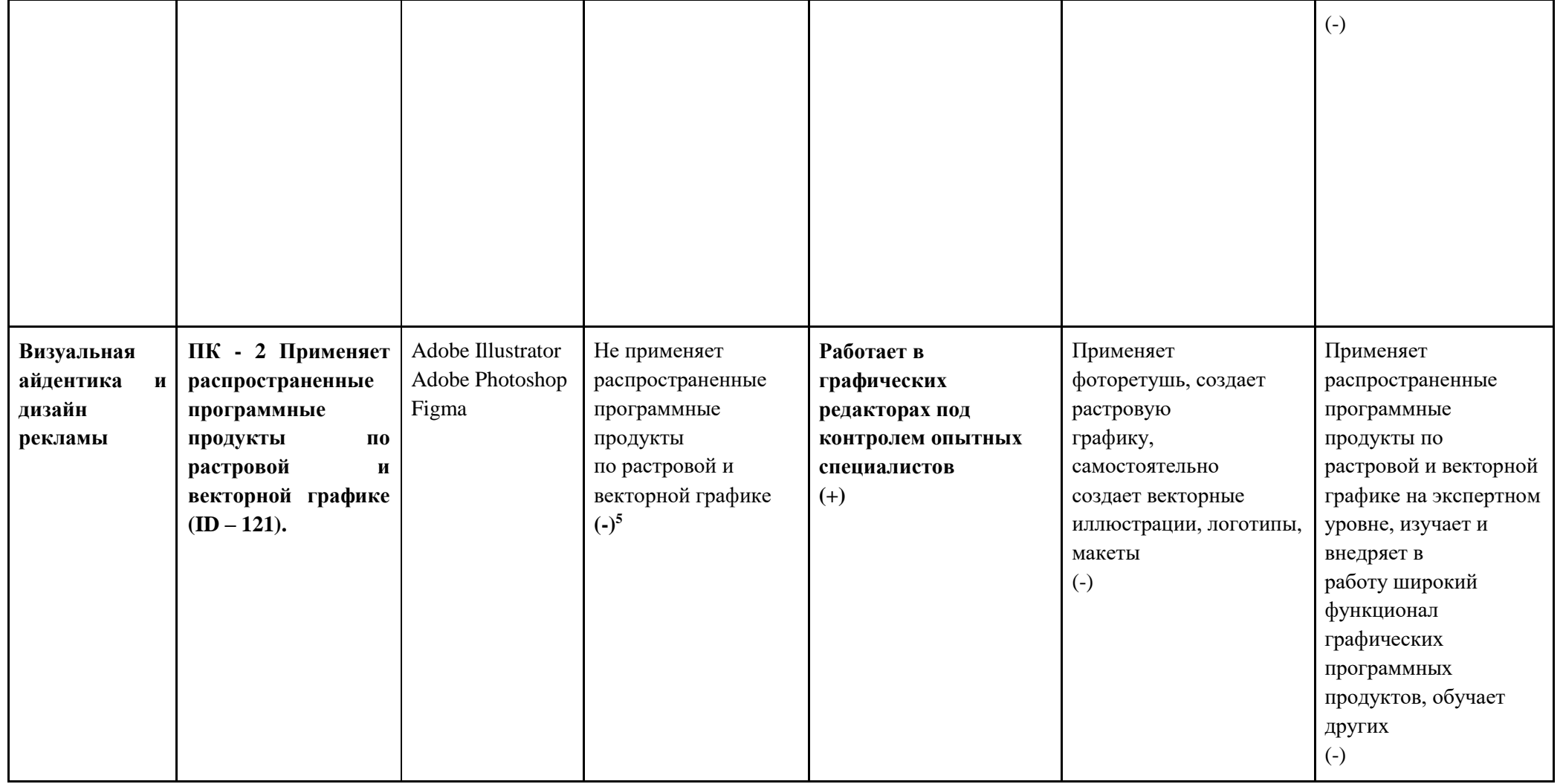

 $\overline{a}$ 

<sup>5</sup> Указать нужное

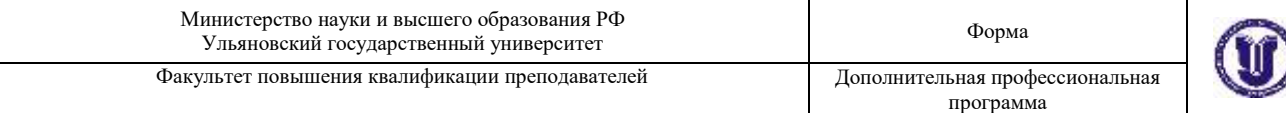

# **IV. Характеристика новых и развиваемых цифровых компетенций, формирующихся в результате освоения программы**

8. В ходе освоения Программы Слушателем приобретаются следующие профессиональные компетенции:

ПК- 1 Применяет языки программирования для решения профессиональных задач;

- ПК – 2 Применяет распространенные программные продукты по растровой и векторной графике

*(Код и наименование профессиональной компетенции Таблица 1)*

В ходе освоения Программы Слушателем совершенствуются следующие профессиональные компетенции:

ПК- 1 Применяет языки программирования для решения профессиональных задач (ID - 28);

- ПК - 2 Применяет распространенные программные продукты по растровой и векторной графике (ID – 121).

*(Код и наименование профессиональной компетенции Таблица 2)*

## **V. Планируемые результаты обучения по ДПП ПП**

10. Результатами подготовки слушателей по Программе является получение компетенции, необходимой для выполнения нового вида профессиональной деятельности в области информационных технологий разработка структуры и дизайна графических пользовательских интерфейсов; приобретение новой квалификации специалист по дизайну графических и пользовательских интерфейсов.

Наименование компетенции: ПК- 1 Применяет языки программирования для решения профессиональных задач

**Знать:** основные приемы программирования на языках высокого уровня; методы и приемы алгоритмизации поставленных задач; технологии

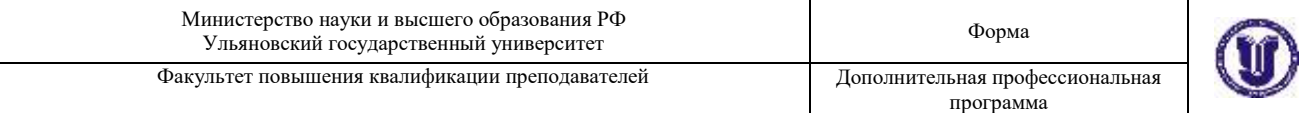

программирования; методы и приемы отладки программного кода; интерфейсы взаимодействия с внешней средой; основы web-технологий и типовые решения по разработке веб-приложений; средства информационнокоммуникационных технологий для передачи информации; принципы построения и функционирования баз данных и работы с ними; методы и средства проектирования программных интерфейсов; основы гипертекстовой разметки (HTML); правила формирования основных тегов; методы проектирования web-сайта как статичной информационной системы; методы проектирования web-сайта как динамичной информационной системы; программные средства на стороне клиента, используемые для создания webстраниц; программные средства на стороне сервера, используемые для создания web-страниц; программные средства, используемые для размещения и сопровождения web-страниц; основные принципы работы web-приложений на стороне web -сервера.

**Уметь:** применять выбранные языки программирования для написания программного кода; использовать выбранную среду программирования и средства системы управления базами данных; использовать выбранную систему контроля версий; применять инструментальные средства коллективной работы над программным кодом; проводить оценку и обоснование рекомендуемых решений; ставить и решать прикладные задачи с использованием современных информационно-коммуникационных технологий; осуществлять коммуникации с заинтересованными сторонами; корректно использовать CSS для обеспечения единого подхода к форматированию контента web-ресурса; создавать адаптивные веб-страницы, которые способны оставаться функциональными на различных устройствах при разных разрешениях; применять инструменты анимации информационного ресурса для повышения его доступности и визуальной привлекательности; использовать ЯП JavaScript для улучшения функциональности и интерактивности сайта; определять возможности отображения web-страниц в размерах рабочего пространства устройств для

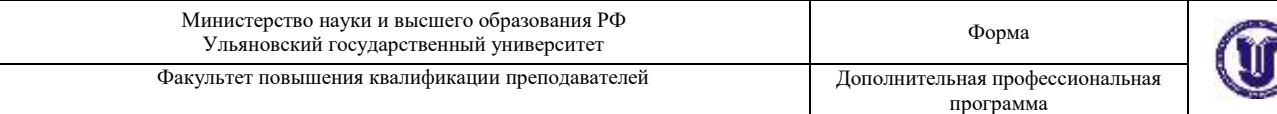

разных видов дизайн-макетов; применять специализированное программное обеспечение для верстки страниц; создавать клиент-серверные приложения, используя ЯП PHP; разрабатывать программный код клиентской и серверной части web-приложений.

**Иметь навыки**: проектирования web-сайта; создания программного кода в соответствии с техническим заданием (готовыми спецификациями); анализа и проверки исходного программного кода; отладки программного кода на уровне программных модулей; сохранения сделанных изменений программного кода в соответствии с регламентом контроля версий; согласования требований к программному обеспечению с заинтересованными сторонами; использования существующих типовых решений и шаблонов проектирования программного обеспечения, ИР; применения методов и средств проектирования ИР; формирования пользовательского интерфейса веб-приложения при помощи JavaScript, HTML, CSS; работы с web-сервером.

Наименование компетенции: ПК - 2 Применяет распространенные программные продукты по растровой и векторной графике (ID – 121).

**Знать:** основы композиции, цветоведения и колористики; правила типографского набора текста и верстки; требования целевых операционных систем и платформ к пиктограммам и элементам управления; общие принципы анимации;

**Уметь:** создавать графические документы в программах подготовки растровых изображений; создавать графические документы в программах подготовки векторных изображений; рисовать анимационные последовательности и раскадровку; подбирать графические метафоры, максимально точно соответствующие назначению разрабатываемого элемента управления; работать в границах заданного стиля; оптимизировать интерфейсную графику под различные разрешения экрана;

**Иметь навыки:** разработки графического пользовательского интерфейса в целом или отдельных элементов управления по определенному ранее

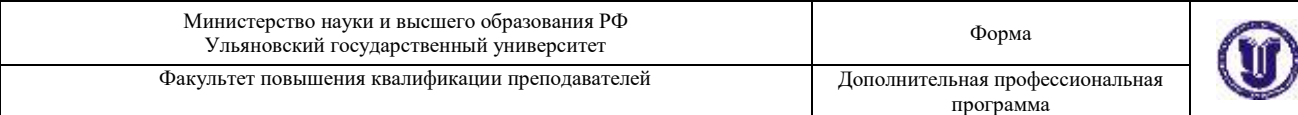

визуальному стилю; создания раскадровок анимации интерфейсных объектов; рисования пиктограмм, включая разработку их метафор; рисования различных видов интерфейсной графики.

# **VI. Организационно-педагогические условия реализации ДПП**

12. Реализация Программы должна обеспечить получение компетенции, необходимой для выполнения нового вида профессиональной деятельности в области информационных технологий, разработки структуры и дизайна графических пользовательских интерфейсов; приобретение новой квалификации специалист по дизайну графических и пользовательских интерфейсов.

13. Учебный процесс организуется с применением<sup>6</sup> электронного обучения, дистанционных образовательных технологий, современных педагогических сценариев, системы управления обучением (LMS), проектного формата образовательной деятельности, инновационных технологий и методик обучения, способных обеспечить получение слушателями знаний, умений и навыков в области<sup>7</sup> 06. Связь, информационные и коммуникационные технологии.

14. Реализация Программы обеспечивается научно-педагогическими кадрами Университета, допустимо привлечение к образовательному процессу высококвалифицированных специалистов ИТ-сферы и/или дополнительного профессионального образования в части, касающейся профессиональных компетенций в области создания алгоритмов и программ, пригодных для практического применения, с обязательным участием представителей профильных организаций-работодателей. Возможно привлечение региональных руководителей цифровой трансформации (отраслевых ведомственных и/или корпоративных) к проведению итоговой аттестации,

1

 $^6$  При необходимости указать нужное — электронного обучения, дистанционных образовательных технологий

 $^7$  Разрабатывается на основе ФГОС ВО (3++), соответствует разделу 1.11 ФГОС ВО и конкретному профстандарту

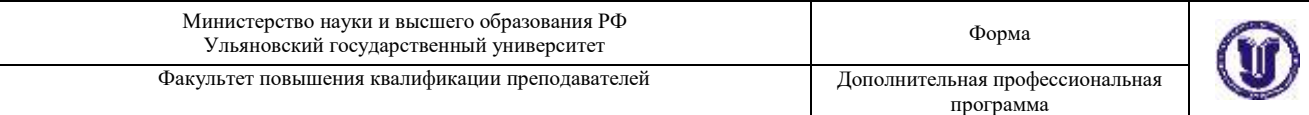

привлечение работников организаций реального сектора экономики субъектов Российской Федерации.

# **VII. Учебный план ДПП**

15. Объем Программы составляет 256 часов.

16. Учебный план Программы определяет перечень, последовательность,

общую трудоемкость разделов и формы контроля знаний.

# Учебный план программы профессиональной переподготовки

#### «Цифровые технологии в дизайне»

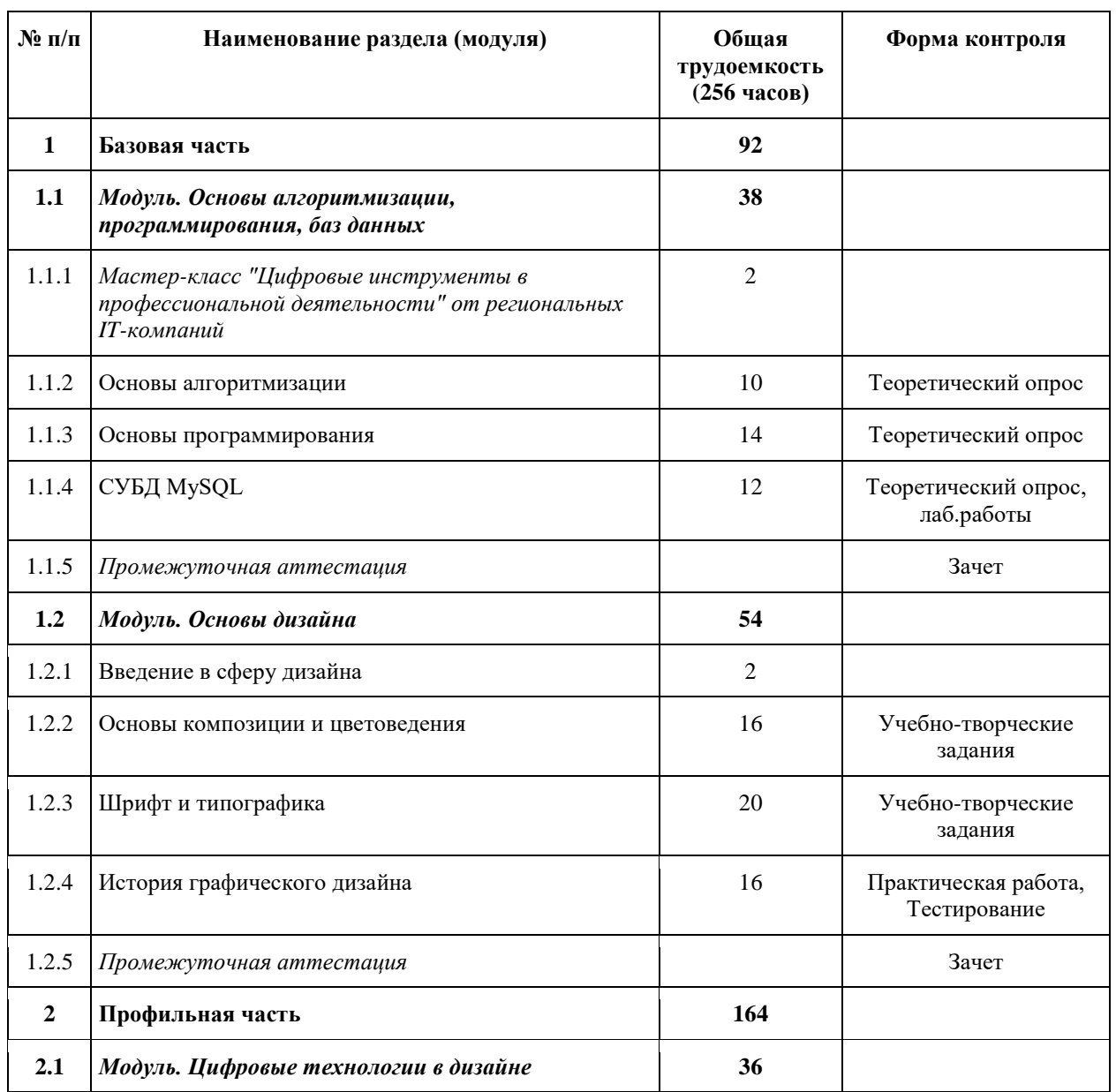

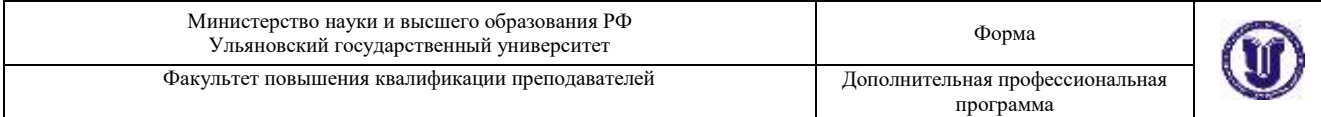

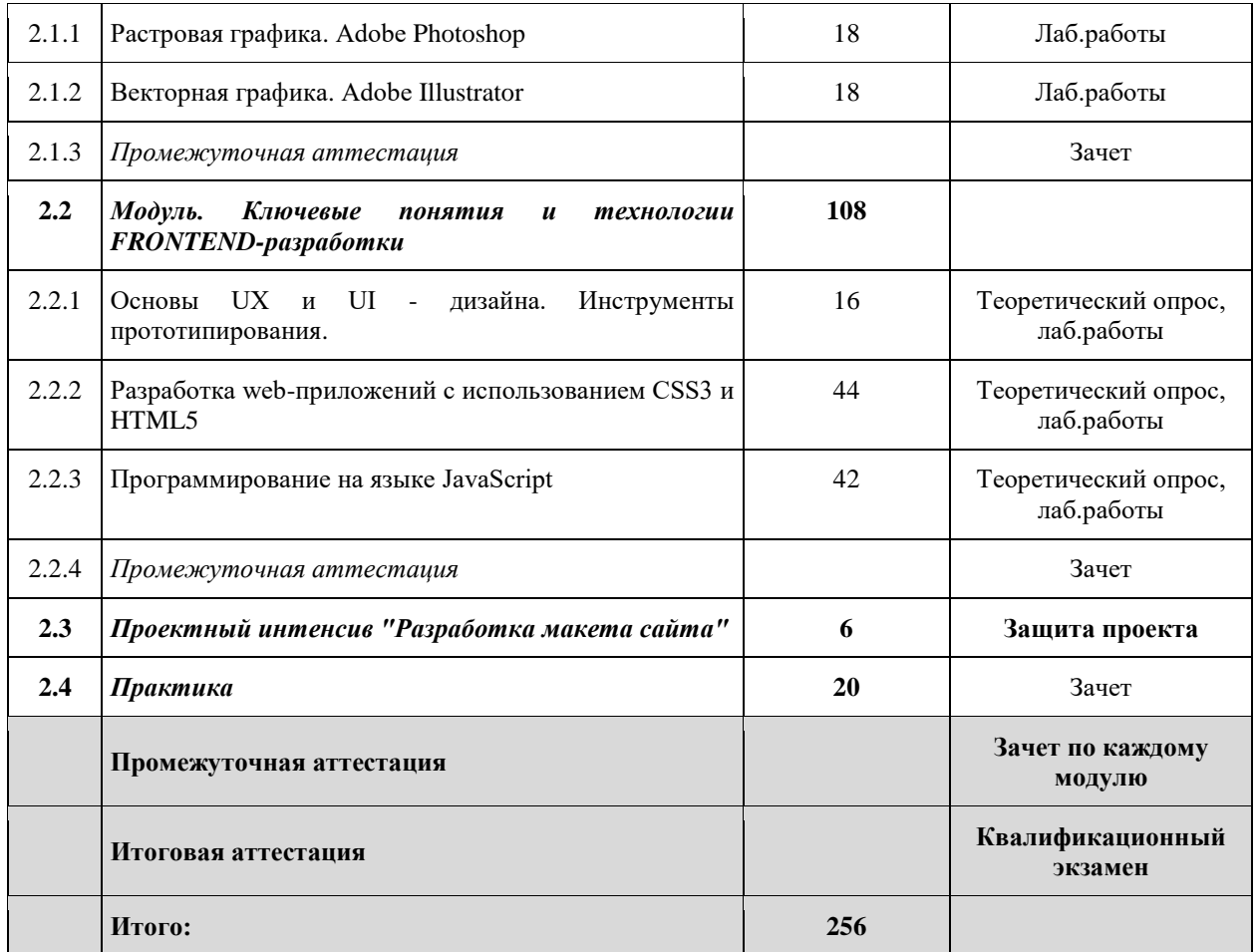

# **VIII. Календарный учебный график**

18. Календарный учебный график представляет собой график учебного процесса, устанавливающий последовательность и продолжительность обучения и итоговой аттестации по учебным дням.

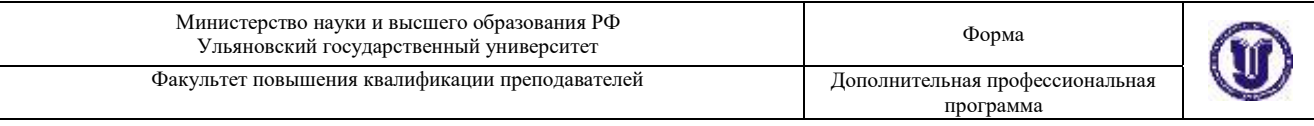

#### **Календарный учебный график программы профессиональной переподготовки «Цифровые технологии в дизайне»**

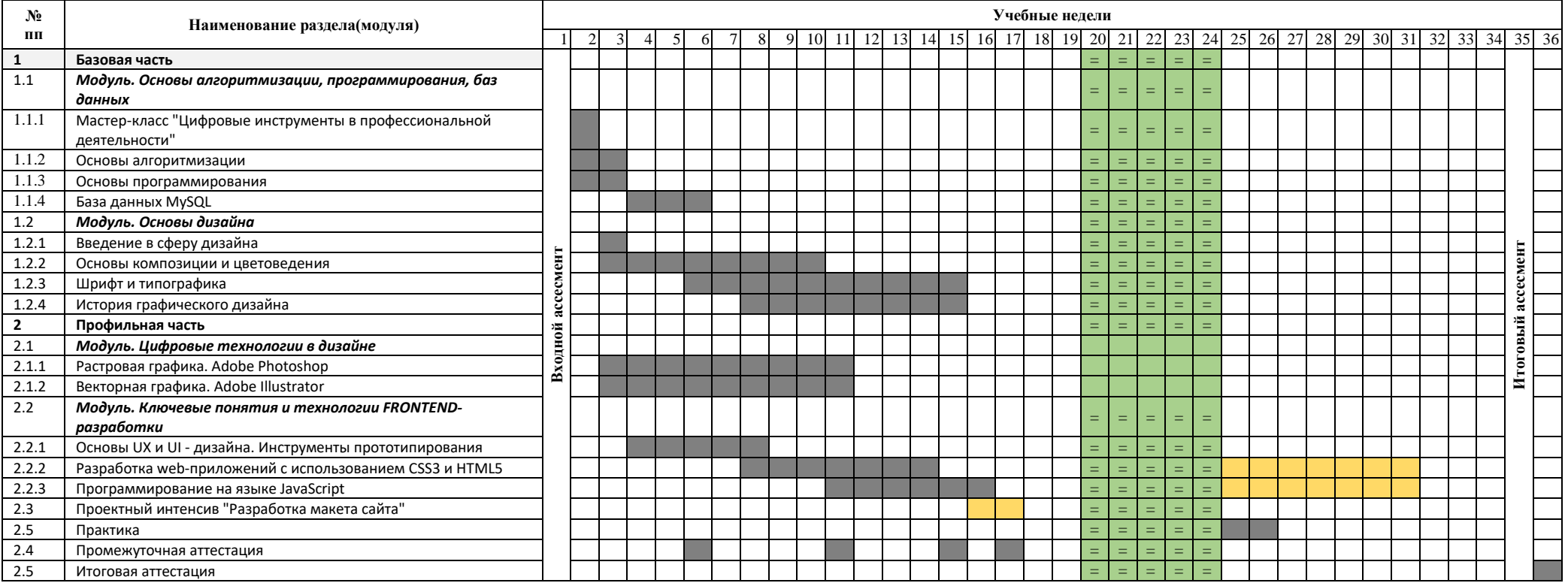

Лекции, семинары, лаб.работы, практика, промежуточная аттестация, ИА

Проектная деятельность

Ассесменты (входной и итоговый)

Нерабочие дни =====

# **IX. Рабочая программа учебных предметов, курсов, дисциплин (модулей)**

19. Рабочая программа содержит перечень разделов и тем, а также рассматриваемых в них вопросов с учетом их трудоемкости.

Рабочая программа разрабатывается Университетом с учетом профессионального стандарта 06.025 «Специалист по дизайну графических и пользовательских интерфейсов».

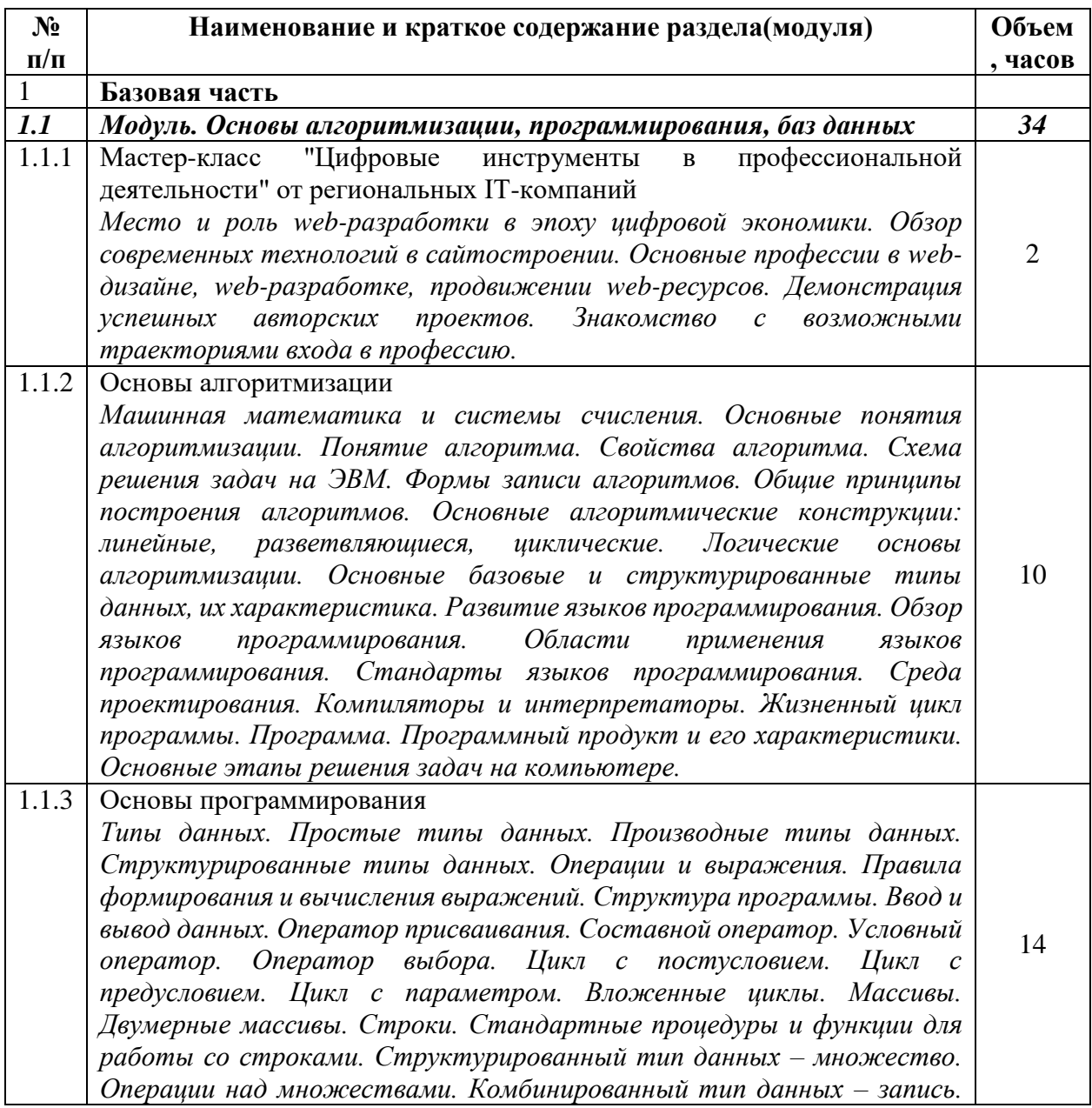

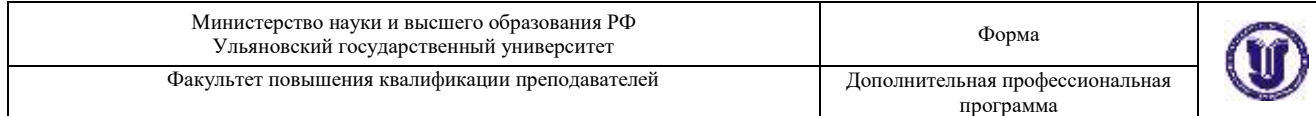

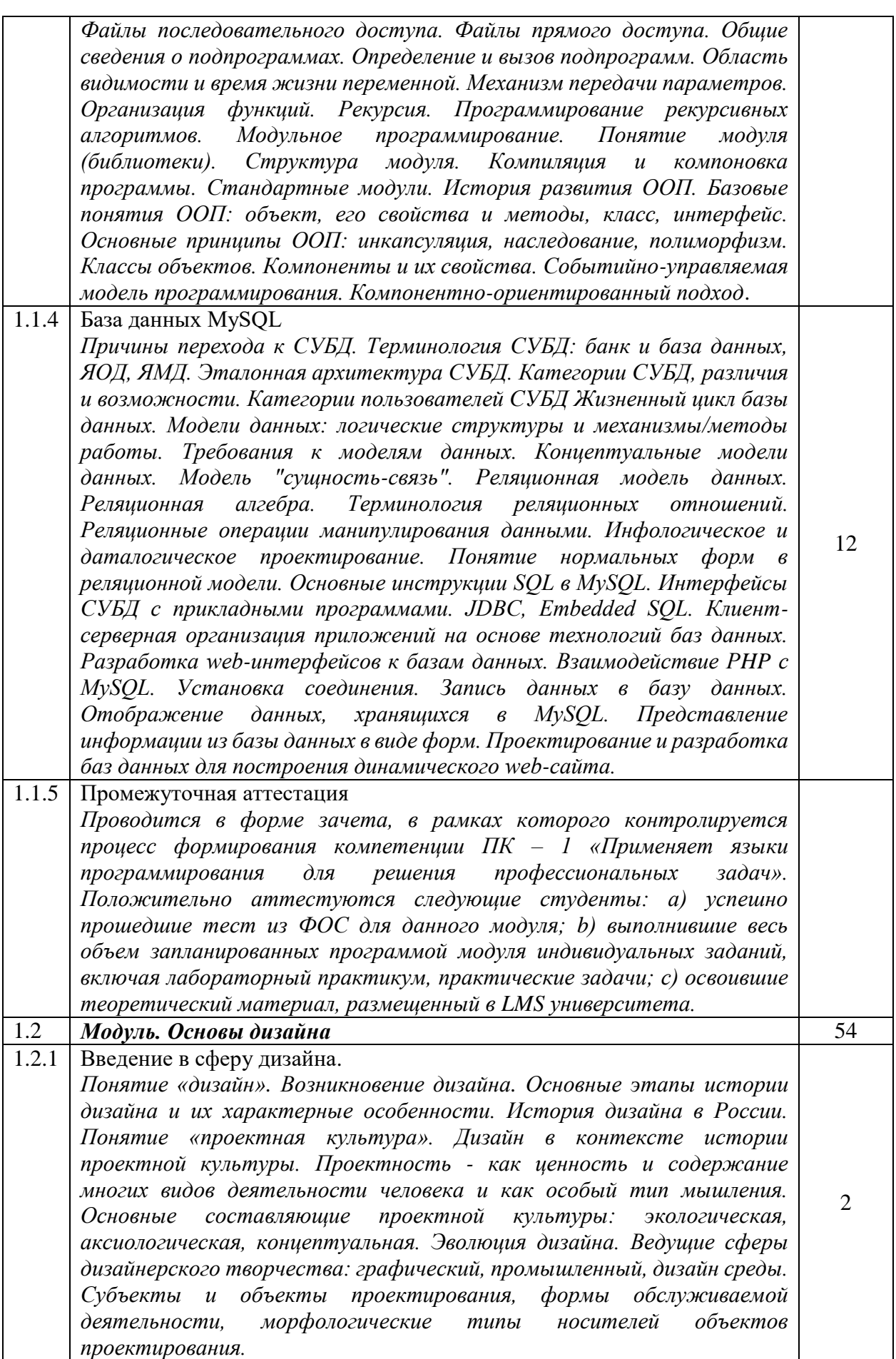

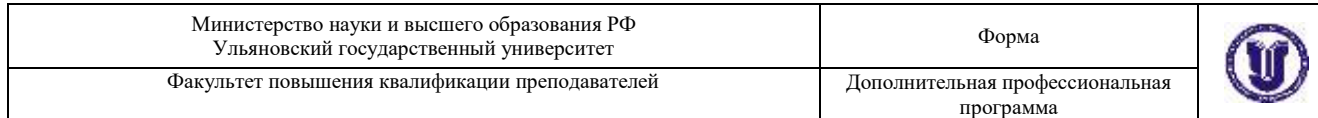

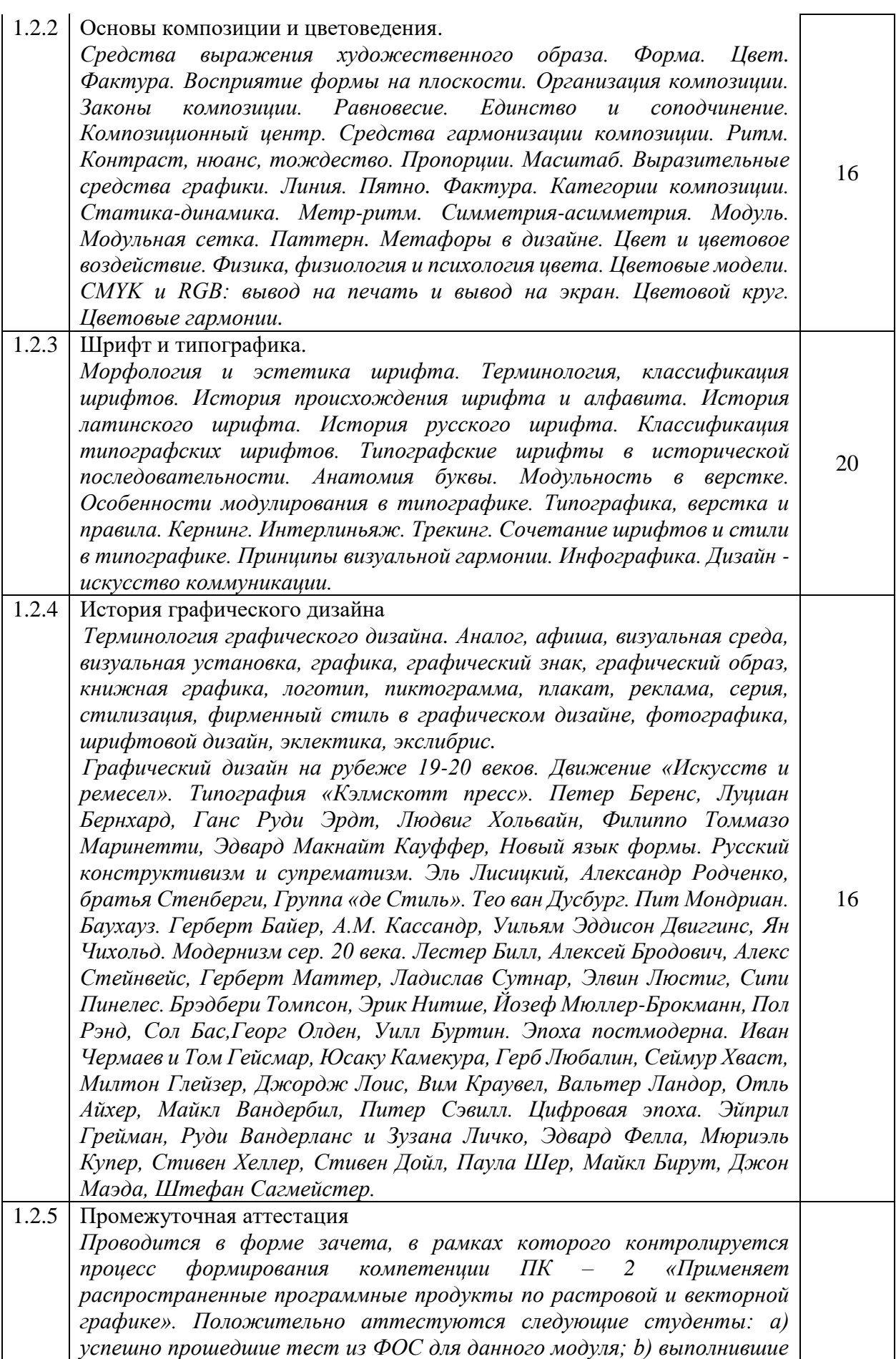

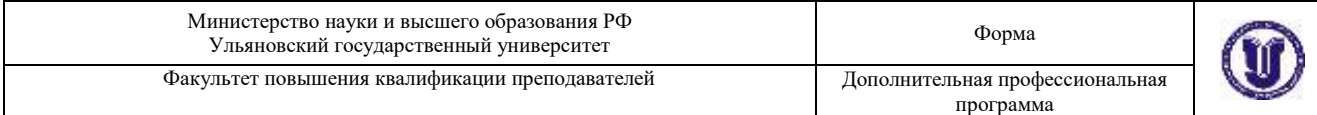

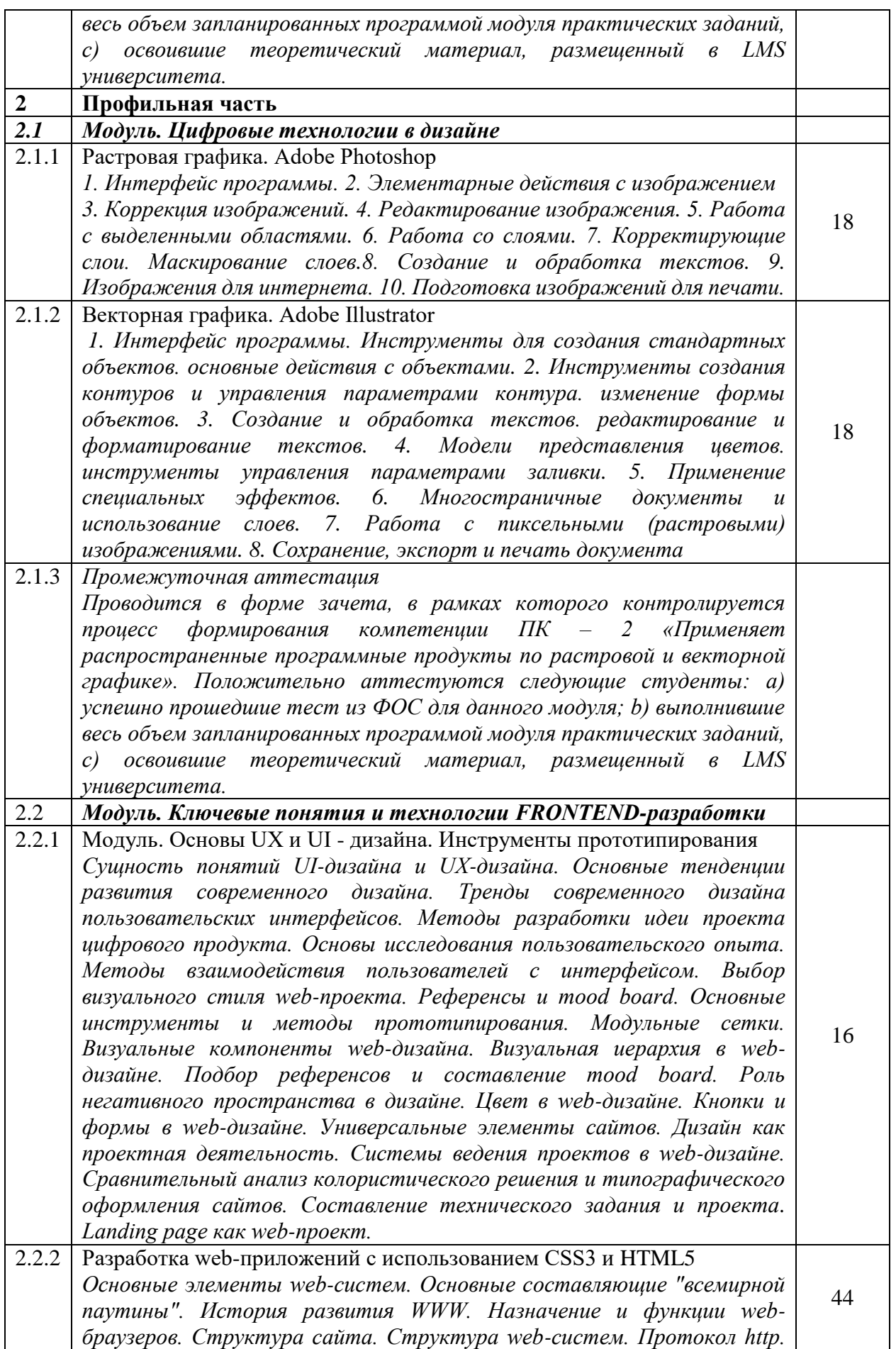

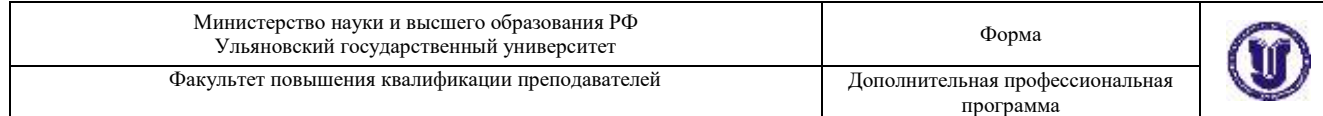

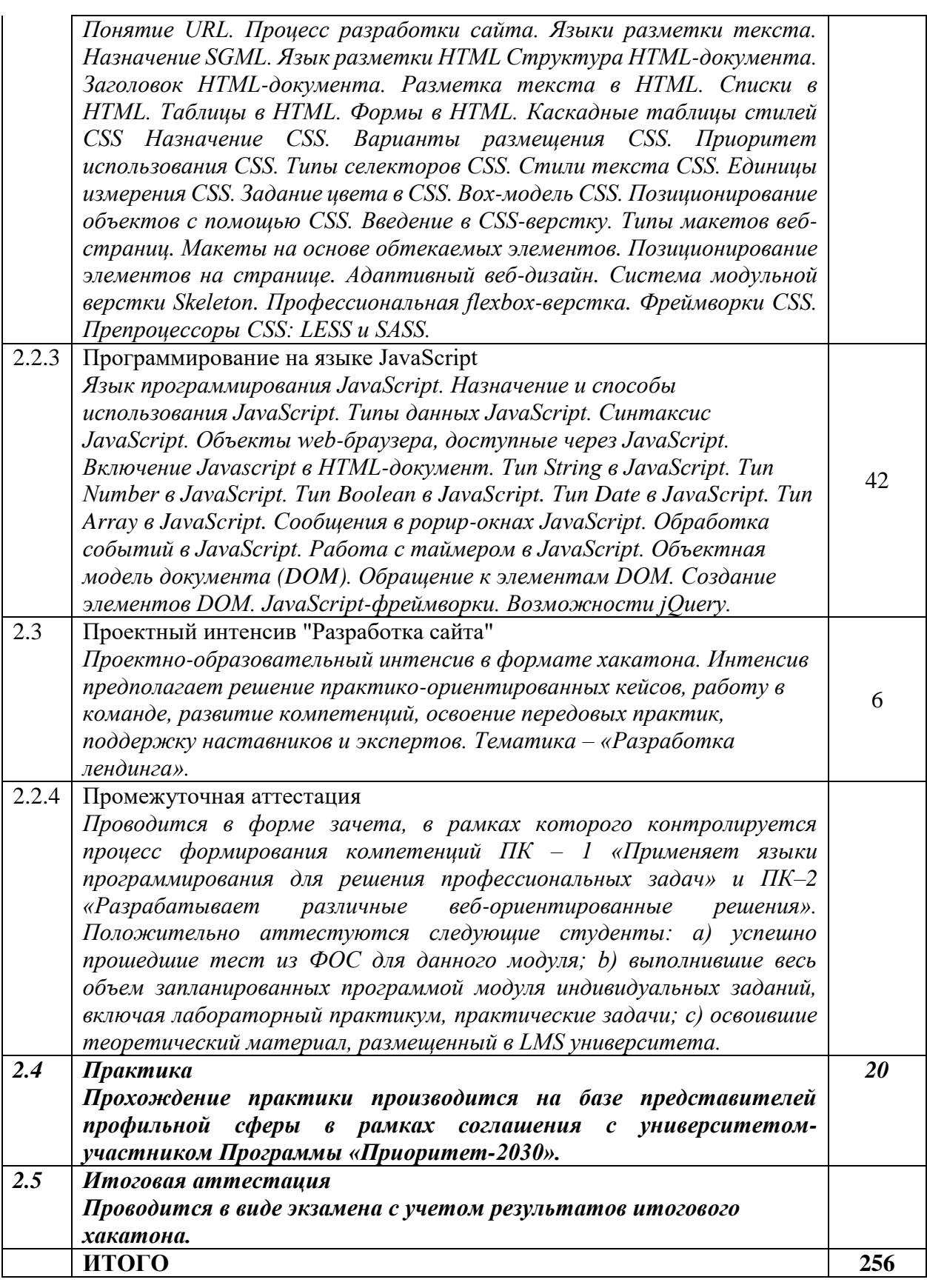

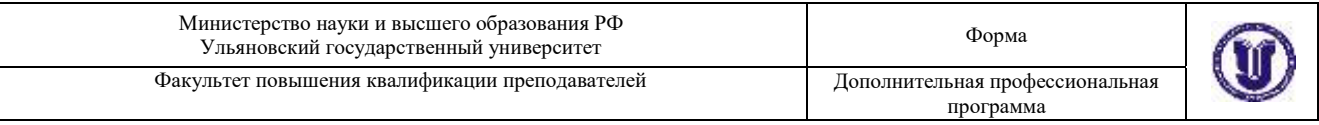

20. Учебно-тематический план Программы определяет тематическое содержание, последовательность разделов и (или)

#### тем и их трудоемкость.

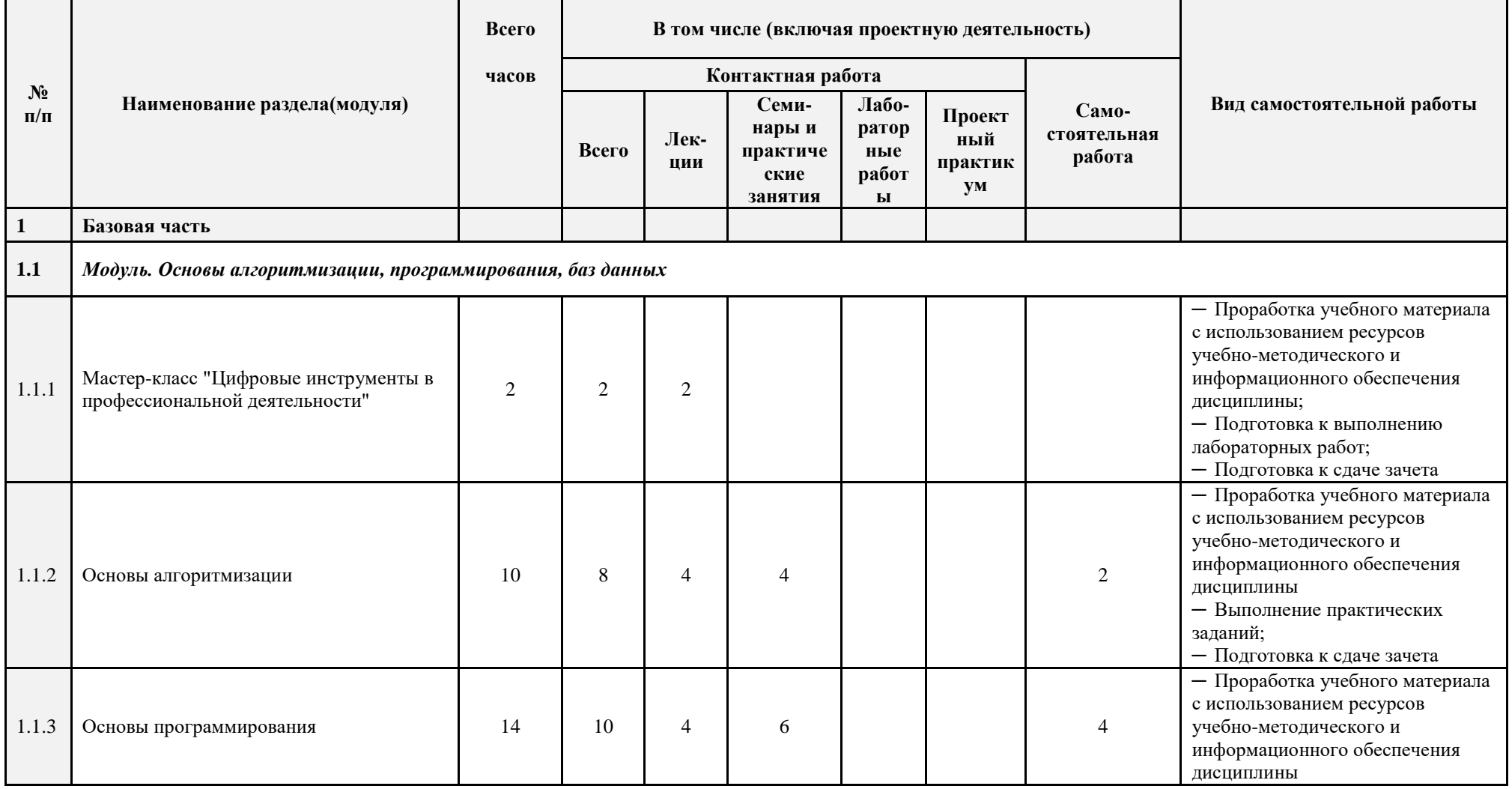

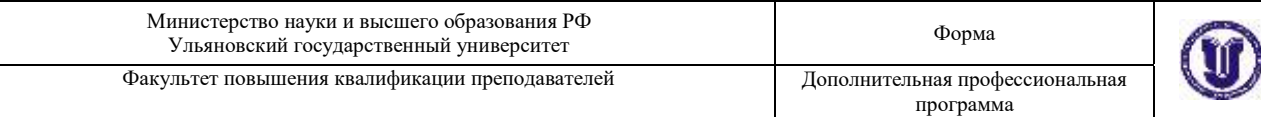

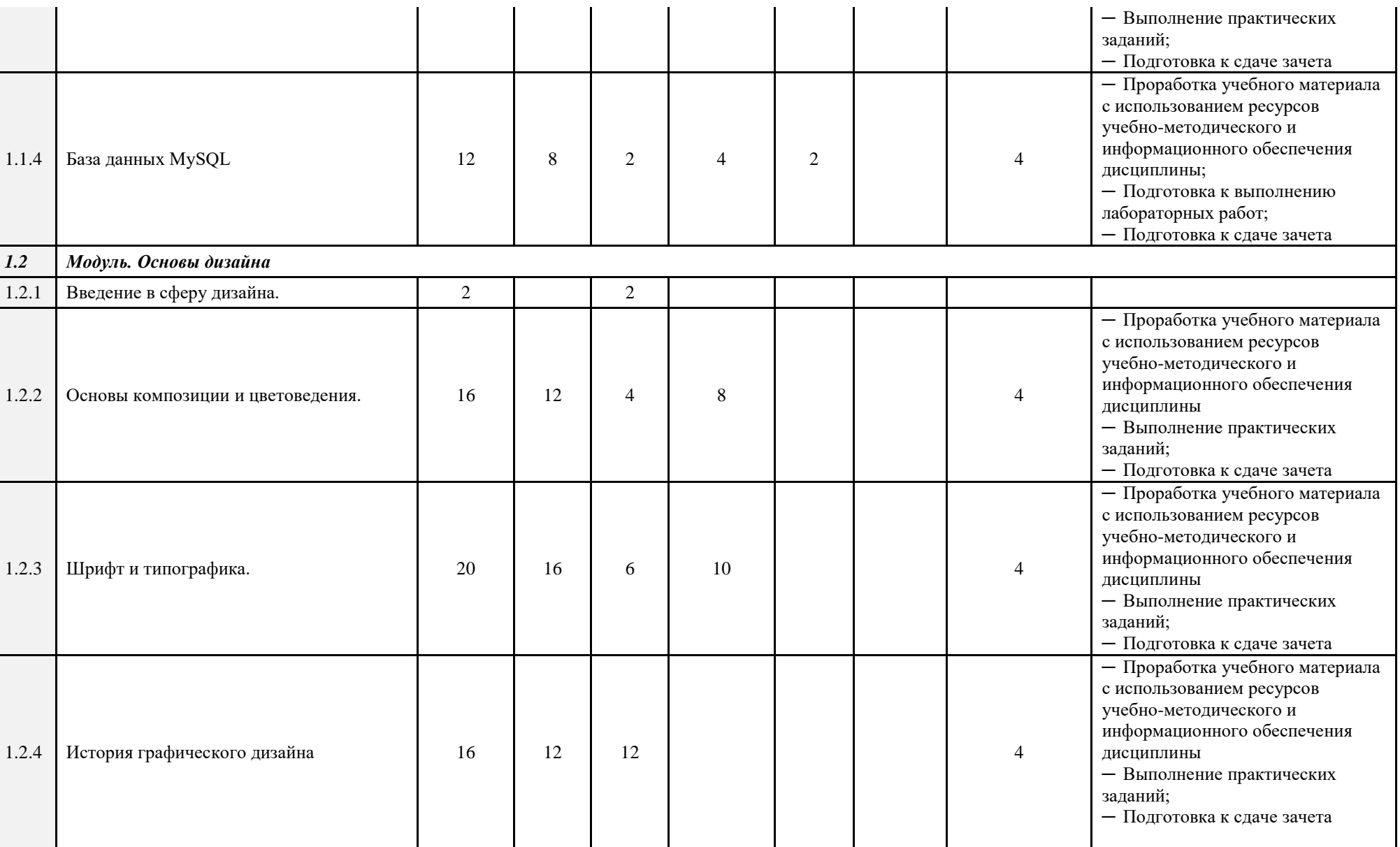

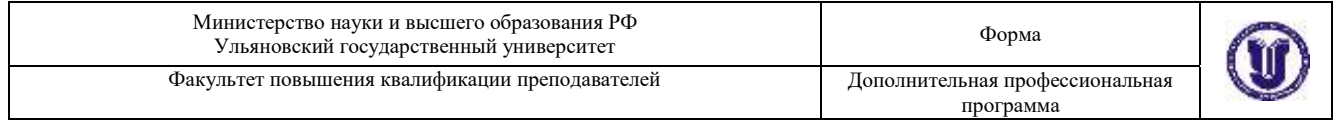

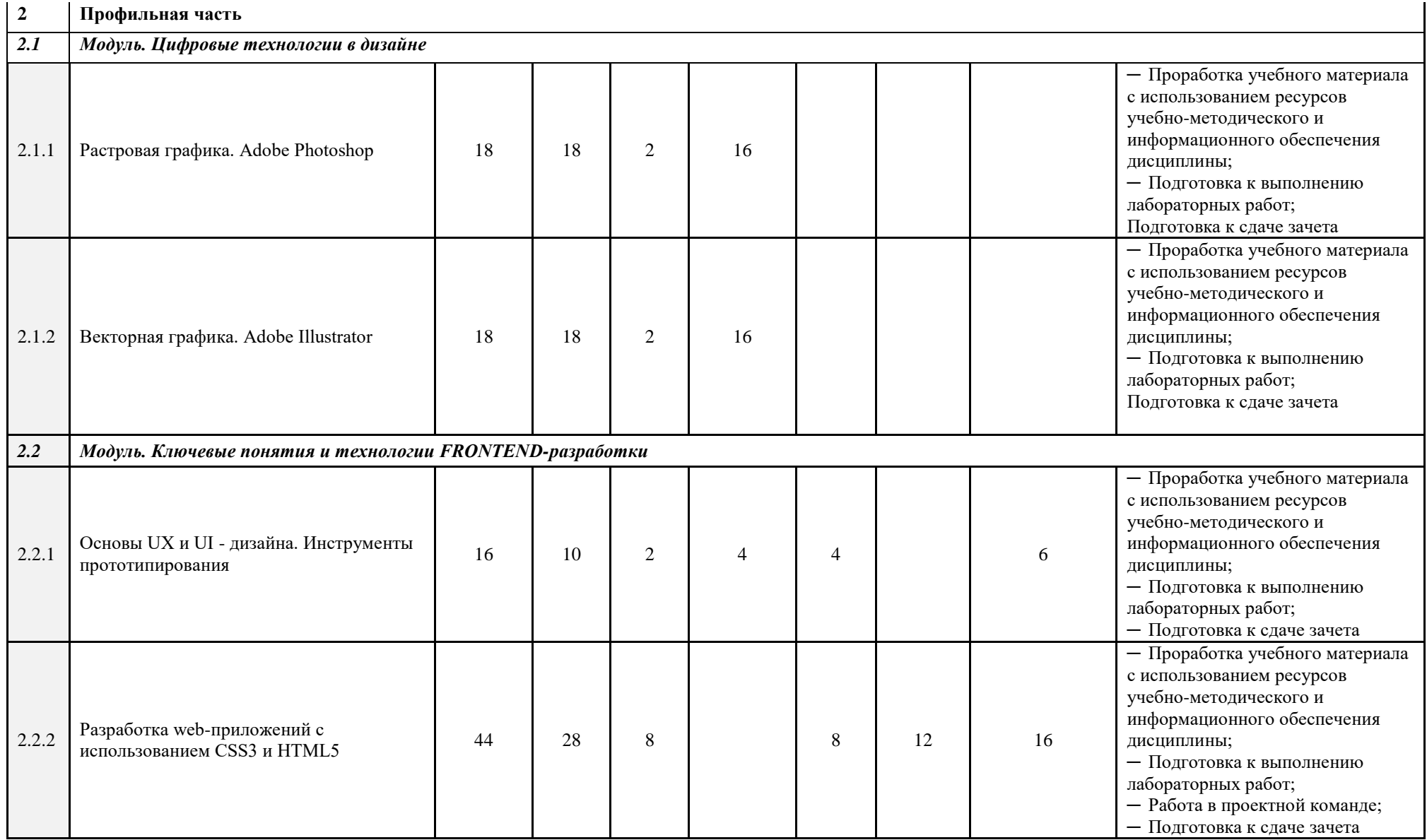

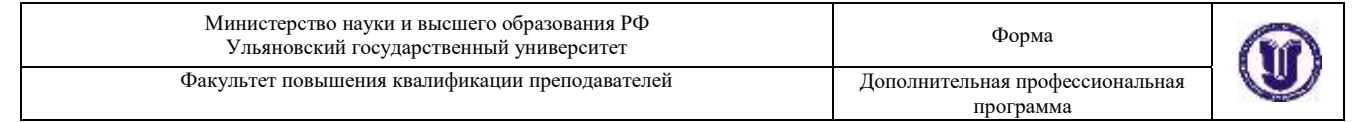

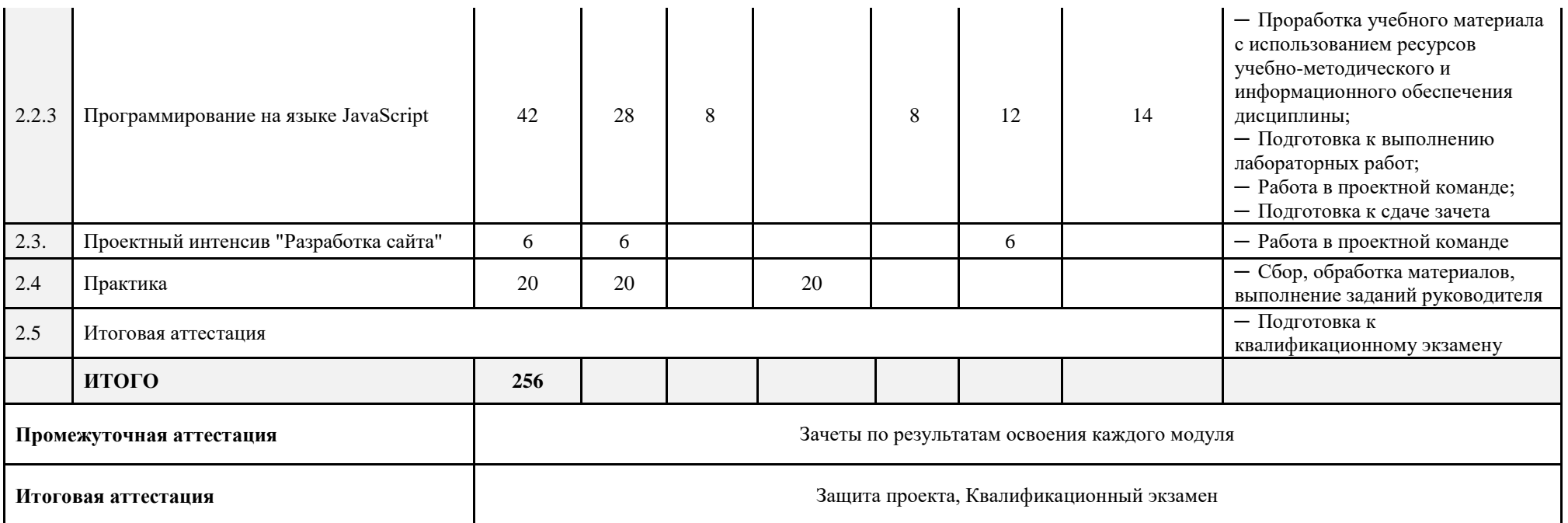

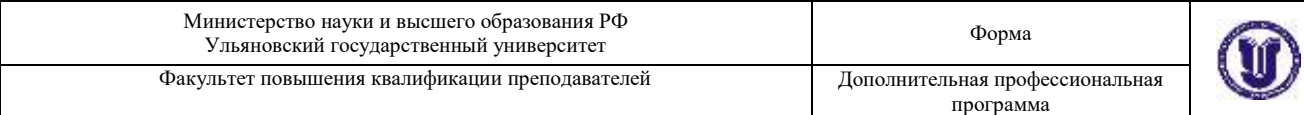

Программа профессиональной переподготовки «Разработка webприложений» включает проектную деятельность (проектный практикум) обучающихся, объединенных в проектные команды (группы), формируемые с учетом роли каждого участника команды и его вклада в реализацию проекта. Проектная деятельность ориентирована на решение практических задач, имеющих прикладной характер. Она позволяет студентам участвовать в создании конкретного результата и научиться работать в условиях ограниченного времени, под руководством реального заказчика, презентовать проект, работать в команде, а также обрести навыки профессиональной коммуникации с различными контрагентами. Проектные команды работают над реальными кейсами, сформированными представителями профильной сферы. К работе с проектными командами привлекаются IT-специалисты в области разработки web и мультимедийных приложений.

Применение таких образовательных технологий как проектная деятельность и хакатоны станет дополнительным мотивом для региональных IT-компаний принять участие в проекте «Цифровые кафедры», поскольку такие форматы позволяют отобрать наиболее перспективных сотрудников, минимизируя при этом издержки на рекрутинг. Представители IT-сферы получат возможность оперативно проверить такие качества как

─ способность работать в команде;

наличие знаний и навыков, необходимых на разных этапах подготовки проекта;

умение решать бизнес-задачи;

умение решить задачу в сжатые сроки, а затем обосновать свое решение.

Содержание, требования, условия и порядок организации самостоятельной работы обучающихся с учетом формы обучения определяются в соответствии с «Положением об организации самостоятельной работы обучающихся», утвержденным Ученым советом УлГУ (протокол №8/268 от 26.03.2019 г.).

Для качественного усвоения обучающимися учебного материала при

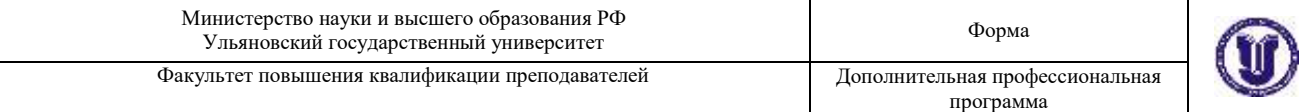

выполнении ими индивидуальных заданий необходимо, чтобы все работы выполнялись студентами после проработки соответствующего учебного материала (лекционного, образовательного контента, размещенного в LMS университета, рекомендованной преподавателем литературы и др.). Основная задача по организации учебного процесса по данной дисциплине сводится к обеспечению равномерной активной работы студентов над курсом в течение всего учебного семестра. Обучающиеся должны регулярно прорабатывать пройденный материал, готовиться к занятиям. Для контроля качества усвоения учебного материала обучающимися следует проводить опросы по изученной теме. Для долговременного запоминания изученного материала следует увязывать вновь изучаемые вопросы с материалом предыдущих тем, добиваться преемственности знаний.

При выполнении заданий, вынесенных на самостоятельное изучение, необходимо наряду с библиотечным фондом пользоваться различными источниками знаний, размещенными в сети Интернет.

В рамках Программы обучающимся предстоит выполнить следующие виды самостоятельной работы:

анализ и усвоение изучаемого материала теоретического материала;

─ проработка лекционного материала;

─ подготовка к выполнение практических заданий (лабораторные работы, хакатоны);

─ подготовка к тестированию;

─ подготовка к участию в проектной деятельности и выполнение функций участника проектной команды в рамках внеаудиторной части проектных практикумов и хакатонов.

Лекционные занятия проводятся с использование технологии перевернутый класс. Обучающиеся заблаговременно обеспечиваются раздаточным материалом по изучаемой теме (модулю). Для этих целей используется LMS университета. Материал не должен подменять конспекта лекции, который слушатель должен составлять самостоятельно.

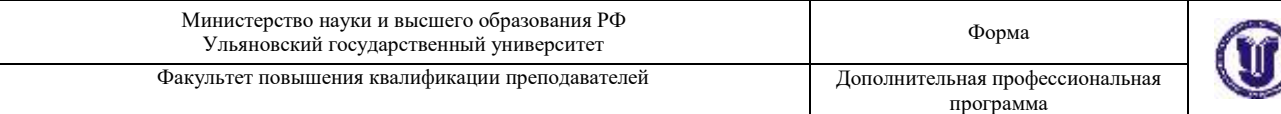

При подготовке к практическим занятиям (лабораторным работам, хакатонам, проектным интенсивам) обучающимся следует изучить рекомендованный преподавателем теоретический материал, выполнить запланированные задания, выяснить вопросы, которые показались непонятными во время выполнения предыдущего занятия, при необходимости обратиться к преподавателю за консультацией, используя коммуникационные сервисы LMS университета.

Не менее важно использовать командный формат организации самостоятельной работы. Как известно, эффективная командная работа сегодня является одним из самых востребованных качеств сотрудников продуктовых IT-компаний. Для достижения целей Программы привлеченные к организации проектной деятельности обучающихся преподавательруководитель проекта проектирует индивидуальную и командную работу на каждом этапе, формулирует критерии оценки, приводит образцы выполнения работы, представляет инструменты для самооценки качества результатов разработки. Участие в Программе обучающихся по разным направлениям и профилям в рамках основной образовательной программы (например, юристов, экономистов, журналистов и др.) позволяет формировать команды, состоящие из представителей разных профессий. Такой подход признан наиболее эффективным при формировании проектных команд. LMS университета предоставляет все необходимые инструменты для организации и контроля самостоятельной работы обучающихся в командном формате, обеспечивая, в том числе, возможности преподавателей-тьюторов по консультированию команды в процессе работы, активному участию в предзащите разработанных программных продуктов.

Групповая консультация проводится в следующих случаях:

когда необходимо подробно рассмотреть практические вопросы, которые были недостаточно освещены в рамках аудиторных занятий;

с целью оказания помощи в самостоятельной работе (проектная деятельность, подготовка к ассесменту, промежуточной или итоговой

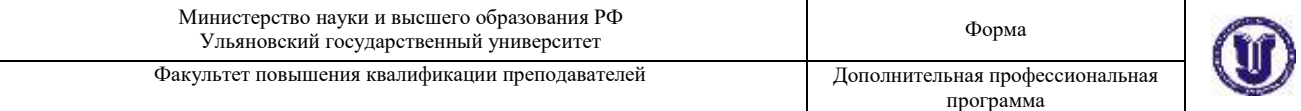

аттестации).

Руководство выполнением самостоятельной работы обучающихся осуществляется в форме:

текущего собеседования и контроля;

консультаций;

анализа рецензирования, оценки, корректировки выполняемых работ;

дискуссий, эвристических и мотивационых бесед;

#### **X. Формы аттестации**

21. Слушатели, успешно выполнившие все элементы учебного плана, допускаются к итоговой аттестации.

Итоговая аттестация по Программе проводится в форме демонстрационного экзамена (тематического хакатона).

22. Лицам, успешно освоившим Программу (в области создания алгоритмов и программ, пригодных для практического применения, или навыков использования и освоения цифровых технологий, необходимых для выполнения нового вида профессиональной деятельности) и прошедшим итоговую аттестацию в рамках проекта «Цифровые кафедры», выдается документ о квалификации: диплом о профессиональной переподготовке.

При освоении ДПП ПП параллельно с получением высшего образования диплом о профессиональной переподготовке выдается не ранее получения соответствующего документа об образовании и о квалификации (за исключением лиц, имеющих среднее профессиональное или высшее образование).

23. Лицам, не прошедшим итоговую аттестацию или получившим на итоговой аттестации неудовлетворительные результаты, а также лицам, освоившим часть Программы и (или) отчисленным из Университета, выдается справка об обучении или о периоде обучения по образцу, самостоятельно устанавливаемому Университетом.

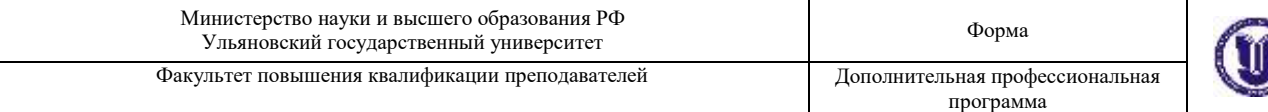

#### **XI. Оценочные материалы**

24. Контроль знаний, полученных слушателями при освоении разделов (модулей) Программы, осуществляется в следующих формах:

- текущий контроль успеваемости – обеспечивает оценивание хода освоения разделов Программы, проводится в форме устного опроса, защиты лабораторных работ, оценки индивидуального вклада обучающихся в продуктовый результат проектной деятельности;

- промежуточная аттестация – завершает изучение отдельного модуля Программы, проводится в форме зачета, а также в формате защиты проектных работ, выполненых в рамках Проектного интенсива «Разработка сайта» (Малый хакатон). Интенсив предполагает решение практикоориентированных кейсов, работу в команде, развитие компетенций, освоение передовых практик, поддержку наставников и экспертов. Тематика – «Разработка лендинга»;

- итоговая аттестация – завершает изучение всей программы, проводится в форме защиты проектных работ, произведенных в рамках итогового хакатона. Обучающиеся в составе проектных команд разрабатывают конкретные программных продукты по кейсам, сформированным индустриальными партнерами университета из реального сектора экономики. Таким образом, обучающиеся имеют дело с актуальными прикладными задачами, стоящими перед региональными предприятиями. Жюри хакатона составляют представители IT-компаний.

25. В ходе освоения Программы каждый слушатель выполняет следующие отчетные работы:

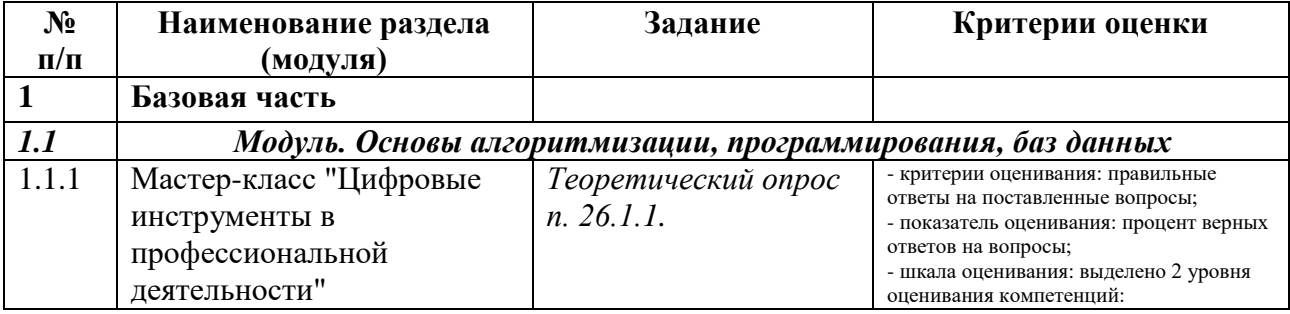

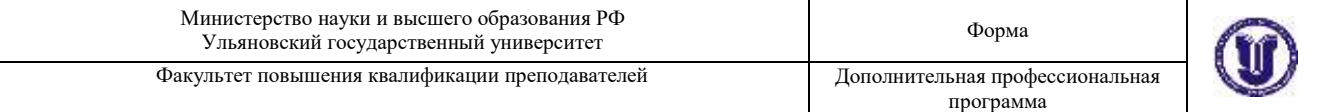

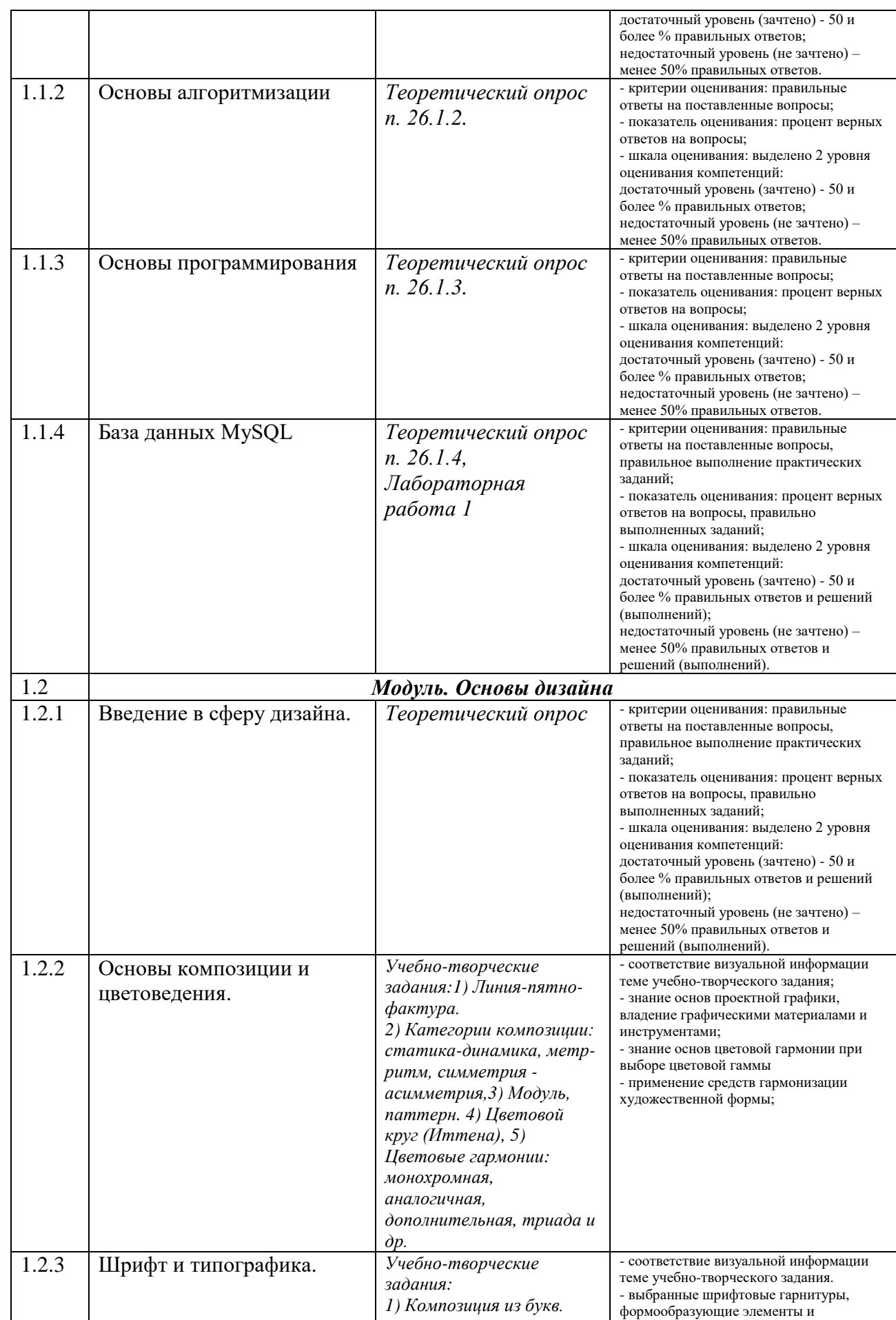

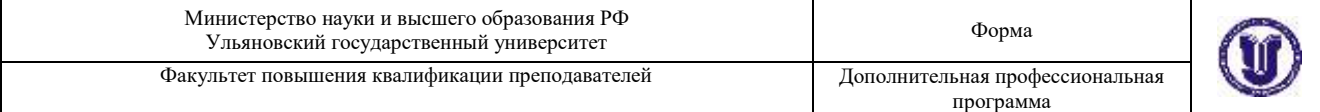

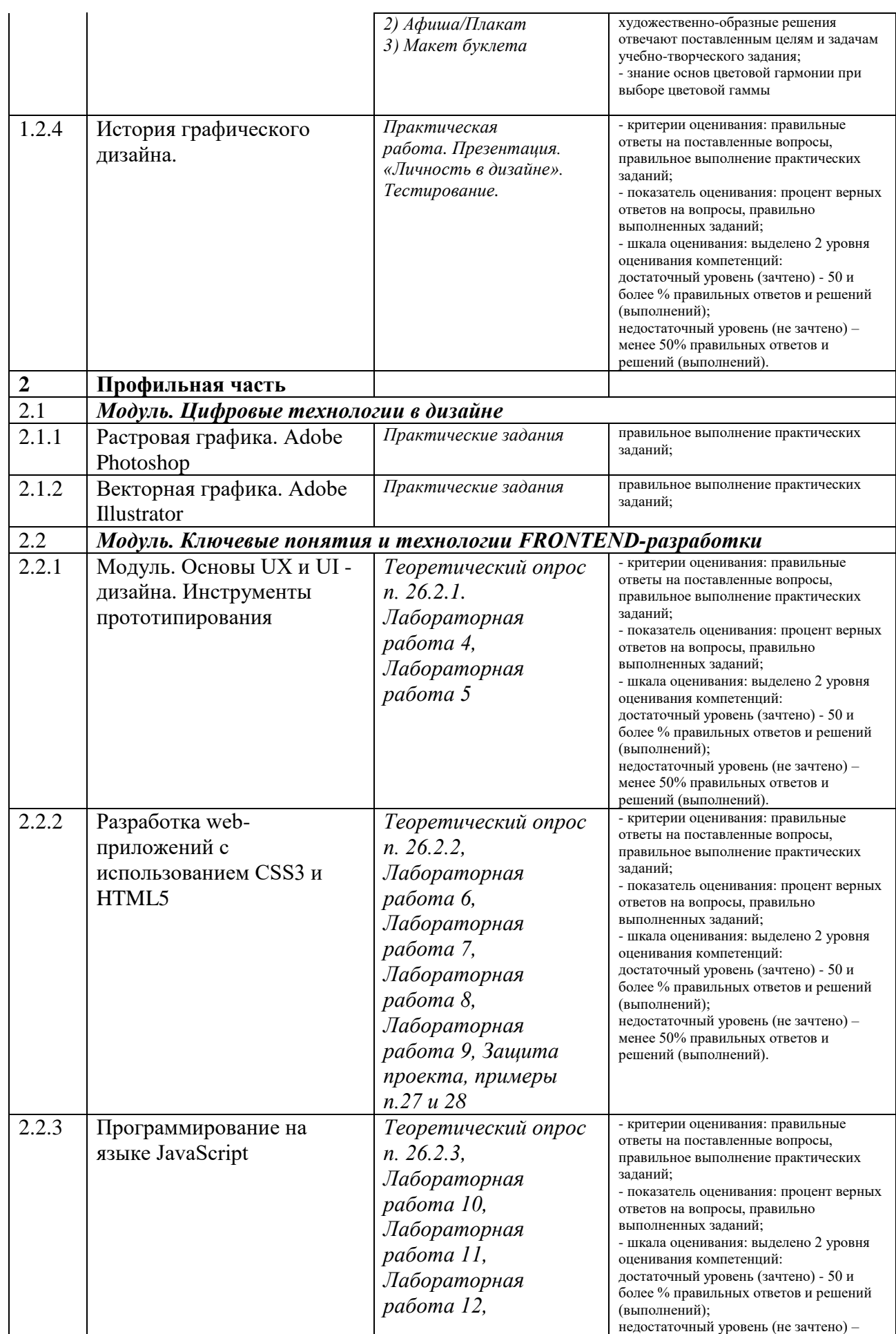

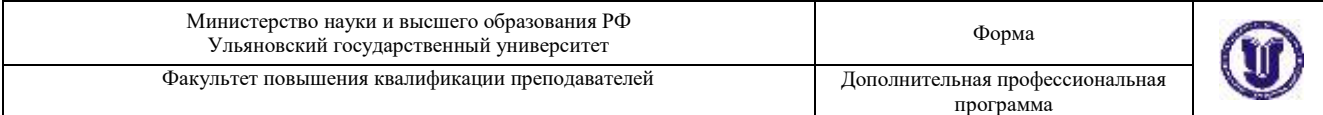

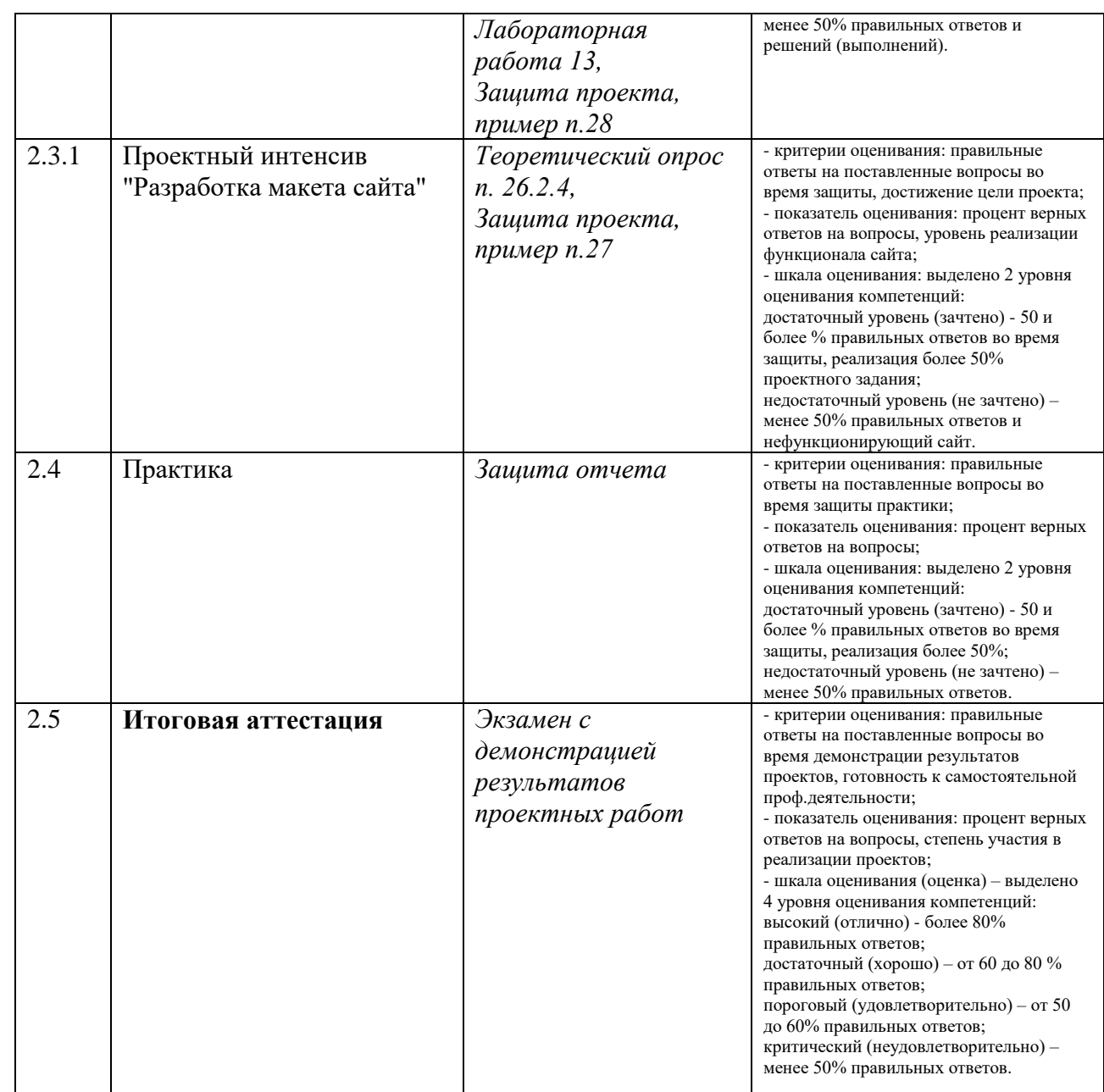

# **26. Текущий контроль. Перечень примерных устных вопросов:**

#### **1. Базовая часть**

**1.1.1 Мастер-класс "Цифровые инструменты в профессиональной деятельности" от региональных IT-компаний**

1. Какие профессии в сфере разработки web-приложений наиболее востребованы? Почему

- 2. Профессионалом в какой IT-области Вам бы хотелось стать?
- 3. Какие проблемы IT-отрасли Вы могли бы назвать?
- 4. Что такое цифровая экономика?
- 5. Какие Вы видите тренды в сайтостроении, web-дизайне?

#### **1.1.2 Основы алгоритмизации**

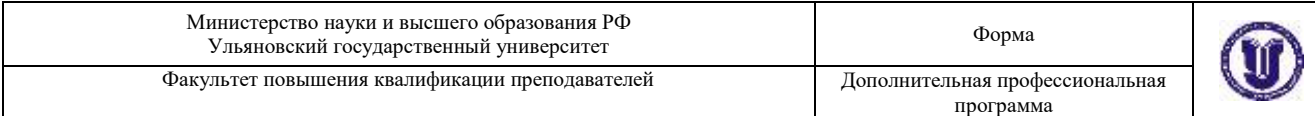

1. Какие основные этапы включает в себя решение задач на компьютере?

2. Какие этапы компьютерного решения задач осуществляются без участия компьютера?

3. Почему невозможно точное исследование поведения объектов или явлений?

4. Какие способы моделирования осуществляются с помощью компьютера?

5. Из каких последовательных действий состоит процесс разработки программы?

6. Что называется алгоритмом?

7. Какими основными свойствами должен обладать алгоритм?

8. Какие существуют способы описания алгоритмов?

9. Какими графическими символами принято изображать в схемах алгоритма?

10. В чем отличие циклической структуры с предусловием от циклической структуры с постусловием?

11. Что такое параметр цикла?

12. В чем отличие регулярной циклической структуры от итеративной?

13. Доказывает ли получение правдоподобного результата правильность программы?

14. Какие ошибки могут остаться не выявленными, если не провести проверку (просмотр, прокрутку) программы?

15. Чем тестирование программы отличается от её отладки?

16. Можно ли с помощью тестирования доказать правильность программы?

17. На какой стадии работы над программой вычисляются эталонные результаты тестов?

18. Назовите основные этапы процесса тестирования.

19. В чём заключается отличие синтаксических ошибок от семантических?

20. О чём свидетельствует отсутствие сообщений машины о синтаксических ошибках?

## **1.1.3 Основы программирования**

1. Что называют системой программирования?

2. Что называют машинно-ориентированными системами программирования?

3. Что такое машинно-независимые системы программирования?

- 4. Какие компоненты необходимы для создания программы?
- 5. Что такое язык программирования?
- 6. Какие языки программирования вы знаете?
- 7. Блоки и правила видимости переменных.
- 8. Виды операторов присваивания.
- 9. Глобальные и внешние переменные.
- 10. Использование функций: заголовок, тело и вызов функции.
- 11. Логические (булевские) операторы и операторы сравнения.

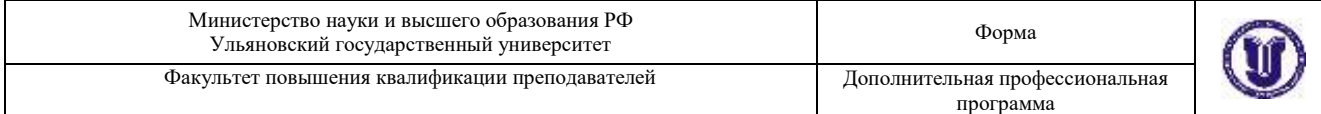

12. Локальные, глобальные, статические переменные.

13. Массивы. Передача массивов в функции.

14. Массивы: одномерные и двумерные.

15. Модульный подход в программировании.

16. Операторы в выражениях языка программирования. Операторы инкремента и декремента.

17. Основы синтаксиса языка программирования. Ключевые слова. Типы данных. Определение переменных и констант. Выражения, операции, комментарии.

18. Передача параметров в функции. Передача параметров по значению.

19. Процедурный подход программирования. Определение функции.

- 20. Разные виды цикла while, do.
- 21. Рекурсивный вызов функций.
- 22. Статические переменные.
- 23. Статические функции.
- 24. Управляющие операторы if, goto.
- 25. Управляющий оператор switch.
- 26. Цикл for.

27. Объектно–ориентированное программирование: инкапсуляция, наследование, полиморфизм.

- 28. Классы. Конструкторы, деструктор.
- 29. Наследование.
- 30. Множественное наследование.
- 31. Абстрактные классы.
- 32. Полиморфизм.
- 33. Чисто виртуальные функции, абстрактные классы.

## **1.1.4 База данных MySQL**

- 1. Понятие информационной системы, БД и их классификация.
- 2. Определение системы баз данных (СБД) и её назначение.
- 3. Основные этапы проектирования БД.
- 4. Трехуровневая архитектура БД.
- 5. Доступ к данным в трехуровневой архитектуре.

6. Моделирование предметной области. Модель сущность-связь: основные понятия и методы. Этапы моделирования Назначение модели. Свойства связей.

7. Графические нотации представления ER модели данных.

8. Понятие РМД. Основные концепции и термины. Фундаментальные свойства отношений. Понятие потенциального, первичного и альтернативного ключей.

9. Структурная часть реляционной модели данных (РМД).

10. Целостностная часть РМД. Виды ограничений целостности. Возможный и первичный ключи отношений, внешние ключи.

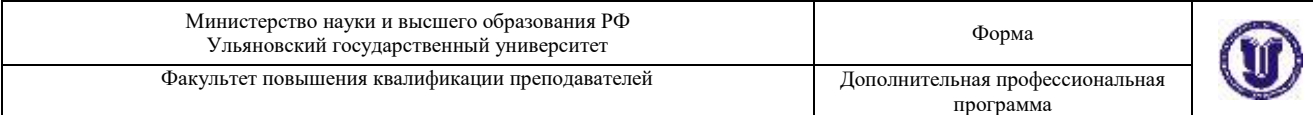

11. Реляционная алгебра. Операции объединения, пересечения, разности, произведения, присвоения.

12. Реляционная алгебра. Операции выборки, создания проекций, деления.

13. Реляционная алгебра. Операция соединения (естественное соединение, тета-соединение, внешнее соединение).

14. Язык SQL. Структура запроса на выборку. Команды SELECT, FROM, WHERE. Использование операторов сравнения, логических операторов, операторов IN, BETWEEN, LIKE в команде WHERE.

15. Язык SQL. Структура запроса на выборку. Команда SELECT. Исключение избыточных данных в результирующих отношениях.

16. Язык SQL. Структура запроса на выборку. Упорядочивание выходных результатов.

17. Язык SQL. Структура запроса на выборку. Группировка данных: предложения GROUP BY и HAVING.

18. Язык SQL. Организация многотабличных запросов: естественное соединение, тета-соединение, внешнее соединение, соединение таблицы с самой собой.

19. Язык SQL. Структура запросов с подзапросами. Некоррелированные подзапросы. Использование DISTINCT, IN и агрегатных функций в подзапросах.

20. Структура запросов с подзапросами. Коррелированные подзапросы. Сравнение коррелированных подзапросов и запросов на соединение.

21. Язык SQL. Комбинирование результирующих таблиц. Создание запросов на объединение, пересечение и разность.

22. Язык SQL. Операторы языка манипулирования данными: DELETE, UPDATE, INSERT.

23. Язык SQL. Средства определения схемы базы данных. Общая структура, этапы определения таблицы, определение столбцов.

24. Язык SQL. Средства определения схемы базы данных. Общая структура, этапы определения таблицы, ограничительные условия на таблицу.

25. Операция соединения отношений. Примеры с использованием реляционной алгебры и решения с использованием средств языка SQL.

# **1.2. Модуль. Основы дизайна Текущий контроль. Примерные вопросы:**

1. Уильям Моррис и деятельность типографии «Кэлмскотт пресс»

2. Теория конструктивизма. Этапы формирования.

3. Эль Лисицкий. Творчество. Журнал «Вещь».

4. Казимир Малевич. Этапы творчества. Манифест «От кубизма и футуризма к супрематизму» (1915г)

5. Александр Родченко - пионер фотографики.

6. Группа «Стиль»

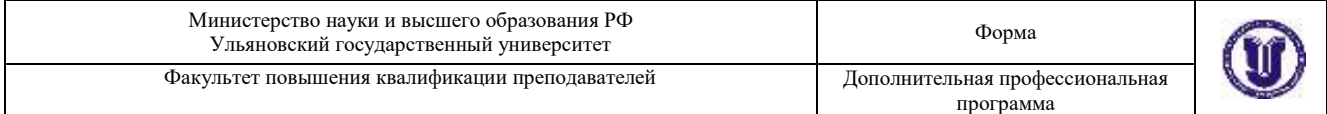

- 7. Пит Мондриан. Неопластицизм.
- 8. Тео ван Дусбург. Элементаризм.
- 9. Предпосылки создания Баухауза. Веркбунд.
- 10. Цели и задачи Баухауза.
- 11. Как было организовано обучение в Баухаузе.
- 12. Кто руководил Баухаузом на разных этапах его существования, разница в подходах к учебному процессу.
- 13. Ян Чихольд.
- 14. Особенности модернистской визуально-коммуникативной парадигмы.
- 15. Характерные черты типографики швейцарской школы.
- 16. Эмиль Рудер. Вклад в типографику и графический дизайн.
- 17. Йозеф Мюллер-Брокман.
- 18. Эрнст Келлер.
- 19. Макс Билл.
- 20. Тео Бальмер.

21. Условия формирования полькой школы плаката. Особенности выразительного языка.

- 22. Генрих Томашевский
- 23. Ян Леница
- 24. Францишек Старовейский
- 25. Виктор Садовский

26. Особенности визуальной коммуникации японской школы плаката, отличие от западных школ.

- 27. Икко Танака
- 28. Казумаса Нагаи
- 29. Юсаку Камекура
- 30. Шигео (Сигэо) Фукуда

31. Особенности графического дизайна периода «Новой волны»(«New wave).

- 32. Вольфганг Вайнгарт.
- 33. Невилл Броуди.
- 34. Вилли Кунц.
- 35. Пола Шер.
- 36. Эйприл Грейман (April Greiman).
- 37. Дэвид Карсон (David Carson).

#### **Примерные вопросы к зачету:**

- 1. Понятие «дизайн»
- 2. Понятие «аналог»
- 3. Понятие «проектная культура»
- 4. Понятие «визуально-графическая коммуникация»
- 5. Перечислите и кратко охарактеризуйте основные этапы истории дизайна
- 6. Понятие «эволюция дизайна»
- 7. Понятие «визуально-графический текст»

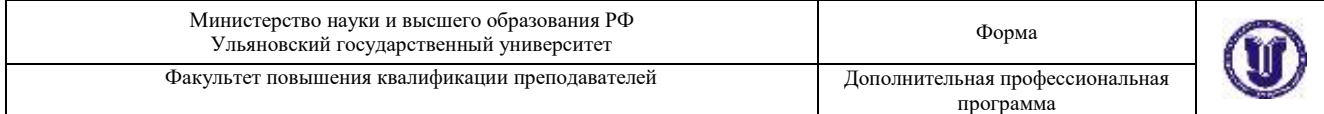

- 8. Понятие «визуальная среда»
- 9. Понятие «графика»
- 10. Понятие «графический знак» (граф)
- 11. Понятие «графический образ»
- 12. Понятие «книжная графика»
- 13. Понятие «логотип»
- 14. Понятие «пиктограмма»
- 15. Понятия «плакат» и «афиша»
- 16. Понятие «серия» в дизайне
- 17. Понятие «стилизация»
- 18. Понятие «типографика»
- 19. Понятие «фотографика»
- 20. Понятие «фирменный стиль» в графическом дизайне
- 21. Понятие «шрифтовой дизайн»
- 22. Понятие «эклектика»
- 23. Понятие «экслибрис»
- 24. Основные этапы истории дизайна и их характерные особенности.
- 25. История дизайна в России.
- 26. Средства выражения художественного образа. Форма. Цвет. Фактура. Восприятие формы на плоскости.

27. Организация композиции. Законы композиции. Равновесие. Единство и соподчинение. Композиционный центр.

28. Средства гармонизации композиции. Ритм, контраст, нюанс, тождество. Пропорции. Масштаб.

- 29. Выразительные средства графики. Линия. Пятно. Фактура.
- 30. Физика, физиология и психология цвета.
- 31. Цветовой круг. Цветовые гармонии. Принципы цветовых сочетаний.
- 32. Цветовые модели. CMYK и RGB: вывод на печать и вывод на экран.
- 33. Морфология и эстетика шрифта.
- 34. История происхождения шрифта и алфавита.
- 35. История латинского шрифта.
- 36. История русского шрифта.

37. Классификация типографских шрифтов. Типографские шрифты в исторической последовательности.

- 38. Анатомия буквы.
- 39. Модульность в верстке. Особенности модулирования в типографике.
- 40. Кернинг. Интерлиньяж. Трекинг.
- 41. Сочетание шрифтов и стили в типографике.
- 42. Инфографика. Дизайн искусство коммуникации.

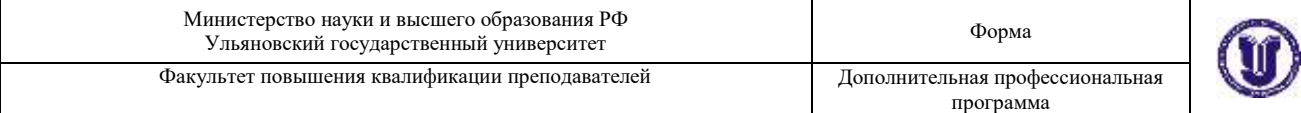

#### **2. Профильная часть**

**2.1 Модуль. Цифровые технологии в дизайне**

## **Текущий контроль. Примерные вопросы:**

# **2.1.1 Adobe Photoshop**

1. Дайте характеристику основным частям экрана PhotoShop: строка состояния, рабочее окно, панель инструментов, панель настроек, строка заголовка, строка меню, панели с палитрами.

2. Какие инструменты предусмотрены для выделения изображений?

3. В чем отличие в использовании следующих инструментов: лассо, многоугольное лассо, магнитное лассо.

- 4. Как пользоваться «Волшебной палочкой»?
- 5. Какие инструменты предусмотрены для рисования?
- 6. Чем отличается «Аэрограф» от «Кисти»?
- 7. Какие существуют инструменты для создания новых объектов?
- 8. Объясните понятие «Якорная точка».
- 9. Для чего используется «Пипетка»?
- 10. Какие инструменты предусмотрены для управления просмотром?
- 11. Что такое «палитра» и как с ней работать?
- 12. Какие существуют способы выделения изображений?
- 13. Для чего используется «Перо»?
- 14. Что понимают под понятием «Тоновый диапазон изображения»?
- 15. Что показывает гистограмма?
- 16. Какая основная задача тоновой коррекции?
- 17. Когда используется гамма-коррекция?
- 18. В чем заключается коррекция цветового баланса?
- 19. Что включает в себя ретуширование изображений?
- 20. Какие возможности предоставляют пользователю слои?
- 21. Как осуществить выделение в режиме быстрой маски?
- 22. Как организована работа с текстом?
- 23. Что такое фильтры и для чего они используются?
- 24. Перечислите основную группу фильтров

# **2.1.2 Adobe Illustrator**

- 1. Особенности интерфейса Adobe Illustrator, преобразование объектов
- 2. Панель инструментов TOOL
- 3. Работа с палитрами, палитра NAVIGATOR
- 4. Способы создания объектов, выделение и преобразование
- 5. Масштабирование объектов
- 6. Вращение, искажение, смещение, зеркальное отображение
- 7. Кривые Безье
- 8. Создание контуров с помощью инструментов Карандаш, Перо
- 9. Ввод текста в документ, выборка свойств
- 10. Создание контурного текста
- 11. Ввод текста в документ, выборка свойств, изменение атрибутов

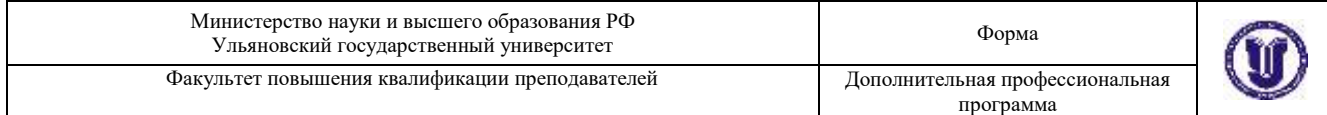

- 12. Создание колонок текста
- 13. Создание контурного текста
- 14. Обтекание текстом изображения
- 15. Ввод текста вдоль заданного пути
- 16. Инструменты работы с цветом
- 17. Использование шаблонов и градиентов
- 18. Работа с кистями, изменение параметров
- 19. Импорт растровых изображений
- 20. Редактирование
- 21. Маскирование
- 22. Трассировка
- 23. Сочетание графики ILLUSTRATOR и PHOTOSHOP
- 24. Создание слоев
- 25. Перемещение слоев
- 26. Блокировка слоев
- 27. Просмотр слоев
- 28. Вставка слоев
- 29. Объединение слоев
- 30. Печатные устройства
- 31. Полутоновые растры
- 32. Частота растра
- 33. Цветопередача
- 34. Создание цветоделений

## **2.2.1 Основы UX и UI - дизайна. Инструменты прототипирования**

- 1. Процесс анализа потребителя.
- 2. Содержание профиля потребителя.
- 3. Карта ценности продукта.
- 4. Методы получения представления о потребителе.
- 5. Методы исследования для создания надежных и реалистичных представлений о целевой аудитории.
- 6. Виды UX-исследований.
- 7. Инструменты UX-исследования и аналитики.
- 8. Методы исследований UX.
- 9. Сущность карты потребительского пути.
- 10. Основные цели создания карты потребительского пути.
- 11. Выбор пользовательского контекста для визуализации на карте.
- 12. Проектирование карты потребительского опыта (CJM).

## **2.2.2 Разработка web-приложений с использованием CSS3 и HTML5**

- 1. Что такое HTML?
- 2. Из чего состоит форматированный текст HTML?
- 3. Что такое HTML-тег?
- 4. Парными являются все теги?

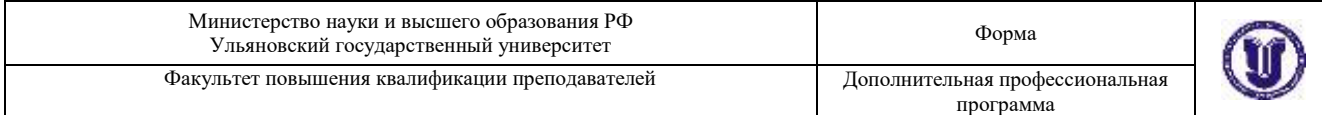

5. Какие основные виды списков применяют при создании веб-страницы?

6. Зачем использовать списки в HTML?

7. Можем ли мы писать комментарии в HTML-коде? Как?

8. Почему некоторые символы на веб-странице иногда отображаются некорректно?

9. Что такое Image Map?

10. Что такое white-space?

11. Можно ли присваивать значения не всем атрибутам тега?

12. Как разместить знак copyright на веб-странице, ведь его нет на клавиатуре?

13. Как создать ссылки на разные фрагменты (разделы) одной и той же вебстраницы?

14. Можем ли мы выравнивать элементы списка в HTML-файле?

15. Адрес какой веб-страницы обычно считается адресом сайта?

16. Могут ли файлы HTML хорошо работать в каком-нибудь редком или ультрасовременном браузере?

17. Как вы думаете гиперссылка может быть только текстовой?

18. Что из себя представляют атрибуты тега <li> — элемента списка?

- 19. Для чего нужны таблицы стилей (CSS)?
- 20. Какие типы нумерации в списках вы знаете?
- 21. Как задать разные цвета для фрагментов текста веб-страницы?
- 22. Как перекрытие тегов влияет на отображение контента?

23. Если между тегами нет текста, каков будет результат? Приведите пример?

- 24. Как указать цвета для границ таблицы?
- 25. Можем ли мы создать ссылку, которая ведет на другую веб-страницу?

26. Могут ли таблицы стилей помочь выровнять изображение и задать способ позиционирования текста относительно него?

27. Может ли одна гиперссылка вести на разные страницы?

28. Есть ли разница между маркированным списком и списком директорий и меню?

29. Как изменить цвет маркера?

30. Можно ли ввести какие-то ограничения на размер текстовых полей в HTML?

31. Каковы сходства между атрибутами border и rules?

- 32. Есть ли другой способ разделить текст без использования <br>?
- 33. Может ли текст отображаться вне окна браузера?
- 34. В чем разница между активными и неактивными ссылками?
- 35. Имеет ли таблица стилей ограничения по количеству правил?
- 36. Есть у таблиц стилей какая-либо иерархия правил?

37. Можем ли мы сгруппировать разные селекторы с разными именами классов?

- 38. Можно ли подключить внешний файл CSS в браузере?
- 39. Может ли свойство list-style-type влиять на абзац?

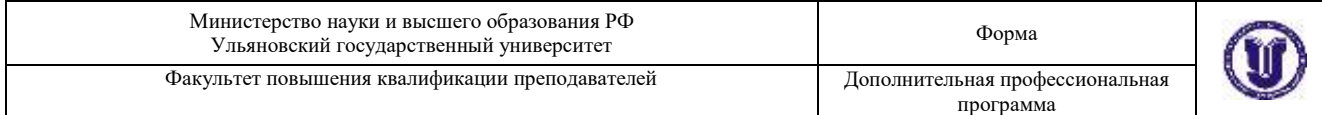

40. Что такое элемент canvas?

41. Какие объекты могут содержаться внутри документа HTML?

42. Чем отличаются парные и непарные теги?

43. Основные правила записи тегов и их атрибутов.

44. Какие теги определяют служебную и содержательную области документа HTML?

45. Схема RGB.

46. Какие теги применяются для физического форматирования текста? Недостатки физического форматирования текста.

47. Логическое форматирование текста.

48. Для чего служит тег <IMG>? Почему атрибут SRC этого тега является обязательным?

49. Как задать таблицу в HTML?

50. META-теги и их атрибуты. Приведите примеры значений атрибутов МЕТА-тегов.

51. HTML5. Семантическая разметка текста.

52. Как вставить аудио или видеозапись на страницу так, чтобы та воспроизводилась в разных браузерах?

53. Что такое DOCTYPE и зачем он нужен?

54. Как можно научить приложение определять возможности устройств и адаптироваться к форм-факторам?

55. Как следует создавать веб-страницы, способные динамически адаптироваться, чтобы соответствовать различным форм-факторам?

## **2.2.3 Программирование на языке JavaScript**

1. В чем разница между null и undefined?

- 2. Для чего используется оператор "&&"?
- 3. Для чего используется оператор "||"?

4. Является ли использование унарного плюса (оператор "+") самым быстрым способом преобразования строки в число?

- 5. Что такое DOM?
- 6. Что такое распространение события (Event Propogation)?
- 7. Что такое всплытие события (Event Bubbling)?
- 8. Что такое погружение события (Event Capturing)?

9. В чем разница между методами event.preventDefault() и event.stopPropagation()?

- 10. Как узнать об использовании метода event.preventDefault()?
- 11. Почему obj.someprop.x приводит к ошибке?
- 12. Что такое цель события или целевой элемент (event.target)?
- 13. Что такое текущая цель события (event.currentTarget)?
- 14. В чем разница между операторами "==" и "==="?
- 15. Почему результатом сравнения двух похожих объектов является false?
- 16. Для чего используется оператор "!!"?
- 17. Как записать несколько выражений в одну строку?

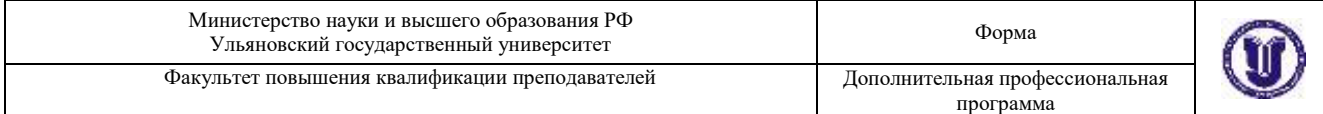

- 18. Что такое поднятие (Hoisting)?
- 19. Что такое область видимости (Scope)?
- 20. Что такое замыкание (Closures)?
- 21. Какие значения в JS являются ложными?
- 22. Как проверить, является ли значение ложным?
- 23. Для чего используется директива «use strict»?
- 24. Какое значение имеет this?
- 25. Что такое прототип объекта?
- 26. Что такое IIFE?
- 27. Для чего используется метод Function.prototype.apply?
- 28. Для чего используется метод Function.prototype.call?
- 29. В чем разница между методами call и apply?
- 30. Для чего используется метод Function.prototype.bind?
- 31. Что такое функциональное программирование и какие особенности JS позволяют говорить о нем как о функциональном языке программирования?
- 32. Что такое функции высшего порядка (Higher Order Functions)?
- 33. Почему функции в JS называют объектами первого класса (First-class Objects)?
- 34. Как бы Вы реализовали метод Array.prototype.map?
- 35. Как бы Вы реализовали метод Array.prototype.filter?
- 36. Как бы Вы реализовали метод Array.prototype.reduce?
- 37. Что такое объект arguments?
- 38. Как создать объект, не имеющий прототипа?
- 39. Почему в представленном коде переменная b становится глобальной при вызове функции?
- 40. Что такое ECMAScript?
- 41. Что нового привнес в JS стандарт ES6 или ECMAScript2015?
- 42. В чем разница между ключевыми словами «var», «let» и «const»?
- 43. Что такое стрелочные функции (Arrow Functions)?
- 44. Что такое классы (Classes)?
- 45. Что такое шаблонные литералы (Template Literals)?
- 46. 46. Что такое деструктуризация объекта (Object Destructuring)?
- 47. Что такое модули (Modules)?
- 48. Что такое объект Set?
- 49. Что такое функция обратного вызова (Callback Function)?
- 50. Что такое промисы (Promises)?
- 51. Что такое async/await?
- 52. В чем разница между spread-оператором и rest-оператором?
- 53. Что такое параметры по умолчанию (Default Parameters)?
- 54. Что такое объектная обертка (Wrapper Objects)?
- 55. В чем разница между явным и неявным преобразованием или приведением к типу (Implicit and Explicit Coercion)?
- 56. Что такое NaN? Как проверить, является ли значение NaN?
- 57. Как проверить, является ли значение массивом?

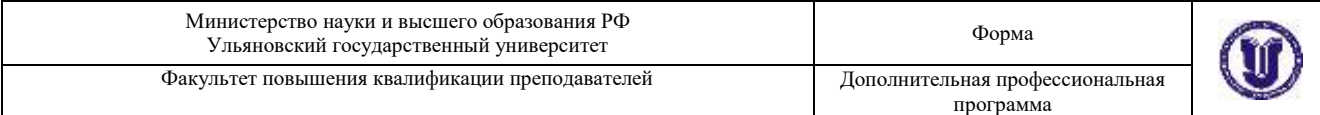

58. Как проверить, что число является четным, без использования деления по модулю или деления с остатком (оператора "%")?

59. Как определить наличие свойства в объекте?

- 60. Что такое AJAX?
- 61. Как в JS создать объект?
- 62. В чем разница между методами Object.freeze и Object.seal?
- 63. В чем разница между оператором «in» и методом hasOwnProperty?
- 64. Какие приемы работы с асинхронным кодом в JS Вы знаете?

65. В чем разница между обычной функцией и функциональным выражением?

- 66. Как в JS вызвать функцию?
- 67. Что такое запоминание или мемоизация (Memoization)?
- 68. Как бы Вы реализовали вспомогательную функцию запоминания?
- 69. Почему typeof null возвращает object? Как проверить, является ли значение null?
- 70. Для чего используется ключевое слово «new»?

# **2.2.4 Проектный интенсив "Разработка сайта" (Малый хакатон)**

- 1. Что такое посадочная страница?
- 2. Чем лендинг отличается от сайта компании?
- 3. Как выбрать шаблон посадочной страницы?
- 4. Как узнать уровень конверсии своего лендинга?
- 5. Что такое сплит-тест и как его провести?
- 6. Что такое лид-магнит?
- 7. Что такое воронка продаж/маркетинга?

## **Текущий контроль. Перечень примерных лабораторных работ:**

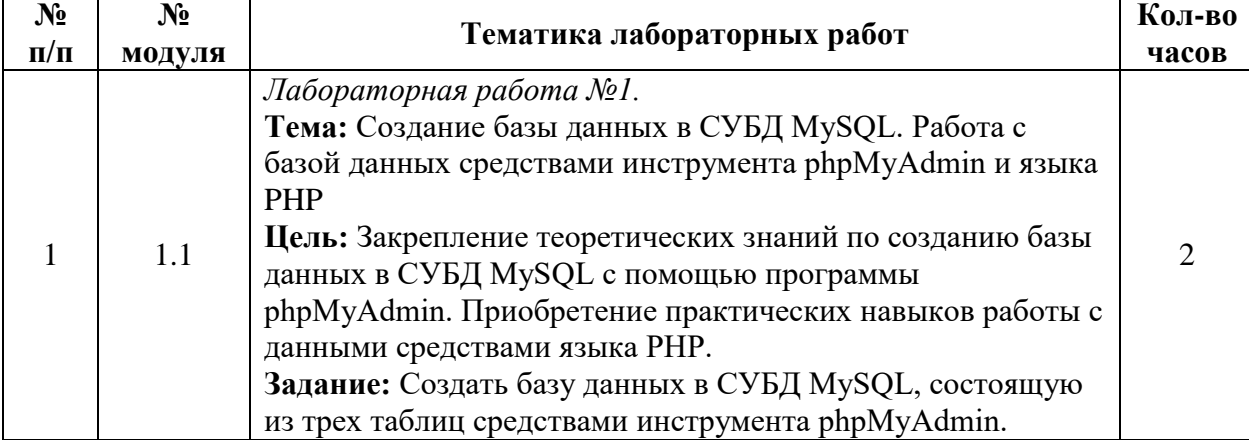

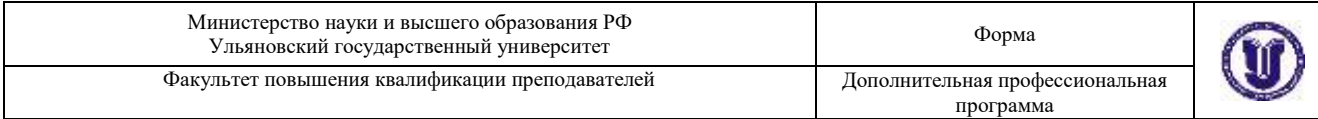

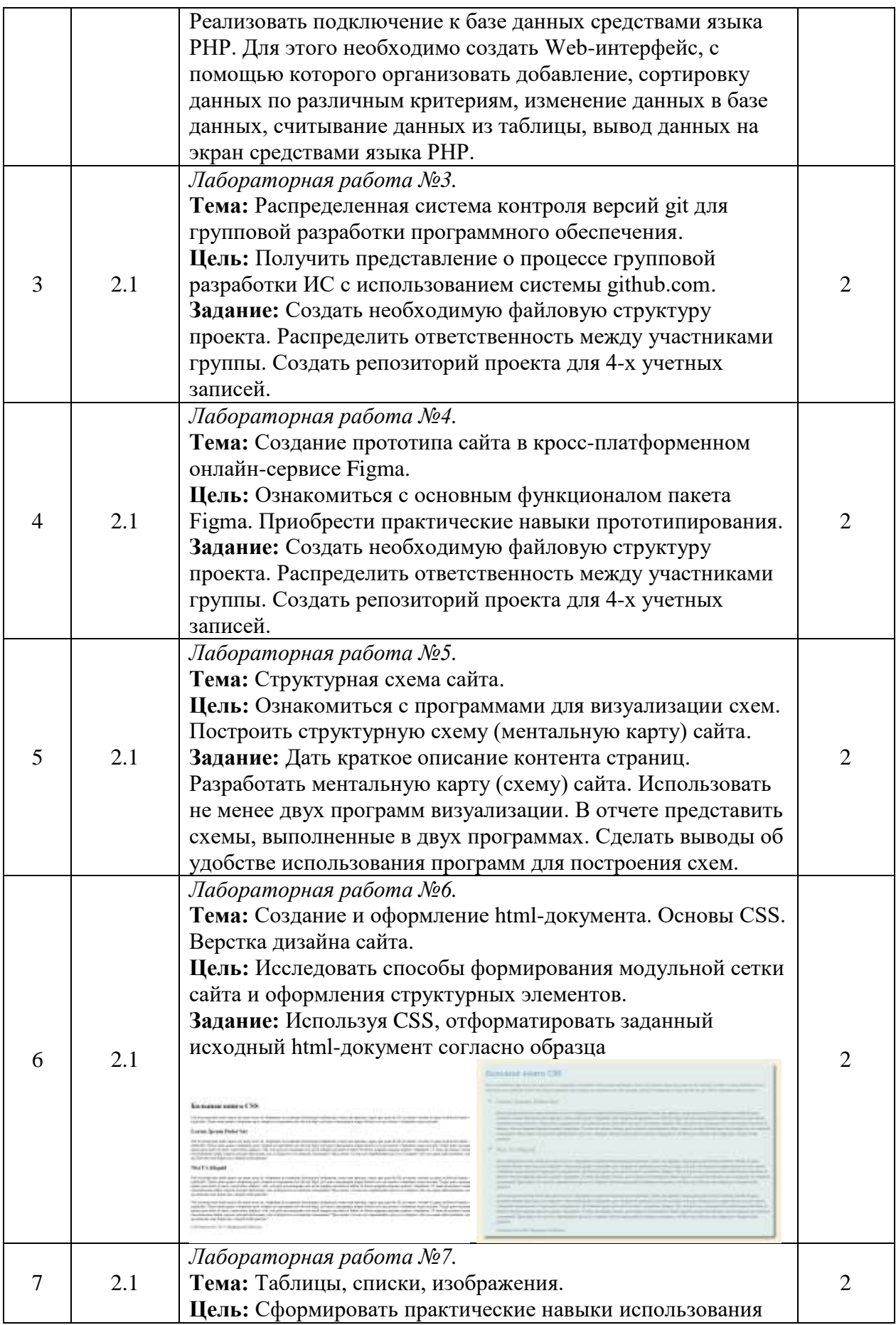

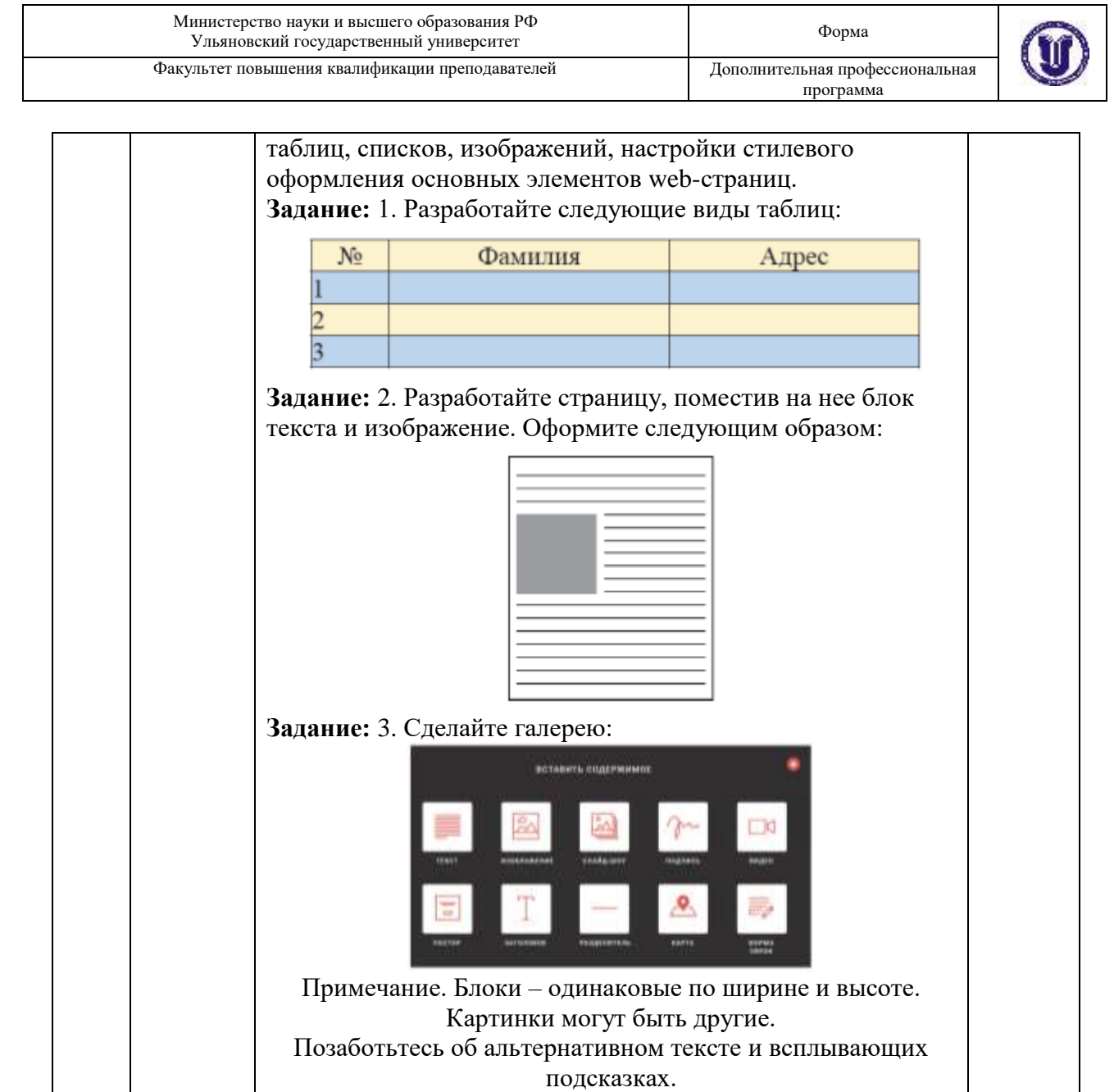

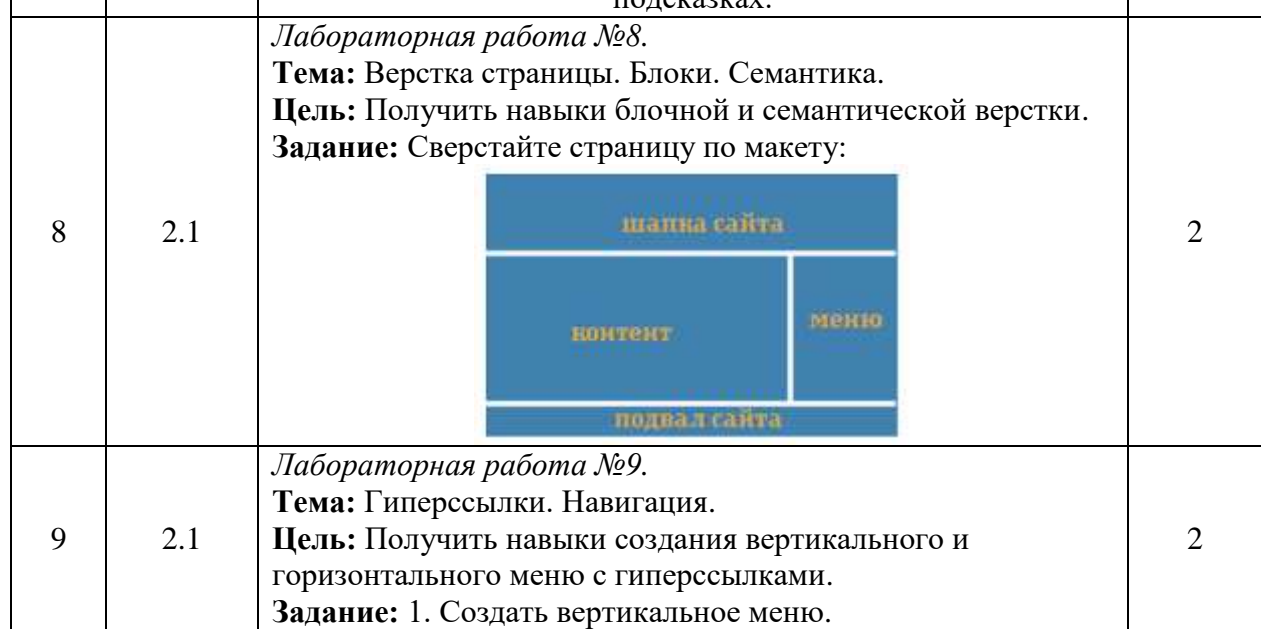

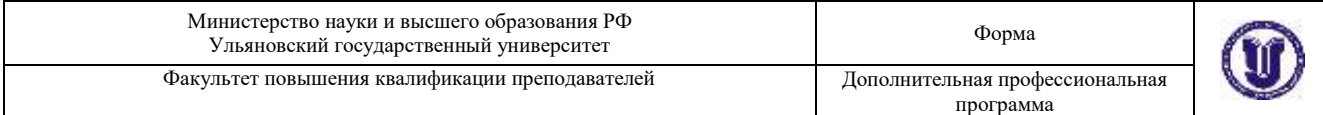

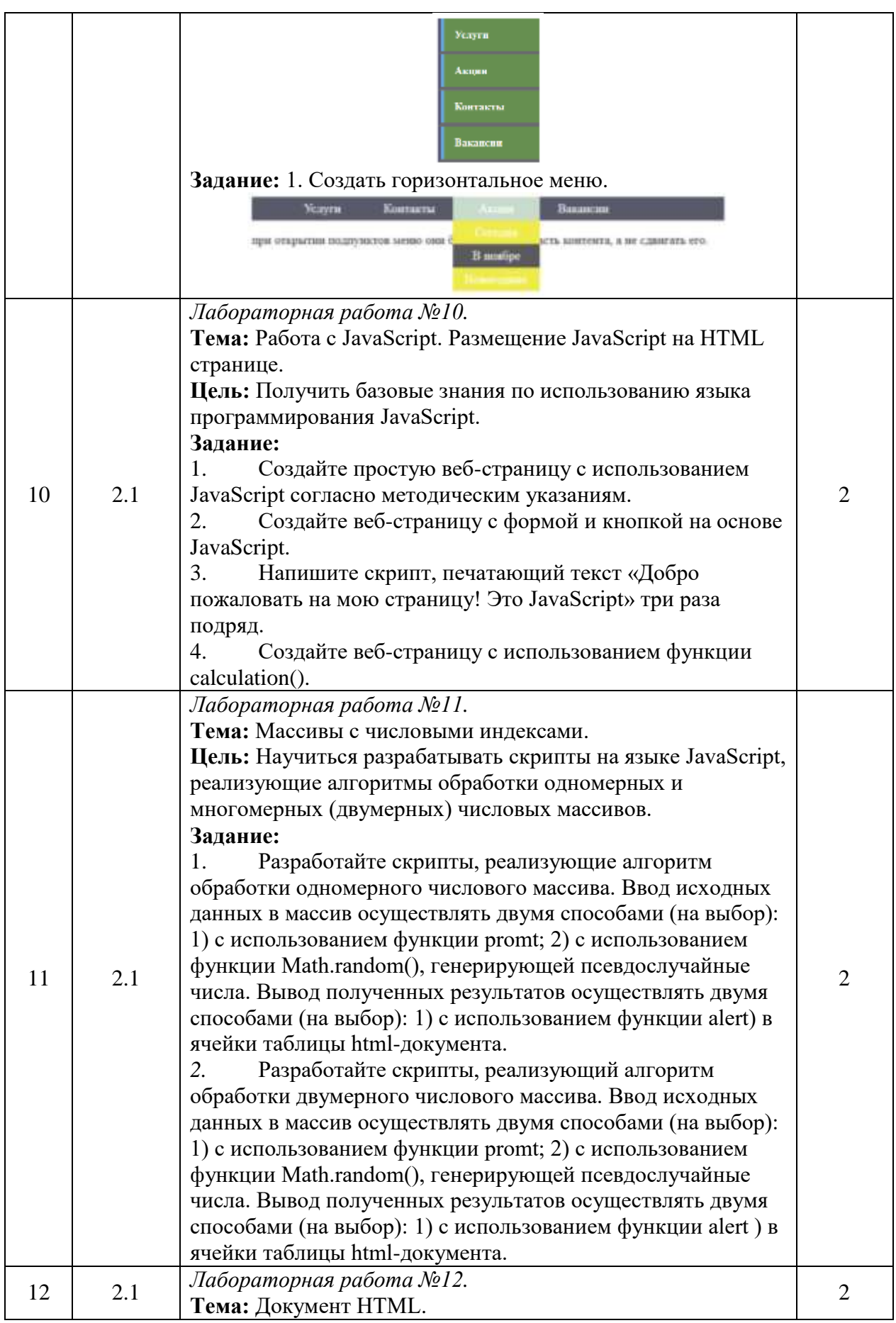

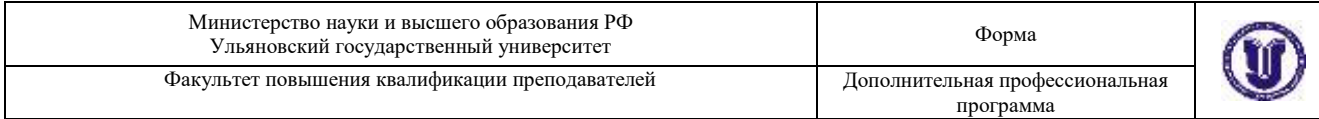

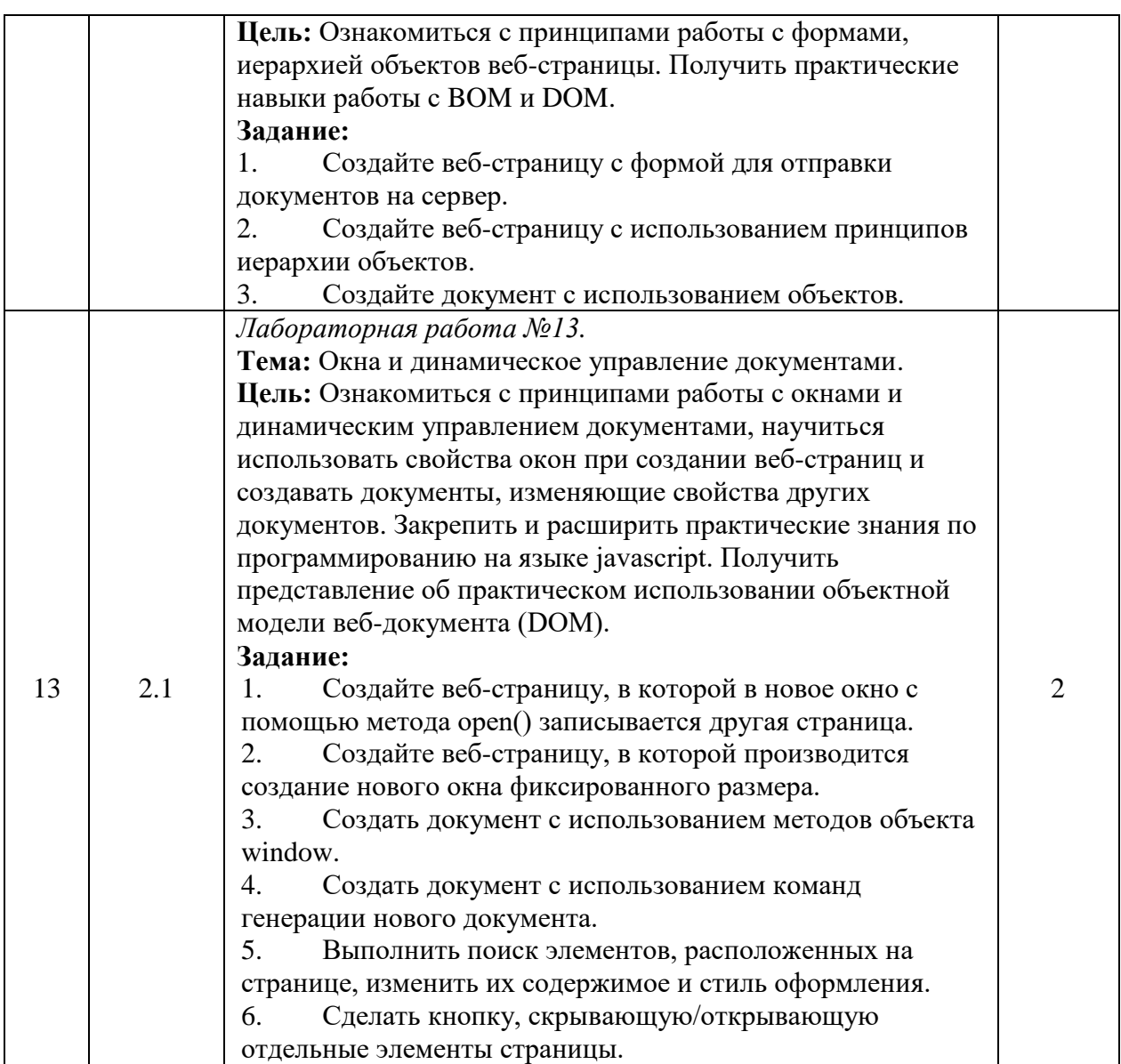

# **2.1 Модуль. Цифровые технологии в дизайне**

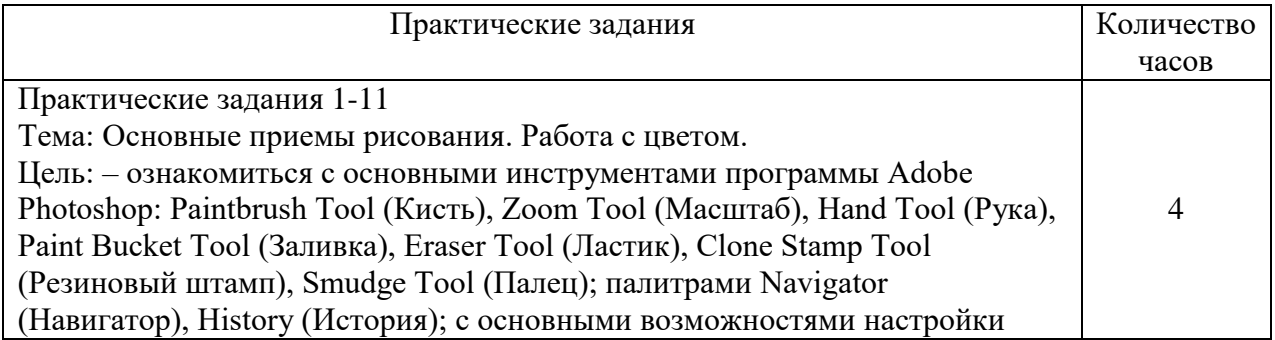

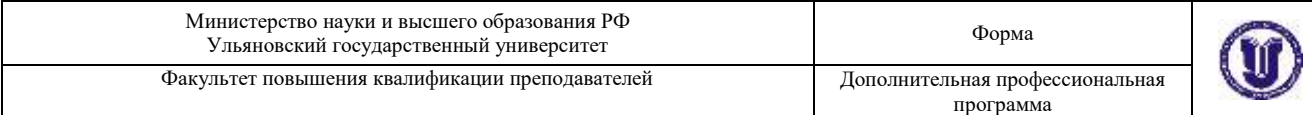

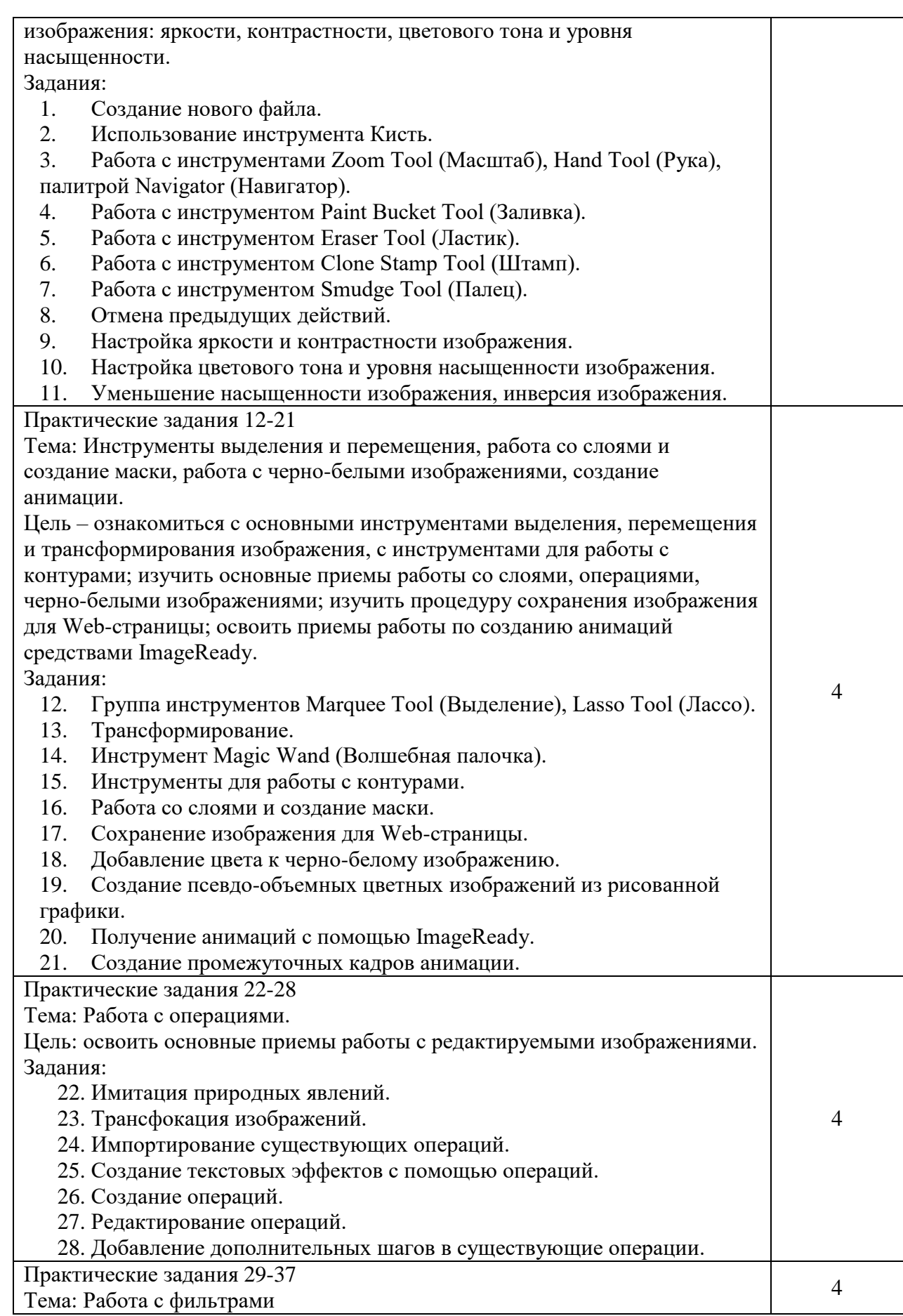

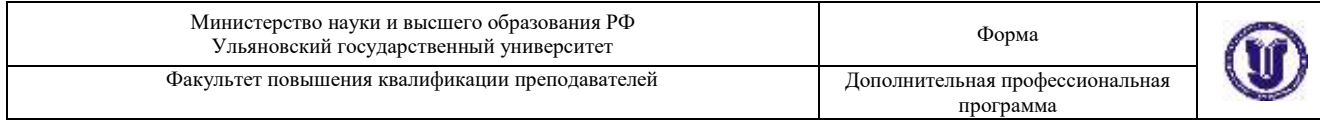

Цель: – освоить основные приемы работы с фильтрами (Размытие, Стиль, Искажение, Эскиз, Штамп, Bas рельеф, Замазка. Эффекты слоя, Шум, Рендер, Эффект света, Облака, Хром) для получе-ния различных эффектов в изображении, с тоновыми кривыми, цветовым балансом, градиентом. Задания:

29. Фильтры Размытие, Стиль, Искажение

- 30. Фильтры Эскиз, Штамп, Bas рельеф
- 31. Фильтр Замазка. Эффекты слоя
- 32. Фильтры Шум, Рендер, Эффект света
- 33. Фильтры текстура, зерно, резкость
- 34. Работа с тоновыми кривыми
- 35. Объединение каналов при помощи вычислений
- 36. Фильтры облака, хром, работа с цветовым балансом
- 37. Работа с градиентом.

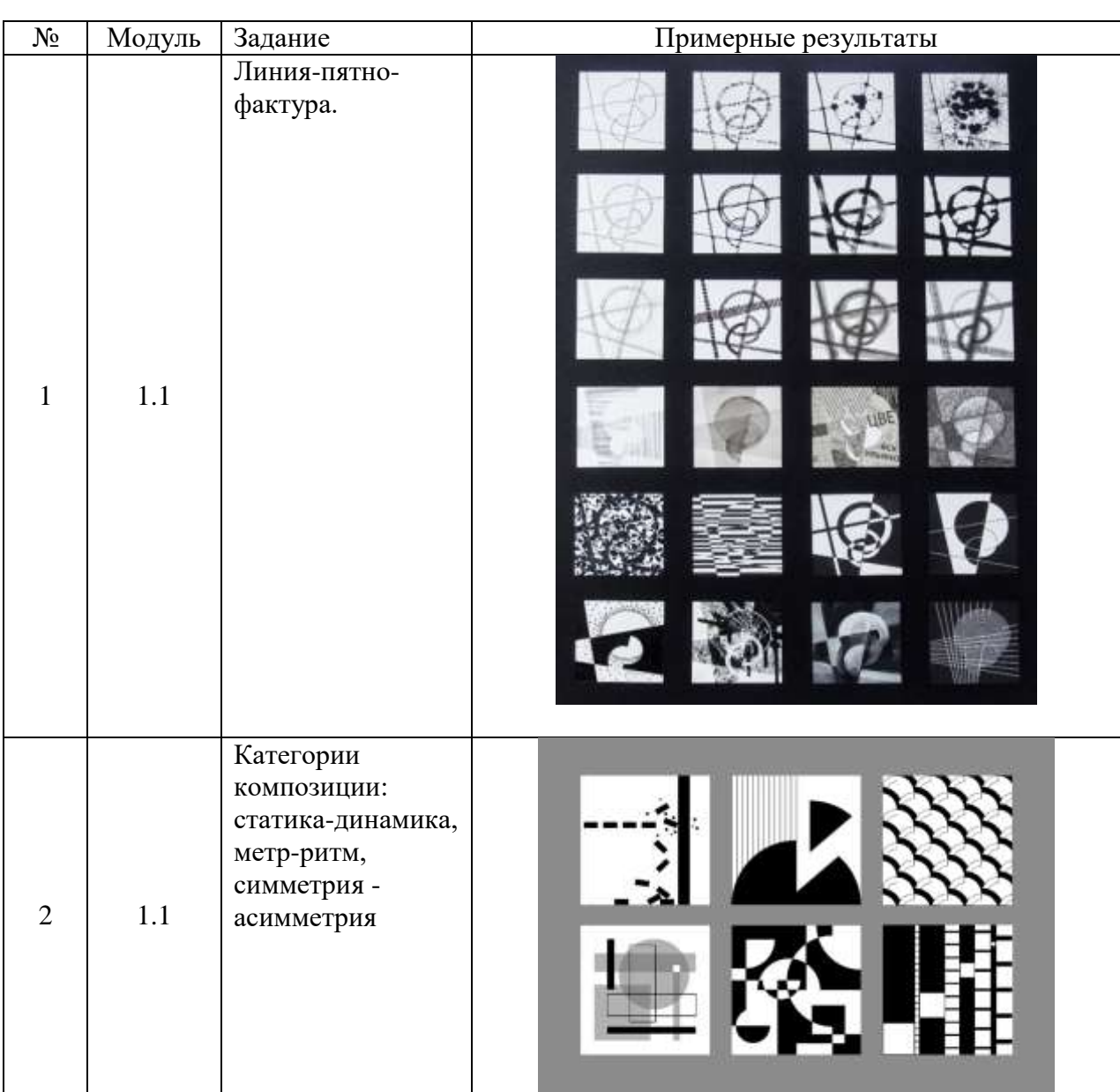

# **Примерные учебно-творческие задания:**

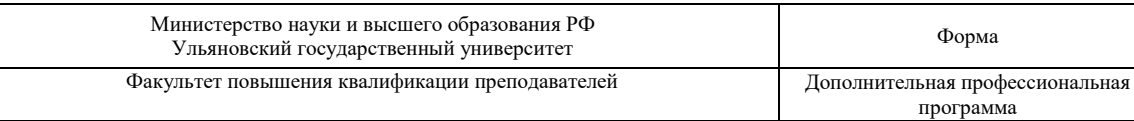

**Q** 

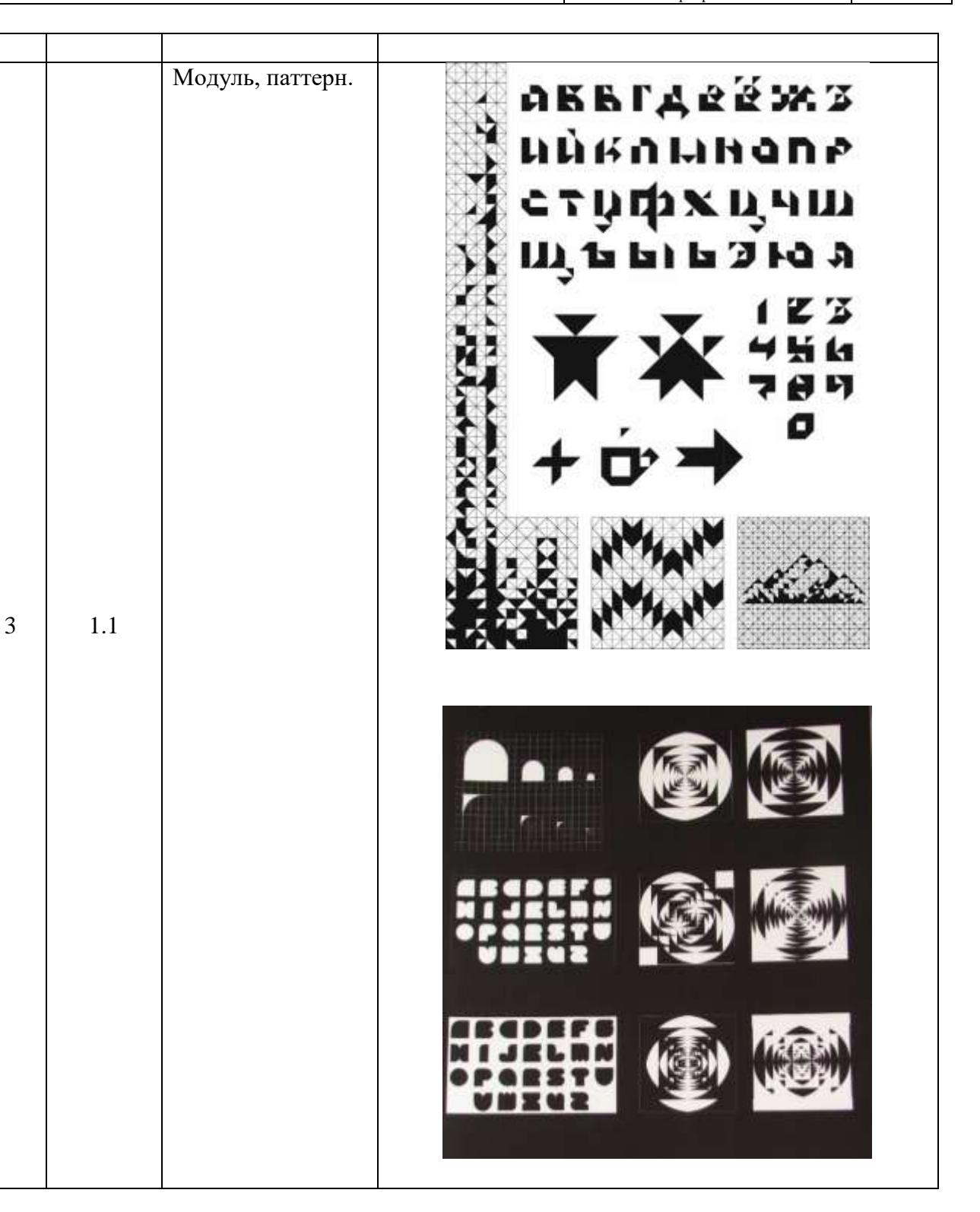

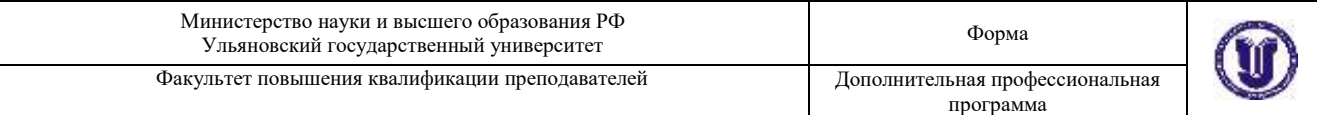

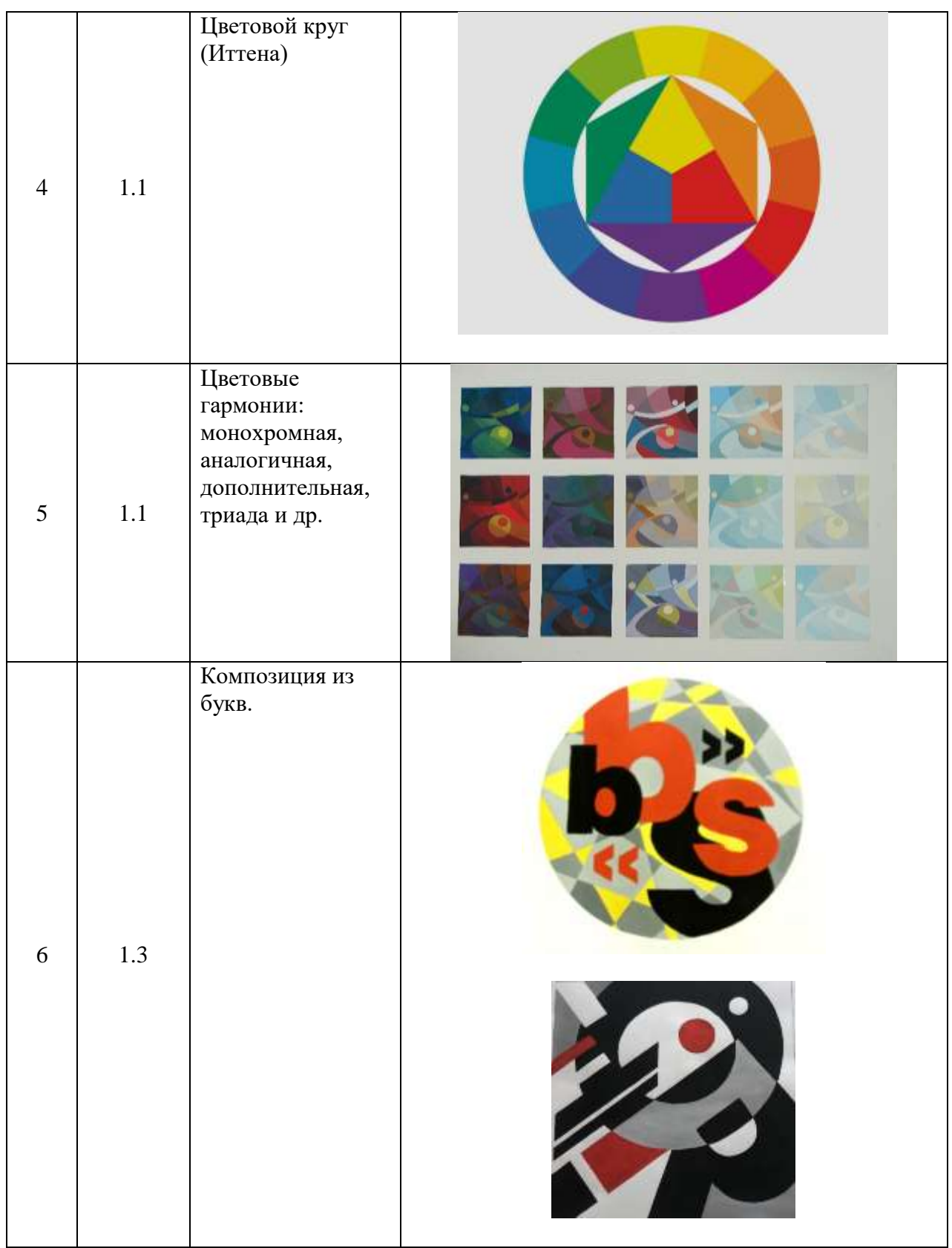

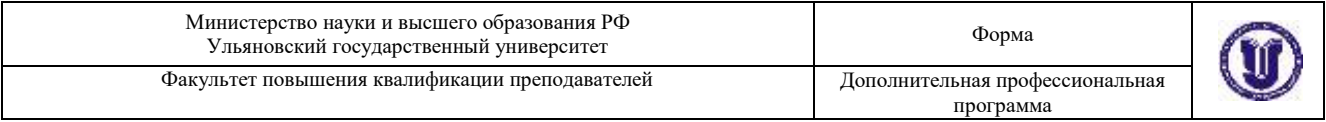

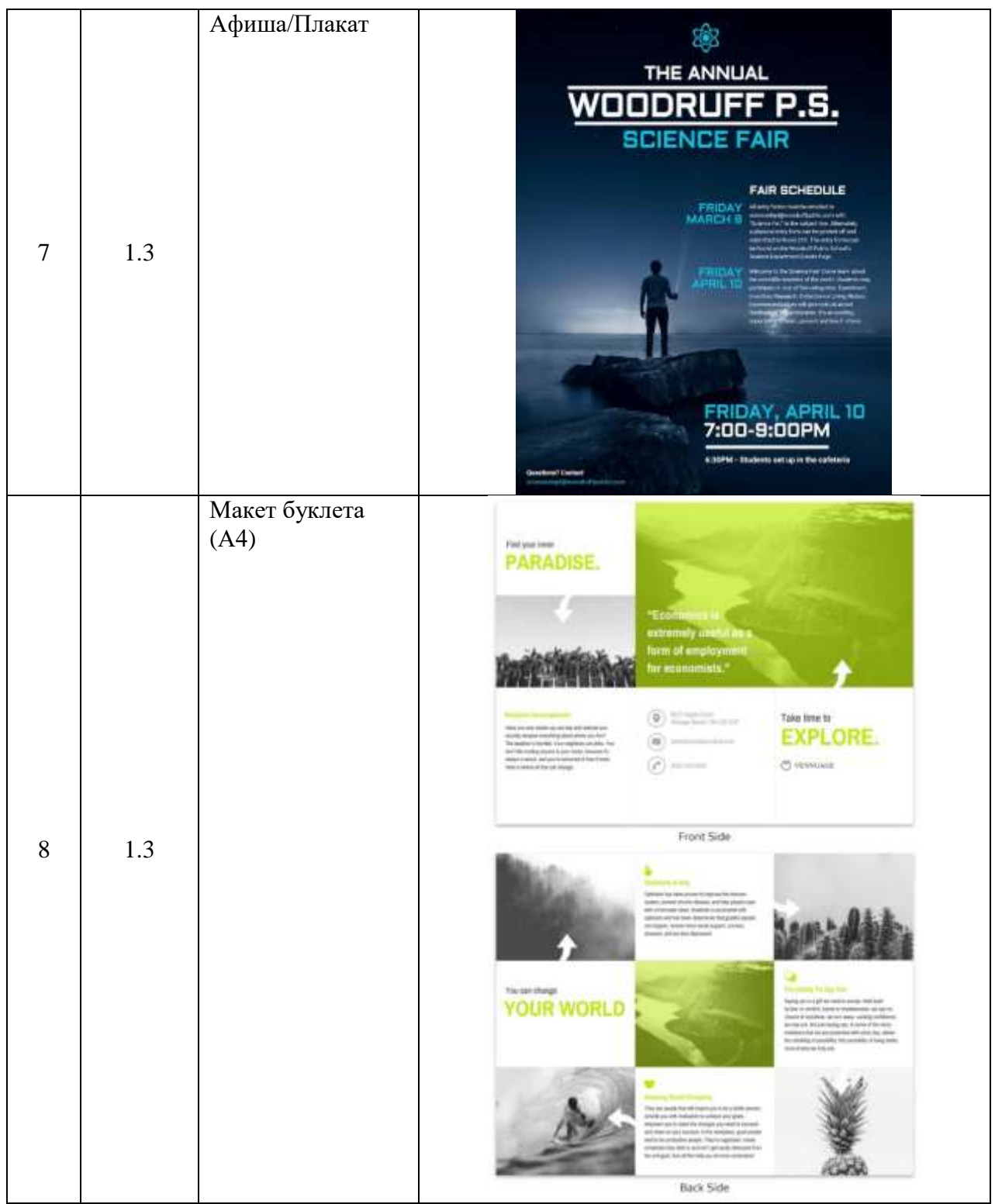

# **Перечень примерных заданий для выполнения на компьютере**

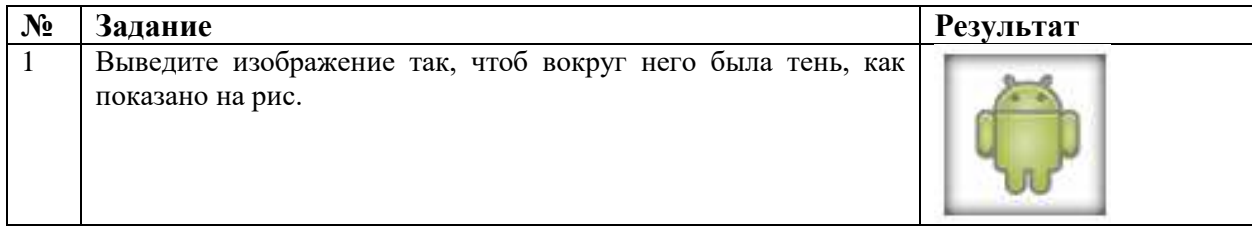

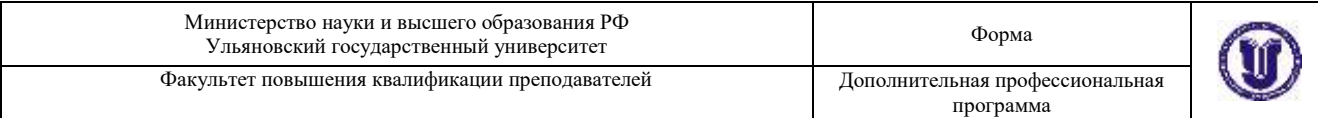

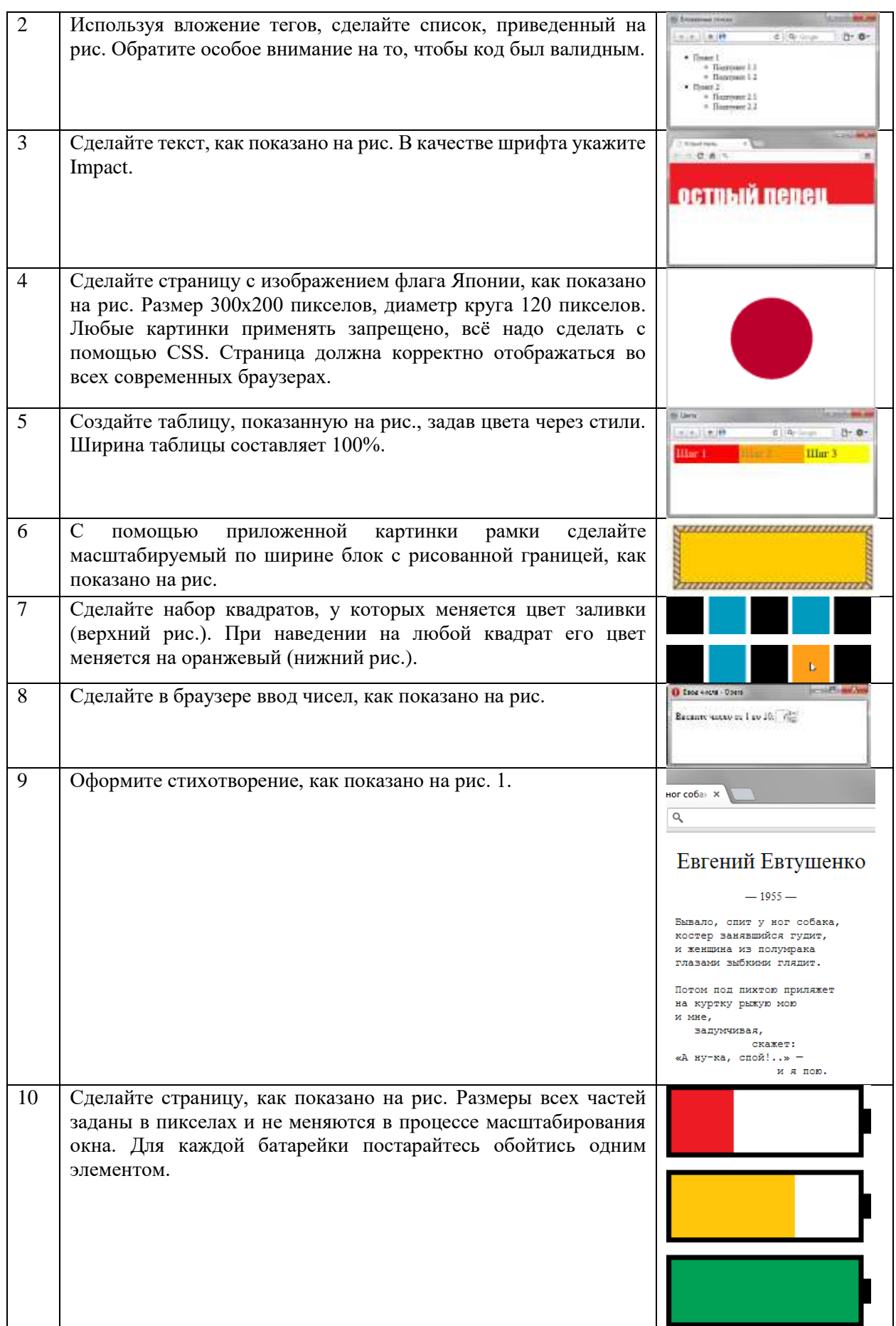

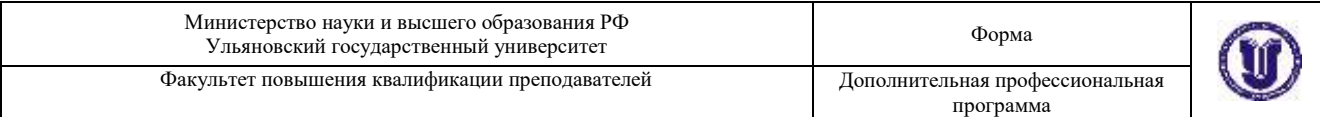

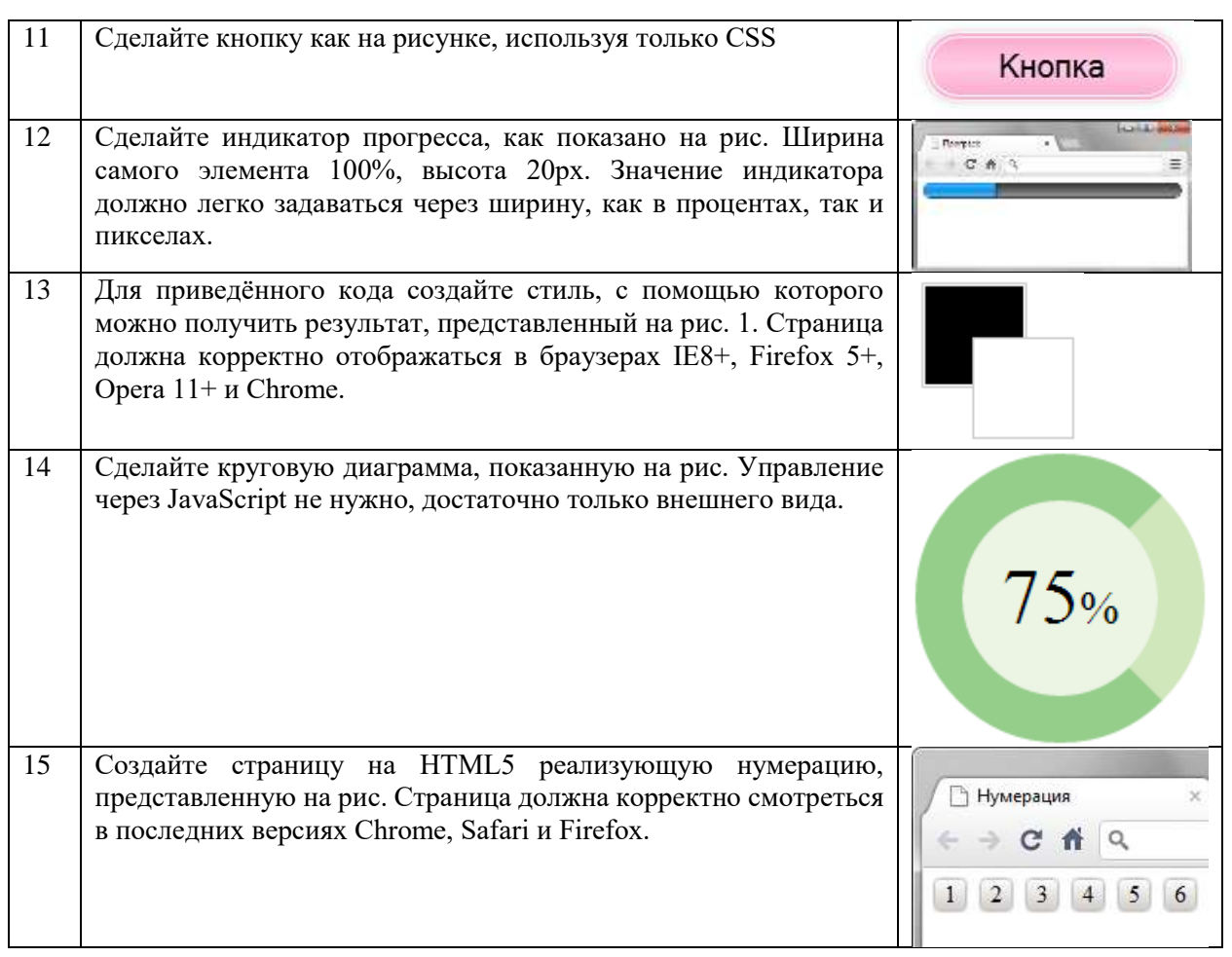

#### **Перечень примерных тестовых заданий**

Для обучающихся, не справившихся с заданием проектнообразовательного интенсива в формате хакатона предусмотрена возможность прохождения тестирования.

- 1. Примерный набор тестов для промежуточной аттестации
	- Как при помощи CSS можно создать такую рамку вокруг элемента:

Верхняя граница = 7px

Нижняя граница = 3px

Левая граница = 14px

Правая граница =  $8px$ 

- border-width:7px 14px 3px 8px;
- border-width:3px 14px 7px 8px;
- border-width:7px 8px 3px 14px;
- border-width:7px 3px 14px 8px;
- 2. К какому элементу будет применяться следующий стиль?

[class~="lorem"] { background: #777; }

- <p><span class="2orem ipsum"> цифровые кафедры</span></p>
- <div class="lorem ipsum"> цифровые кафедры</span></div>
- < p class="ipsum-lorem"> цифровые кафедры</span></p>
- <div class="lorem-ipsum dolor"> цифровые кафедры</span></div>
- <p class="lorem-ipsum"> цифровые кафедры</span></p>

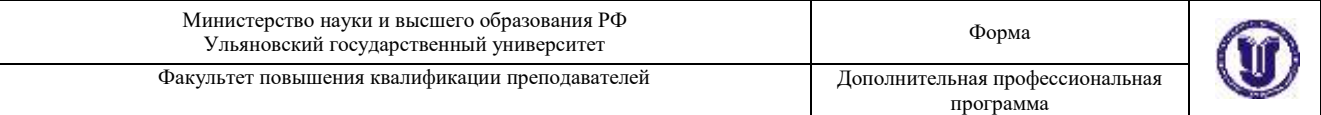

- 3. Как убрать подчеркивание у гиперссылки?
	- a {decoration:no-underline:}
	- a {text-decoration:no-underline;}
	- a {text-decoration:none;}
	- $\bullet$  a {underline:none;}

4. Какой стиль необходимо использовать, чтобы изменить цвет текста только у второго абзаца?

<p class="text text1-count1-text">Первый абзац</p>

<p class="text text2-count2-text">Второй абзац</p>

- <p class="text text3-count3-text">Третий абзац</p>
	- P[class\*="text2"] { color: red; }
	- P[class\$="text2"]  $\{$  color: red;  $\}$
	- P[class~="text2"]  $\{$  color: red;  $\}$
	- P[class^="text2"]  $\{$  color: red;  $\}$
	- P[class|="text2"] { color: red; }
- 5. Какой правильный синтаксис CSS?
	- {body:color=black;}
	- {body;color:black;}
	- body:color=black;
	- body {color: black;}
- 6. Какой атрибут используется для определения встроенных стилей?
	- styles
	- font
	- class
	- style

7. Где в HTML-документе нужно вставлять ссылки на внешнюю таблицу стилей?

- $\bullet$  <aside>
- <footer>
- $\bullet$  <head>
- $\bullet$  <br/> <br/>body>
- 8. Как добавить цвет фона для всех элементов <h2>?
	- all.h2 {background-color:#FFFFFF;}
	- h2 {background-color:#FFFFFF;}
	- h2.all {background-color:#FFFFFF;}
- 9. Как выбрать элемент с  $id = "block"$ ?
	- \*block
	- #block
	- .block
	- block
- 10. Какое свойство CSS определяет размер текста?
	- font-style
	- text-style
	- $\bullet$  text-size
	- font-size
- 11. Как вставить комментарий в файл CSS?
	- ' это комментарий
	- // это комментарий

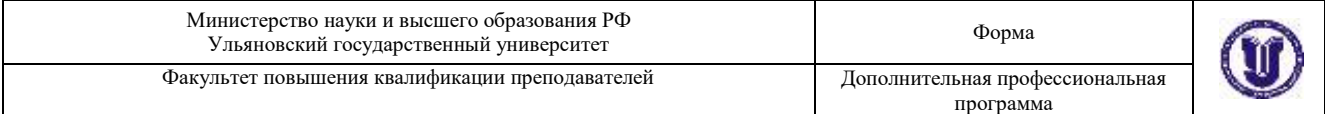

- <!-- это комментарий -->
- /\* это комментарий \*/
- 12. Как сделать текст жирным?
	- font:bold:
	- size:bold:
	- style:bold:
	- font-weight:bold;
- 13. Как можно изменить правый внешний отступ у элемента?
	- padding-right
	- border-right
	- indent
	- margin-right

14. Необходимо задать цвет фона у текстового поля. Какой стиль для этой цели подойдет?

- INPUT[type="text"] { background: #acdacc; }
- INPUT[type="textinput"] { background: #acdacc; }
- INPUT[type="textfield"] { background: #acdacc; }
- INPUT[type="texts"] { background: #acdacc; }
- INPUT[type="textarea"] { background: #acdacc; }

15. Как сделать так, чтобы каждое слово в тексте начиналось с заглавной буквы?

- text-transform:capitalize
- transform:capitalize
- Это нельзя сделать через CSS
- text-style:capitalize
- 16. Как выбрать все элементы p внутри элемента div?
	- $\bullet$  div + p
	- div p
	- div.p
	- $\bullet$  div > p
- 17. Какое свойство используется для изменения шрифта элемента?
	- font-style
	- font-size
	- font-family
	- font-weight
- 18. Как правильно группировать селекторы?
	- Разделить каждый селектор знаком +
	- Разделить каждый селектор знаком /
	- Разделить каждый селектор запятой
	- Разделить каждый селектор пробелом
- 19. Можно ли использовать отрицательные значения для свойства padding?
	- $\bullet$  Нет
	- Да
- 20. Укажите правильную ссылку на внешнюю таблицу стилей:
	- <stylesheet>mystyle.css</stylesheet>
	- < style src="mystyle.css">
	- <link rel="stylesheet" type="text/css" href="mystyle.css">
- 21. Какой стиль установит красный цвет текста в абзаце?

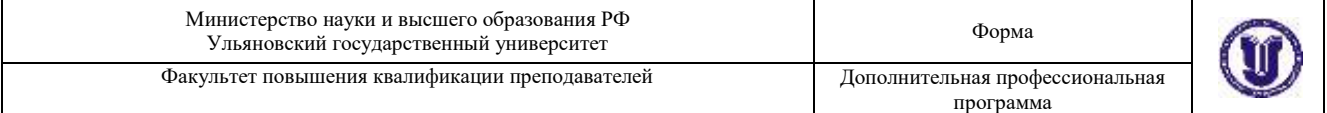

- $\bullet$  \* HTML P { color: red; }
- $\bullet$  HTML  $*$  P { color: red: }
- $\bullet$   $\mathsf{P}^*$  { color: red; }
- $\bullet$  BODY \* P { color: red; }
- BODY P \* { color: red; }
- 22. Как выбрать элемент с class  $=$  "block"?
	- block
	- .block
	- #block
	- \*block
- 23. Какое свойство CSS используется для изменения цвета текста элемента?
	- text-color
	- facolor
	- color

24. Укажите правильный синтаксис CSS для выделения всех элементов <p> жирным шрифтом?

- p {text-size:bold;}
- < p style="font-size:bold;">
- < p style="text-size:bold;">
- p {font-weight:bold;}

25. Какой цвет будет у жирного курсивного текста в коде: <p>Цвет этого  $**6**$  $**6**$  $**7**$  $**7**$  $**7**$  $**7**$  $**8**$  $**9**$  $**9**$  $**1**$  $**1**$  $**1**$  $**1**$  $**1**$  $**1**$  $**1**$  $**1**$  $**1**$  $**1**$  $**1**$  $**1**$  $**1**$  $**1**$  $**1**$  $**1**$  $**1**$  $**1**$ 

- P { color: green; }
- B {color: blue; }

I {color: orange; }

- $B > I$  { color: olive; }
- $P > I$  { color: yellow; }
	- Зелёный
	- Синий
	- Оранжевый
	- Оливковый
	- Жёлтый

26. Какое расширение имеет файл стилей?

- .css
- .ssc
- .style

27. Какой тег в HTML- документе следует использовать для подключения файла стилей?

- Тег: link
- $\bullet$  Ter: a
- **Тег: body**

28. Если Вам нужно навесить псевдокласс на элемент при наведении, то каким из перечисленных Вы воспользуетесь?

- :hover
- :focus
- :active

29. Это свойство устанавливает способ позиционирования элемента относительно окна браузера или других объектов на веб-странице

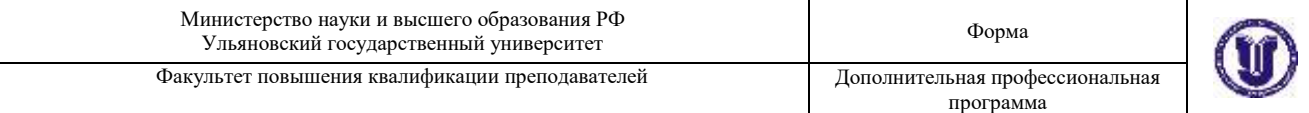

- position
- **•** transition
- overflow
- 30. Какое значение по умолчанию задаётся для height?
	- $100%$
	- 150px
	- auto
	- $\Omega$
- 31. Какое свойство меняет алгоритм подсчёта размеров блока?
	- writing-mode
	- display
	- resize
	- box-sizing
- 32. Для каких элементов работает схлопывание margin?
	- Для строчно-блочных.
	- Для строчных.
	- Для обтекаемых.
	- Для блочных.
- 33. Как вычисляется значение padding-top: 10%?
	- 10% от высоты содержимого блока.
	- 10% от ширины всего блока.
	- 10% от ширины содержимого блока.
	- 10% от высоты всего блока.
- 34. Какая ошибка содержится в следующем коде?

div {

background: #fc0;

padding: 10px;

padding-left: -10px;

- }
- padding не может быть отрицательным.
- padding-left должен идти перед padding.
- Нельзя одновременно использовать padding и padding-left.
- padding нельзя комбинировать с background.
- 35. Какая ширина блока будет при следующем CSS? div { width:100px; padding:10px; margin:10px; }
	- - 100px
		- $110px$
		- $\bullet$  120px
		- 140px
- 36. Выберите ссылку с правильным синтаксисом.
	- <a href='http://www.wisdomweb.ru' value='wisdomweb.ru' />
	- <a name='http://www.wisdomweb.ru'>wisdomweb.ru</a>
	- <a href='http://www.wisdomweb.ru'>wisdomweb.ru</a>
	- <a src='http://www.wisdomweb.ru'>wisdomweb.ru</a>
- 37. Укажите тэг позволяющий создавать заголовки.
	- <strong>
	- <small>
	- $<$ h2 $>$

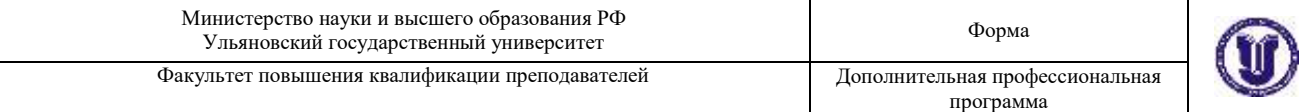

<em>

38. Укажите селектор позволяющий выбрать все элементы div имеющие атрибут id='wrap'

- div-wrap
- div id.wrap
- div.wrap
- div#wrap

39. Выберите CSS свойство, позволяющее скрыть элемент.

- display
- disappear
- hide
- show

40. Какие виды позиционирования элементов существуют в CSS.

- flow, none, show, shift
- absolute, relative, static, fixed
- slip, relating, attached, static

#### **Критерии и шкала оценки:**

критерии оценивания - правильные ответы на поставленные вопросы теста;

показатель оценивания – процент верных ответов на вопросы теста;

─ шкала оценивания (оценка) – выделено два уровня оценивания компетенций:

- достаточный уровень(зачтено) 60 и более % правильных ответов;
- недостаточный уровень (не зачтено) менее 60 % правильных ответов.

Программой также предусмотрено выполнение двух проектных заданий.

Первый проектно-образовательный интенсив "Разработка сайта" предполагает решение практико-ориентированных кейсов, работу в команде, развитие компетенций, освоение передовых практик, поддержку наставников и экспертов. Тематика – «Разработка лендинга».

На данном этапе прохождения Программы, обучающиеся владеют не полным набором инструментов. Однако их компетенций вполне достаточно для решения поставленной задачи.

Пример простого кейса на разработку лендинга:

*Вводные данные: региональная компания, которая только набирает обороты и берётся за любые проекты.*

*Задача клиента: выйти на новый уровень и получать дорогие проекты, а не ремонты отдельных комнат для «бабушек».*

*Ниша: Ремонт квартир под ключ с дизайн-проектом*

*Возможные макеты одностраничного лендинга:*

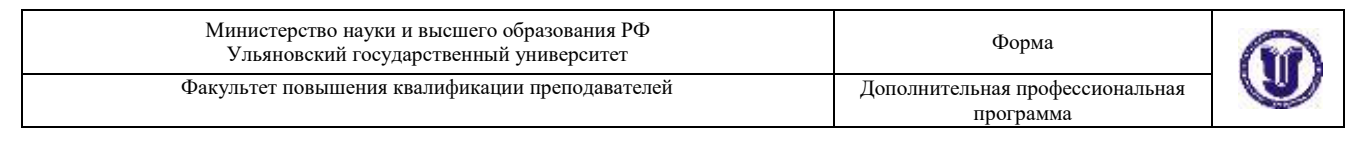

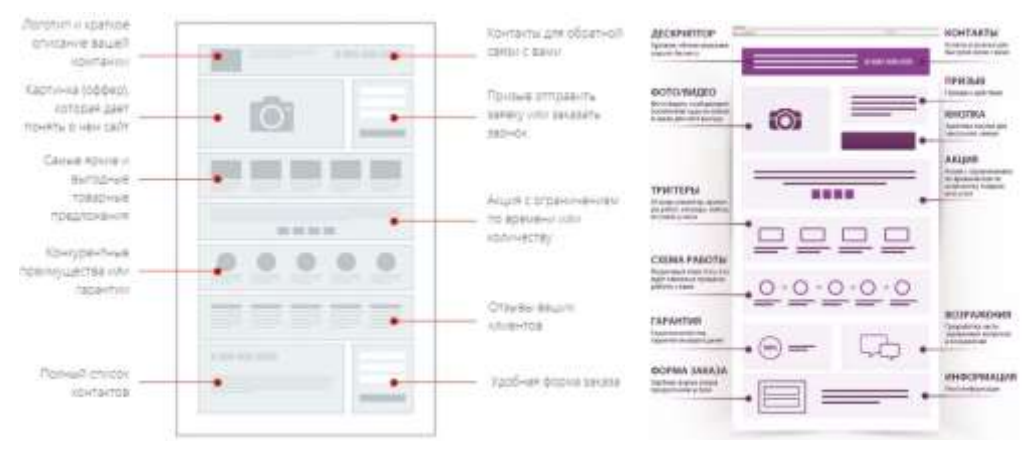

#### **28. Итоговая аттестация.**

Итоговая аттестация проводится в виде экзамена с демонстрацией результатов проектных работ, во время которой обучающимся необходимо продемонстрировать навыки командной работы, владения технологией проектирования структуры web-сайта как информационной системы, владения технологией создания web-сайта средствами программирования на стороне клиента и сервера, использования современных инструментов разработчика. Проектные задачи формируются IT-компаниями - партнерами<br>университета (ООО "ЗЕБРЕЙНС", ООО "Симбирсофт", ООО университета (ООО "ЗЕБРЕЙНС", ООО "Симбирсофт", ООО "МЕДИАСОФТ"). Учитываются также результаты участия слушателей в итоговом хакатоне, в жюри которого входят представители IT-компаний партнеров университета.

Пример кейса (проектной задачи):

*НАЗВАНИЕ: Цифровая платформа «Активный горожанин» ЦЕЛЬ: Повышение качества диалога органов власти и населения ПРОБЛЕМНАЯ СИТУАЦИЯ:* 

- *Недостаточный уровень учёта мнений граждан, их информированности, а также вовлечённости в решение вопросов местного значения вследствие отсутствия удобных и доступных инструментов диалога с населением*
- *Недостаточный уровень мониторинга и контроля работы с обращениями граждан подведомственных и иных организаций (УК, ТСЖ, РСО, др.) со стороны органов власти*
- *Высокий уровень непроизводительной нагрузки в ведомствах, связанный с дублированием обращений граждан, направлением обращений не по подведомственности*
- *Сложный, неудобный поиск ведомства, определения подведомственности для обращений граждан, подача обращений на бумажных носителях, требующая очного приёма, отсутствие для граждан возможности отслеживать ход рассмотрения своих обращений*

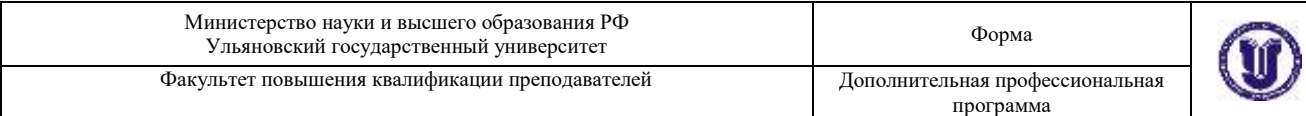

# **XII. Материально-техническое и учебно-методическое обеспечение программы**

Аудитории для проведения лекций (лекционные аудитории 1 и 2 корпусов УлГУ, корпуса по ул. Пушкинская, 4а), для выполнения лабораторных работ и практикумов (дисплейные классы 3 корпуса УлГУ, корпуса по ул.Пушкинская, 4а), для проведения текущего контроля и промежуточной аттестации (лекционные аудитории 1 и 2 корпусов УлГУ, корпуса по ул.Пушкинская, 4а).

Аудитории укомплектованы специализированной мебелью, учебной доской. Аудитории для проведения лекций оборудованы мультимедийным оборудованием для предоставления информации большой аудитории. Помещения для самостоятельной работы оснащены компьютерной техникой с возможностью подключения к сети «Интернет» и обеспечением доступа к электронной информационно-образовательной среде, электроннобиблиотечной системе. Перечень оборудования, используемого в учебном процессе, указывается в соответствии со сведениями о материальнотехническом обеспечении и оснащенности образовательного процесса, размещенными на официальном сайте УлГУ в разделе «Сведения об образовательной организации».

## **Программное обеспечение:**

1. Текстовые редакторы: Noteрad ++; KompoZer, Komodo Edit, PSPad, jEdit, TextWrangler, Vim.

2. Git Система управления версиями (Version Control System, VCS).

3. Валидатор W3C [\(https://validator.w3.org/\)](https://validator.w3.org/).

4. Генератор HTML-дерева [\(https://yoksel.github.io/html-tree\)](https://yoksel.github.io/html-tree).

5. HTTP-сервером Apache [\(https://httpd.apache.org/docs/2.4/ru/getting](https://httpd.apache.org/docs/2.4/ru/getting-started.html)[started.html\)](https://httpd.apache.org/docs/2.4/ru/getting-started.html).

6. СУБД MySQL [\(www.mysql.ru\)](http://www.mysql.ru/).

7. PHP 8 [\(https://www.php.net\)](https://www.php.net/).

8. Валидаторы [https://caniuse.com,](https://caniuse.com/) [https://caninclude.glitch.me/.](https://caninclude.glitch.me/)

9. Денвер — набор дистрибутивов (локальный сервер WAMP) и программная оболочка, предназначенные для создания и отладки сайтов (вебприложений, прочего динамического содержимого интернет-страниц) на локальном ПК [\(http://www.denwer.ru/\)](http://www.denwer.ru/).

10. Figma — онлайн-сервис для разработки интерфейсов и прототипирования с возможностью организации совместной работы в режиме реального времени [\(https://www.figma.com/\)](https://www.figma.com/).

11. Набор браузеров, включая Google Chrome, Яндекс.Браузер, Mozilla Firefox, Опера, Microsoft Edge, Internet Explorer версии выше 9.0, Safari, Atom.

- 12. Paint.NET растровый графический редактор рисунков и фотографий
- 13. Adobe Photoshop растровый графический редактор
- 14. Adobe Illustrator векторный графический редактор

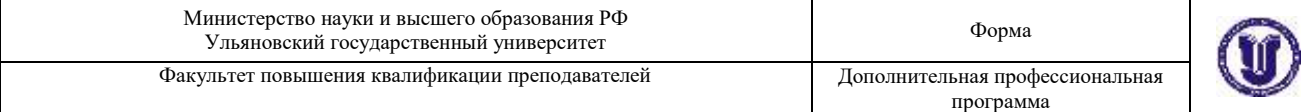

#### Материалы и инструменты:

На 1 человека:

Бумага для рисования формата А3 10 листов Гуашь художественная, набор 12 цветов Кисть синтетическая плоская № 6 Маркер или фломастер черный

## **XIII. Список литературы**

# а) Список рекомендуемой литературы

#### Основная:

1. Аббасов, И. Б. Основы графического дизайна на компьютере в Photoshop CS6 : учебное пособие / И. Б. Аббасов. — 2-е изд. — Саратов : Профобразование, 2021. — 237 c. — ISBN 978-5-4488-0084-9. — Текст : электронный // Цифровой образовательный ресурс IPR SMART : [сайт]. — URL: https://www.iprbookshop.ru/108004.html (дата обращения: 04.05.2023). — Режим доступа: для авторизир. пользователей

2. Баранов, М. Б. Пропедевтика в композиции : учебное пособие / М. Б. Баранов. — Белгород : Белгородский государственный технологический университет им. В.Г. Шухова, ЭБС АСВ, 2018. — 52 c. — ISBN 2227-8397. — Текст : электронный // Электроннобиблиотечная система IPR BOOKS : [сайт]. — URL:<http://www.iprbookshop.ru/92290.html>

3. Безрукова, Е. А. Шрифты: шрифтовая графика : учебное пособие для вузов / Е. А. Безрукова, Г. Ю. Мхитарян ; под научной редакцией Г. С. Елисеенкова. — 2-е изд. — Москва : Издательство Юрайт, 2022. — 116 с. — (Высшее образование). — ISBN 978-5- 534-11142-2. — Текст : электронный // Образовательная платформа Юрайт [сайт]. — URL: https://urait.ru/bcode/495499.

4. Введение в СУБД MySQL : учебное пособие / . — 3-е изд. — Москва : Интернет-Университет Информационных Технологий (ИНТУИТ), Ай Пи Ар Медиа, 2021. — 228 c. — ISBN 978-5-4497-0912-7. — Текст : электронный // Цифровой образовательный ресурс IPR SMART : [сайт]. — URL: https://www.iprbookshop.ru/102004.html.

5. Зыков, С. В. Программирование : учебник и практикум для вузов / С. В. Зыков. — Москва : Издательство Юрайт, 2022. — 320 с. — (Высшее образование). — ISBN 978-5- 534-02444-9. — Текст : электронный // Образовательная платформа Юрайт [сайт]. — URL: https://urait.ru/bcode/489754.

6. Кузвесова, Н. Л. Графический дизайн: от викторианского стиля до ар-деко : учебное пособие для вузов / Н. Л. Кузвесова. — 2-е изд., испр. и доп. — Москва : Издательство Юрайт, 2022. — 139 с. — (Высшее образование). — ISBN 978-5-534-11344-0. — Текст : электронный // Образовательная платформа Юрайт [сайт]. — URL: https://urait.ru/bcode/493392.

7. Курочкина, Е. Н. Дизайн. Введение в профессиональную деятельность : учебное пособие / Е. Н. Курочкина, О. А. Игнатьева. — Иркутск : ИРНИТУ, 2019. — 146 с. — ISBN 978-5-8038-1449-8. — Текст : электронный // Лань : электронно-библиотечная система. — URL: https://e.lanbook.com/book/217016

8. Основы шрифтовой графики : учебное пособие / составители В. М. Дегтяренко. — 2-е изд. — Комсомольск-на-Амуре, Саратов : Амурский гуманитарно-педагогический государственный университет, Ай Пи Ар Медиа, 2019. — 104 c. — ISBN 978-5-4497-0140- 4. — Текст : электронный // Электронно-библиотечная система IPR BOOKS : [сайт]. — URL:<https://www.iprbookshop.ru/86459.html>

9. Полуэктова, Н. Р. Разработка веб-приложений : учебное пособие для вузов / Н. Р. Полуэктова. — Москва : Издательство Юрайт, 2022. — 204 с. — (Высшее образование). —

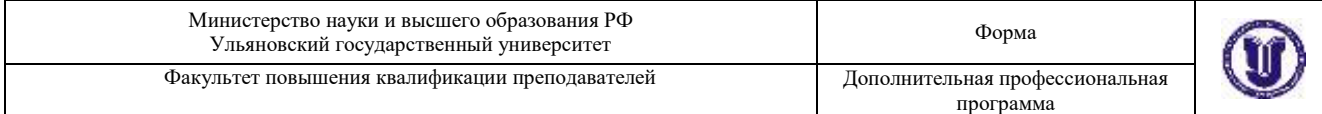

ISBN 978-5-534-13715-6. — Текст : электронный // Образовательная платформа Юрайт [сайт]. — URL: https://urait.ru/bcode/496682 (дата обращения: 19.06.2022).

10. Томилин, А. С. Основы типографики : учебное пособие / А. С. Томилин. — Москва : Московский гуманитарный университет, 2015. — 64 c. — ISBN 978-5-906822-34-5. — Текст : электронный // Цифровой образовательный ресурс IPR SMART : [сайт]. — URL: https://www.iprbookshop.ru/50672.html

11. Тузовский, А. Ф. Проектирование и разработка web-приложений : учебное пособие для вузов / А. Ф. Тузовский. — Москва : Издательство Юрайт, 2022. — 218 с. — (Высшее образование). — ISBN 978-5-534-00515-8. — Текст : электронный // Образовательная платформа Юрайт [сайт]. — URL: https://urait.ru/bcode/490128.

12. Тухбатуллина, Л. М. Пропедевтика (основы композиции) : учебник / Л. М. Тухбатуллина, Л.А. Сафина, В.В. Хамматова. — Москва : ИНФРА-М, 2022. — 116 c. — (Высшее образование: Бакалавриат). — ISBN 978-5-16-015230-1. - Текст : электронный. - URL:<https://znanium.com/catalog/product/1817529>

#### Дополнительная:

1. Бесчастнов, Н. П. Основы композиции (история, теория и современная практика) / Н. П. Бесчастнов. — Саратов : Вузовское образование, 2018. — 222 c. — ISBN 978-5-4487- 0277-8. — Текст : электронный // Цифровой образовательный ресурс IPR SMART : [сайт]. — URL: <https://www.iprbookshop.ru/76538.html>

2. Вишневская, Е. В. История дизайна, науки и техники. Ретроспектива развития графического дизайна : учебное пособие / Е. В. Вишневская. — Санкт-Петербург : Санкт-Петербургский государственный университет промышленных технологий и дизайна, 2017. — 70 c. — ISBN 978-5-7937-1483-9. — Текст : электронный // Электронно-библиотечная система IPR BOOKS : [сайт]. — URL:<http://www.iprbookshop.ru/102626.html>

3. Епифанова, А. Г. История графического дизайна и рекламы : учебное пособие / А. Г. Епифанова. — Челябинск : Южно-Уральский технологический университет, 2022. — 235 c. — ISBN 978-5-6047814-1-8. — Текст : электронный // Цифровой образовательный ресурс IPR SMART : [сайт]. — URL:<https://www.iprbookshop.ru/123317.html>

4. Казарина, Т. Ю. Пропедевтика : практикум по дисциплине для обучающихся по направлению подготовки 54.03.01 «Дизайн», профиль «Графический дизайн», квалификация (степень) выпускника «бакалавр» / Т. Ю. Казарина. — Кемерово : Кемеровский государственный институт культуры, 2016. — 52 c. — ISBN 978-5-8154-0339- 0. — Текст : электронный // Цифровой образовательный ресурс IPR SMART : [сайт]. — URL:<https://www.iprbookshop.ru/66363.html>

5. Казарина, Т. Ю. Цветоведение и колористика : практикум по направлению подготовки 54.03.01 «Дизайн», профиль «Графический дизайн» / Т. Ю. Казарина. — Кемерово : Кемеровский государственный институт культуры, 2017. — 36 c. — ISBN 978- 5-8154-0382-6. — Текст : электронный // Цифровой образовательный ресурс IPR SMART : [сайт]. — URL:<https://www.iprbookshop.ru/66372.html>

6. Кашевский, П. А. Шрифтовая графика : учебное пособие / П. А. Кашевский. — Минск : Вышэйшая школа, 2017. — 280 c. — ISBN 978-985-06-2903-6. — Текст : электронный // Электронно-библиотечная система IPR BOOKS : [сайт]. — URL: <https://www.iprbookshop.ru/90856.html>

7. Литвин, С. В. Шрифты и типографика : учебное пособие / С. В. Литвин. — Санкт-Петербург : Санкт-Петербургский государственный университет промышленных технологий и дизайна, 2017. — 78 c. — ISBN 978-5-7937-1516-4. — Текст : электронный // Электронно-библиотечная система IPR BOOKS : [сайт]. — URL: <https://www.iprbookshop.ru/102696.html>

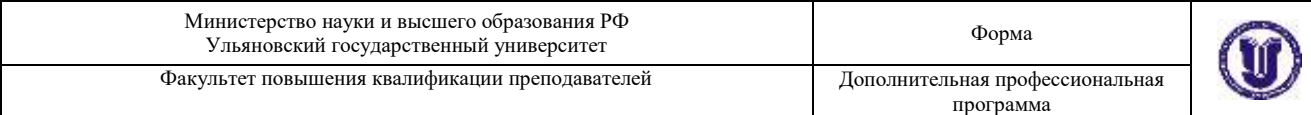

8. Маркин, А. В. Web-программирование : учебник / А. В. Маркин. — Москва : Ай Пи Ар Медиа, 2021. — 286 с. — ISBN 978-5-4497-1002-4. — Текст : электронный //<br>Цифровой образовательный ресурс IPR SMART : [сайт]. — URL: Цифровой образовательный ресурс IPR SMART : [сайт]. — URL: [https://www.iprbookshop.ru/104883.html.](https://www.iprbookshop.ru/104883.html)

9. Платонова, Н. С. Создание информационного буклета в Adobe Photoshop и Adobe Illustrator : учебное пособие / Н. С. Платонова. — 3-е изд. — Москва : Интернет-Университет Информационных Технологий (ИНТУИТ), Ай Пи Ар Медиа, 2020. — 224 c. — ISBN 978-5-4497-0693-5. — Текст : электронный // Цифровой образовательный ресурс IPR SMART : [сайт]. — URL: https://www.iprbookshop.ru/97582.html (дата обращения: 03.05.2023). — Режим доступа: для авторизир. пользователей

10. Позднякова, Т. С. Пропедевтика графического дизайна : учебно-методическое пособие / Т. С. Позднякова. — Майкоп : АГУ, 2021. — 40 с. — Текст : электронный // Лань : электронно-библиотечная система. — URL: https://e.lanbook.com/book/231407

11. Поляков, Е. А. Web-дизайн : учебное пособие / Е. А. Поляков. — Саратов : Вузовское образование, 2019. — 188 c. — ISBN 978-5-4487-0489-5. — Текст : электронный // Цифровой образовательный ресурс IPR SMART : [сайт]. — URL: <https://www.iprbookshop.ru/81868.html/>

12. Попов, А. Д. Графический дизайн : учебное пособие / А. Д. Попов. — 3-е изд. — Белгород : Белгородский государственный технологический университет им. В.Г. Шухова, ЭБС АСВ, 2020. — 157 c. — Текст : электронный // Цифровой образовательный ресурс IPR SMART : [сайт]. — URL:<https://www.iprbookshop.ru/110204.html>

13. Рындин, Н. А. Технологии разработки клиентских WEB-приложений на языке JavaScript : учебное пособие / Н. А. Рындин. — Воронеж : Воронежский государственный технический университет, ЭБС АСВ, 2020. — 54 c. — ISBN 978-5-7731-0888-7. — Текст : электронный // Цифровой образовательный ресурс IPR SMART : [сайт]. — URL: [https://www.iprbookshop.ru/108188.html.](https://www.iprbookshop.ru/108188.html)

14. Сайкин, Е. А. Основы дизайна : учебное пособие / Е. А. Сайкин. — Новосибирск : Новосибирский государственный технический университет, 2018. — 58 c. — ISBN 978-5- 7782-3610-3. — Текст : электронный // Электронно-библиотечная система IPR BOOKS : [сайт]. — URL:<https://www.iprbookshop.ru/91291.html>

15. Солодушкин, С. И. Web и DHTML : учебное пособие / С. И. Солодушкин, И. Ф. Юманова ; под редакцией В. Г. Пименова. — Екатеринбург : Издательство Уральского университета, 2018. — 128 c. — ISBN 978-5-7996-2410-1. — Текст : электронный // Цифровой образовательный ресурс IPR SMART : [сайт]. — URL: <https://www.iprbookshop.ru/107018.html/>

16. Сысолетин, Е. Г. Разработка интернет-приложений : учебное пособие для вузов / Е. Г. Сысолетин, С. Д. Ростунцев ; под научной редакцией Л. Г. Доросинского. — Москва : Издательство Юрайт, 2022. — 90 с. — (Высшее образование). — ISBN 978-5-9916-9975-4. — Текст : электронный // Образовательная платформа Юрайт [сайт]. — URL: [https://urait.ru/bcode/492224.](https://urait.ru/bcode/492224)

17. Трофимов, В. В. Алгоритмизация и программирование : учебник для вузов / В. В. Трофимов, Т. А. Павловская ; под редакцией В. В. Трофимова. — Москва : Издательство Юрайт, 2022. — 137 с. — (Высшее образование). — ISBN 978-5-534-07834-3. — Текст : электронный // Образовательная платформа Юрайт [сайт]. — URL: [https://urait.ru/bcode/491215.](https://urait.ru/bcode/491215)

18. Флойд, К. С. Введение в программирование на PHP5 : учебное пособие / К. С. Флойд. — 3-е изд. — Москва : Интернет-Университет Информационных Технологий (ИНТУИТ), Ай Пи Ар Медиа, 2021. — 280 c. — ISBN 978-5-4497-0886-1. — Текст : электронный // Цифровой образовательный ресурс IPR SMART : [сайт]. — URL: <https://www.iprbookshop.ru/101998.html/>

19. Чефранов, С. Д. Технология производства печатных и электронных средств

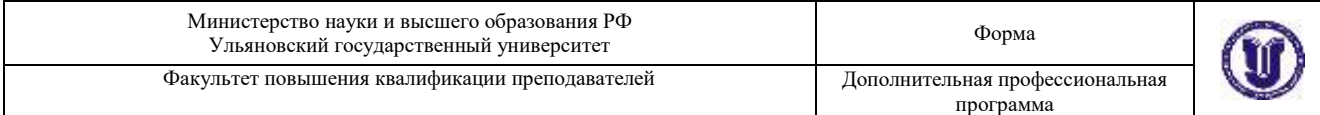

информации. Теоретические основы : учебное пособие для вузов / С. Д. Чефранов. — Москва : Издательство Юрайт, 2022. — 134 с. — (Высшее образование). — ISBN 978-5- 534-13110-9. — Текст : электронный // Образовательная платформа Юрайт [сайт]. — URL: https://urait.ru/bcode/497571.

20. Чуйко, Л. В. Шрифт: история развития от древнейших времен до XX века : учебное пособие / Л. В. Чуйко, А. Н. Машанов. — Омск : ОГТУ, 2021. — 142 c. — ISBN 978-5-8149- 3282-2. — Текст : электронный // Цифровой образовательный ресурс IPR SMART : [сайт]. — URL:<https://www.iprbookshop.ru/124897.html>

21. Шрифт : учебное пособие для бакалавров / составители И. Г. Матросова, Е. Ю. Пунтус. — Москва : Ай Пи Ар Медиа, 2021. — 146 c. — ISBN 978-5-4497-0956-1. — Текст : электронный // Цифровой образовательный ресурс IPR SMART : [сайт]. — URL: https://www.iprbookshop.ru/103341.html

#### Учебно-методическая:

1. Бажанова, Т. В. Основы WEB-технологий : учеб.-метод. пособие по курсу "Программирование для Internet" / Т. В. Бажанова, Е. В. Филаткина. - Ульяновск : УлГУ, 2016. - 72 с.